## UNIVERSIDAD NACIONAL AUTÓNOMA DE MÉXICO ESCUELA NACIONAL DE ARTES PLÁSTICAS

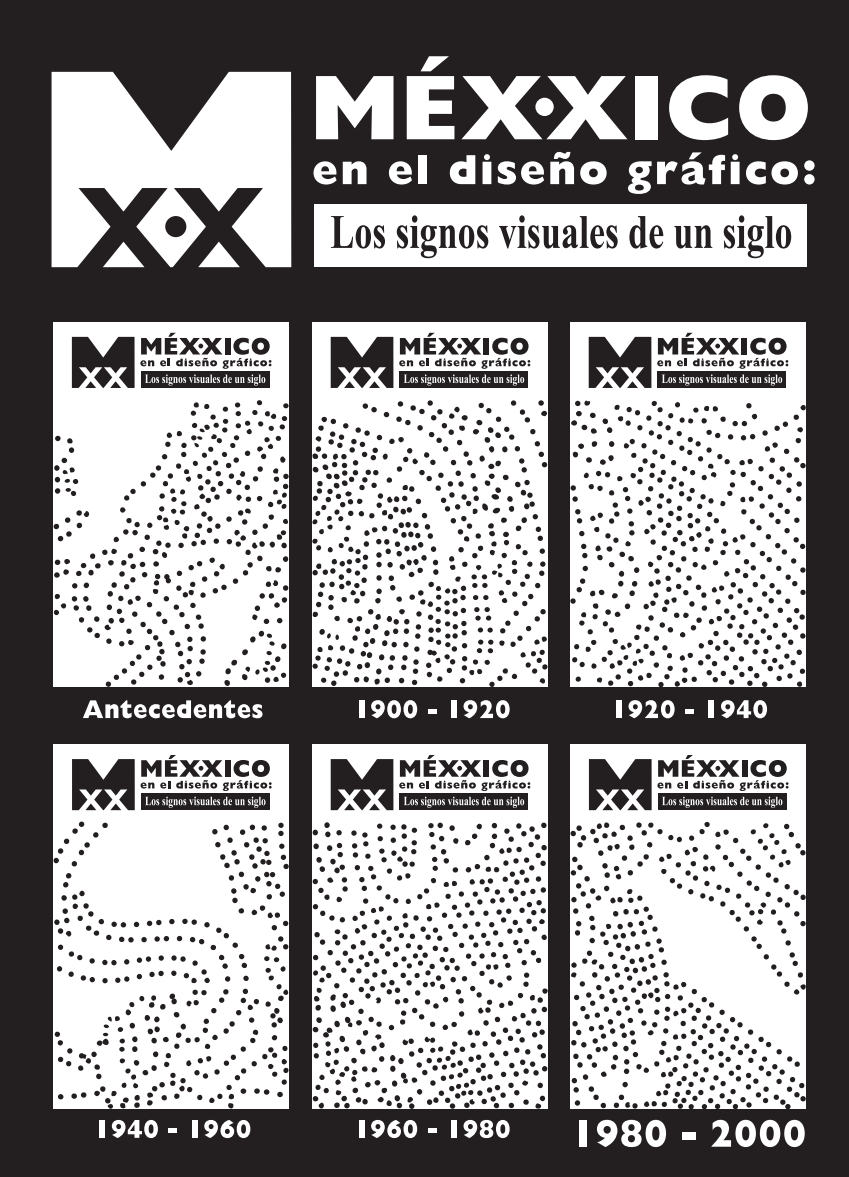

*TMéÉXXICO* en el diseñno gráfico: Los signos visuales de un siglo''  $(1980 - 2000)$ Compilación Documental del Acervo

#### **TESINA**

"Cambios gráficos en los diarios de circulación nacional"

Que para obtener el tííitulo Lic. en Diseno y Comunicación Visual

> Presenta: Vannesa Gordillo Bracho

Director de Tesina: Dra. Luz del Carmen Vilchis Esquivel

México D.F.;junio de 2005

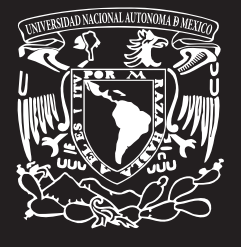

E N P A

**ESCUELA NACIONAL DE ARTES PLÁSTICAS** 

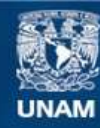

Universidad Nacional Autónoma de México

**UNAM – Dirección General de Bibliotecas Tesis Digitales Restricciones de uso**

### **DERECHOS RESERVADOS © PROHIBIDA SU REPRODUCCIÓN TOTAL O PARCIAL**

Todo el material contenido en esta tesis esta protegido por la Ley Federal del Derecho de Autor (LFDA) de los Estados Unidos Mexicanos (México).

**Biblioteca Central** 

Dirección General de Bibliotecas de la UNAM

El uso de imágenes, fragmentos de videos, y demás material que sea objeto de protección de los derechos de autor, será exclusivamente para fines educativos e informativos y deberá citar la fuente donde la obtuvo mencionando el autor o autores. Cualquier uso distinto como el lucro, reproducción, edición o modificación, será perseguido y sancionado por el respectivo titular de los Derechos de Autor.

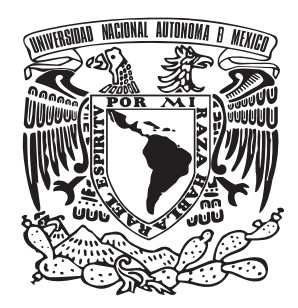

## UNIVERSIDAD NACIONAL AUTÓNOMA DE MÉXICO

## ESCUELA NACIONAL DE ARTES PLÁSTICAS

## "Cambios gráficos en los diarios de circulación nacional"

# **TESINA**

# QUE PARA OBTENER EL TÍTULO DE LICENCIADO EN DISEÑO Y COMUNICACIÓN VISUAL

# PRESENTA

## **VANNESA GORDILLO BRACHO**

# **DIRECTOR DE TESINA** DRA. LUZ DEL CARMEN VILCHIS ESQUIVEL

MÉXICO, D.F. 2005

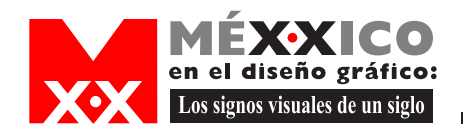

# **Agradecimientos**

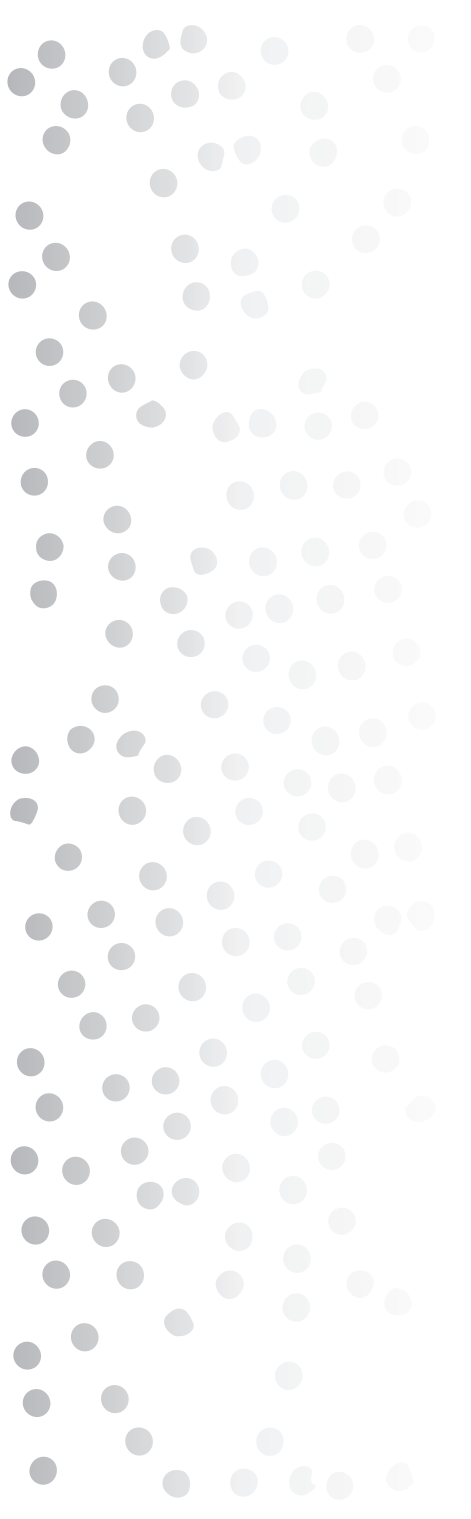

Primeramente quiero agradecer a Dios por permitirme llegar hasta donde estoy.

A mis padres porque sin ellos, yo no estaría aquí, gracias por su apoyo, su amor y comprensión y por darme los valores y principios que me han servido para salir adelante.

A mi mamá, gracias por darme la vida, y porque sin ella no sería quien soy.

A mi papá por su apoyo su cariño y todo lo que me ha dado.

A mi hermana por apoyarme y ayudarme.

Primeramente quiero agradecer a Dios por permitirme llegar hasta donde estoy.

Mil gracias que Dios los bendiga, los amo con todo mi corazón.

 $\blacksquare$ 

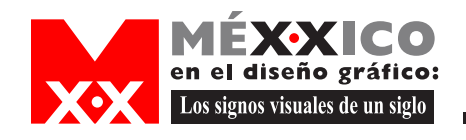

# **Agradecimientos**

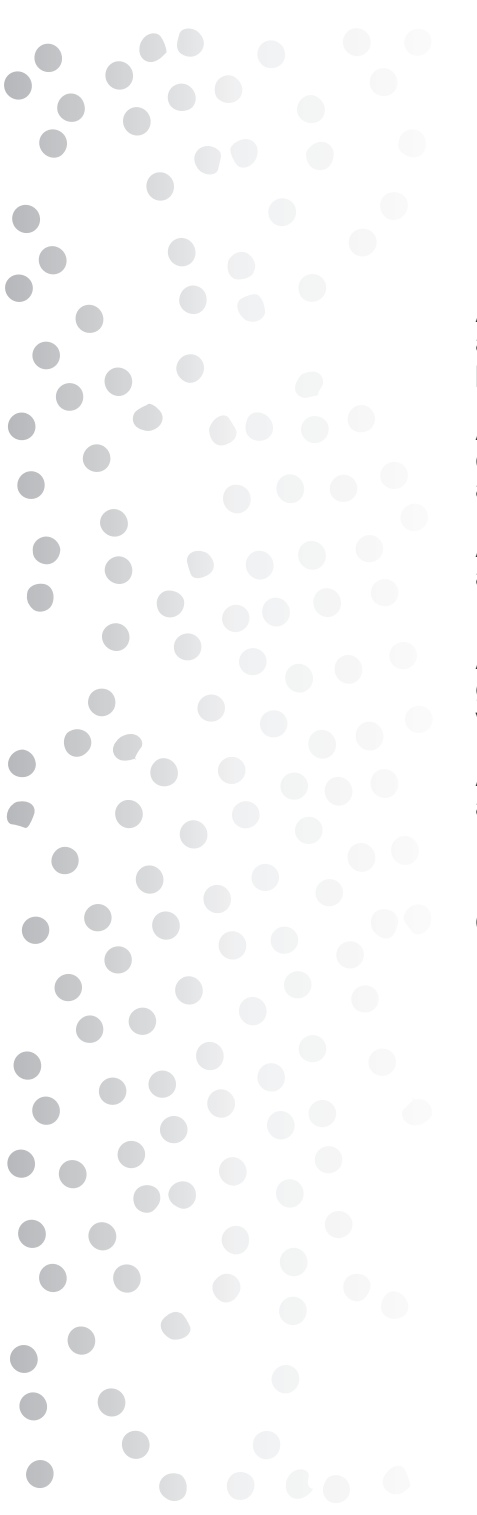

A toda mi familia, mis tíos, primos y sobrinos por su apoyo y ayuda, por enseñarme el gran valor que tiene pertenecer a una familia como la nuestra.

A mis abuelos porque aunque ya no estan físicamente conmigo se que me cuidan, apoyan y ayudan a seguir adelante.

A Christian por estar a mi lado, por su amor , su apoyo, ayuda y comprensión

A todos mi amigos por su apoyo, su ayuda, y por el gran valor de su amistad, por los grandes momentos vividos a su lado.

A mis profesores por brindarme su sabiduría y ayudarme a llegar a concluir mis estudios.

Que Dios los bendiga y muchas gracias.

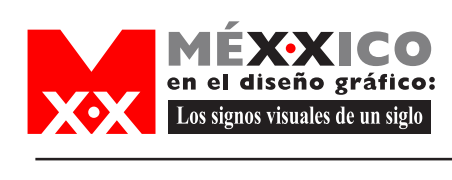

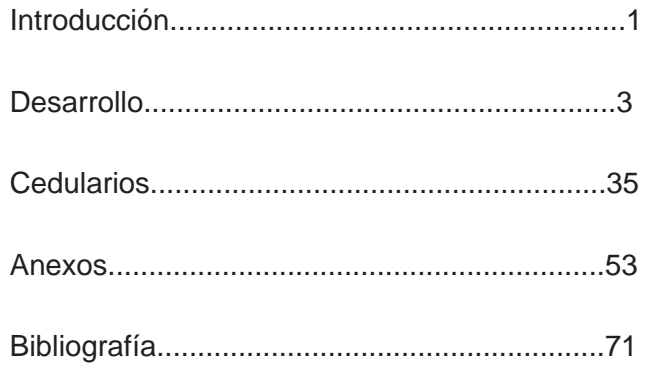

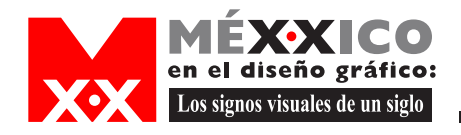

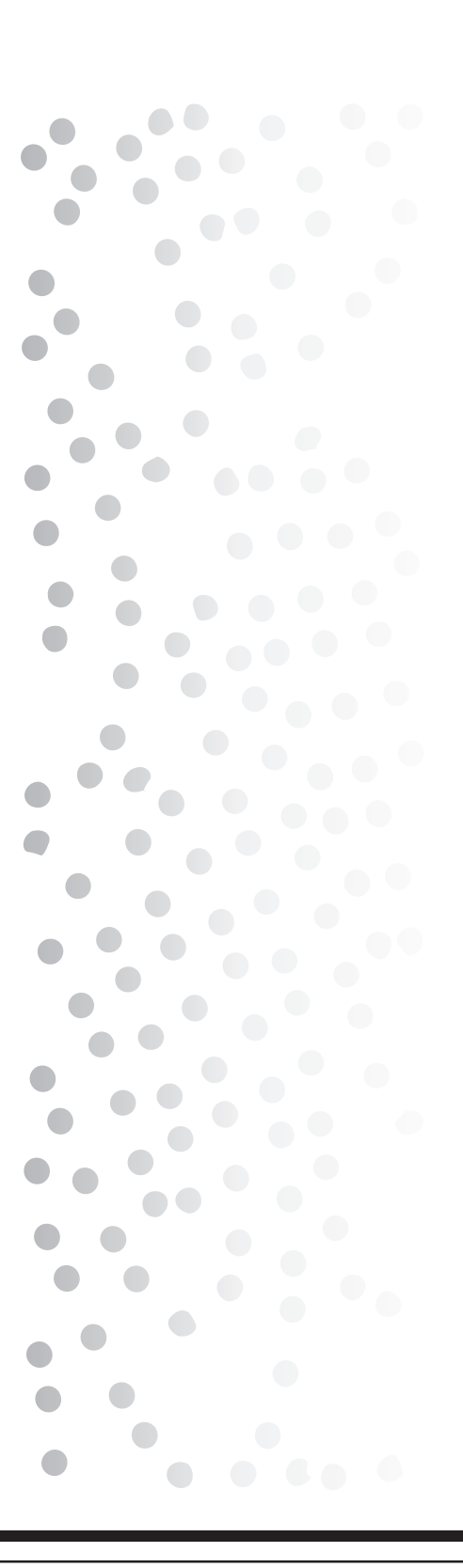

Este proyecto tiene como objetivo recopilar información sobre los medios más relevantes de Diseño Gráfico, en partiicular, conocer la producción actual del mismo y establecer vínculos con diseñadores, productores, etc. Con esto se pretende hacer una publicación y exposición que muestre los productos encontrados desarrollados en el siglo XX

Esto es de suma importancia, ya que de manera personal al hacer la búsqueda de material gráfico hecho en México, me he dado cuenta de que no hay nada escrito sobre qué, quién, porqué y cémo realizaron ya sea un logotipo, etiqueta o cualquier objeto de diseño, siendo algunos de estos muy reconocidos. Por ello considero este proyecto de gran ayuda e información tanto histórica como gráfica, para todos quellos que como yo , estan interesados en conocer la historia del diseño gráfico mexicano, o simplemente tienen interès en el desarrollo de medios gráficos.

A comienzos de siglo estos medios no eran considerados objetos de diseño como tal, pero de ahí, podemos partir o tomar como antecedentes o comienzos de los que hoy formalmente conocemos como diseño gráfico, un campo muy vasto, ya que existen varios medios de diseño ; por ello, en este caso se

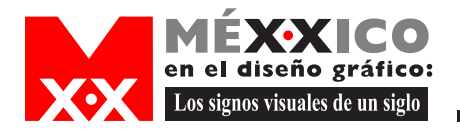

# Introducción

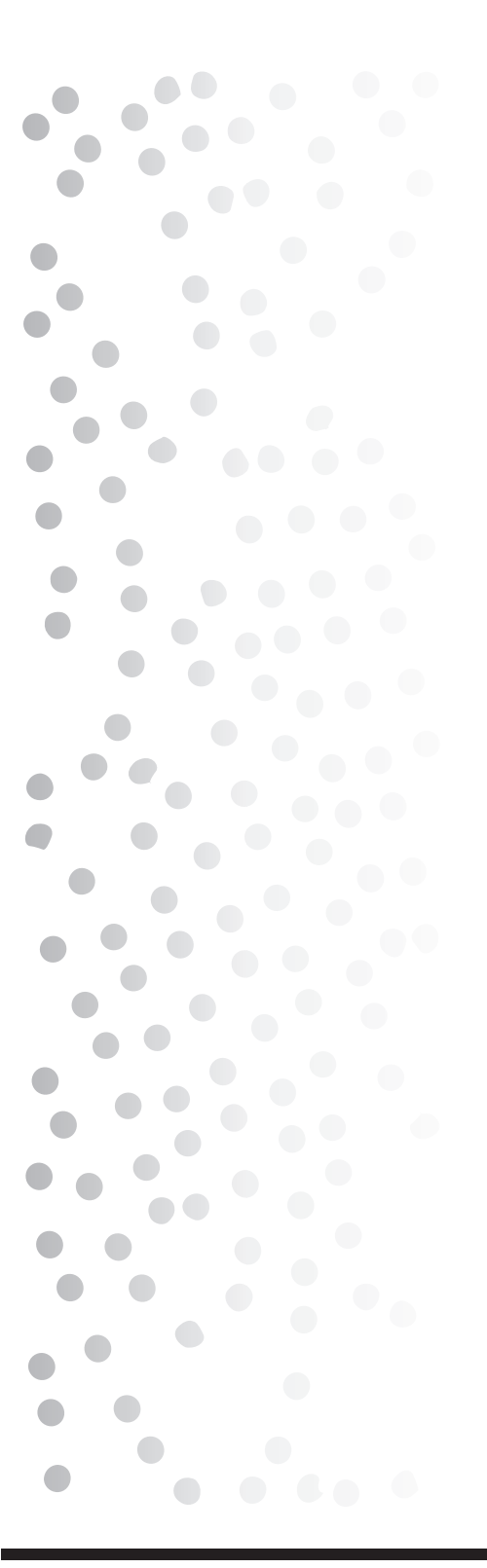

tomo de manera muy particular sólo un medio en específico en un periódo de finales de siglo de 1980 a 2000, ya que su historia es muy extensa debido a ser un medio de comunicación muy antiguo, y al concretarnos a una cierta época se pude analizar mejor los cambios gráficos que han tenido algunos de los diarios de circulación nacional, mejor conocidos como periódicos

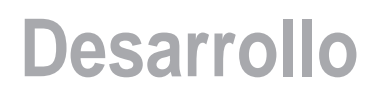

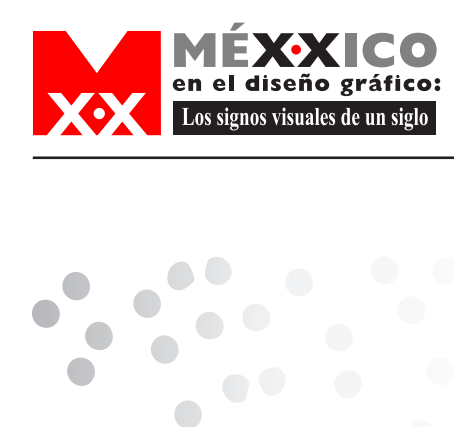

Primeramente se hizo la presentación del proyecto definiendo sus objetivos y la manera en que se llevaría a cabo, haciendo una división de equipos de trabajo y nombrando un coordinador para cada equipo; en esta primera reunión, se nos habló de la manera en que haríamos la investigación y se nos dio una primera tarea, que fue asignada de manera individual, investigar un acervo en particular para así llenar un cedulario e ir recopilando información.

En mi caso el acervo a investigar fue Lito Offset Latina, lo que hice para poder recopilar información fue primeramente saber a que se dedica esta empresa, dónde se encuentra ubicada y su número telefónico; me puse en contacto preguntando con qué persona me podría entrevistar para obtener la información que se requiere, una vez hecho esto me comuniqué con la persona encargada y me dieron una cita, en la que obtuve los siguientes datos que me fueron dados por la Lic. Susana Alducín, nieta del fundador de esta empresa quien por primera vez trajo a México una máquina de impresión.

Esta es una imprenta que se dedica a impresos de etiquetas desde 1886, aunque en un principio hacían todo tipo de impresiones: etiquetas, empaques y en alguna ocasión hicieron pagarés ya que en ese entonces eran casi los únicos que se dedicaban a imprimir.

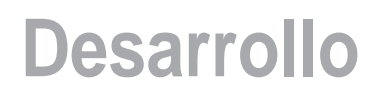

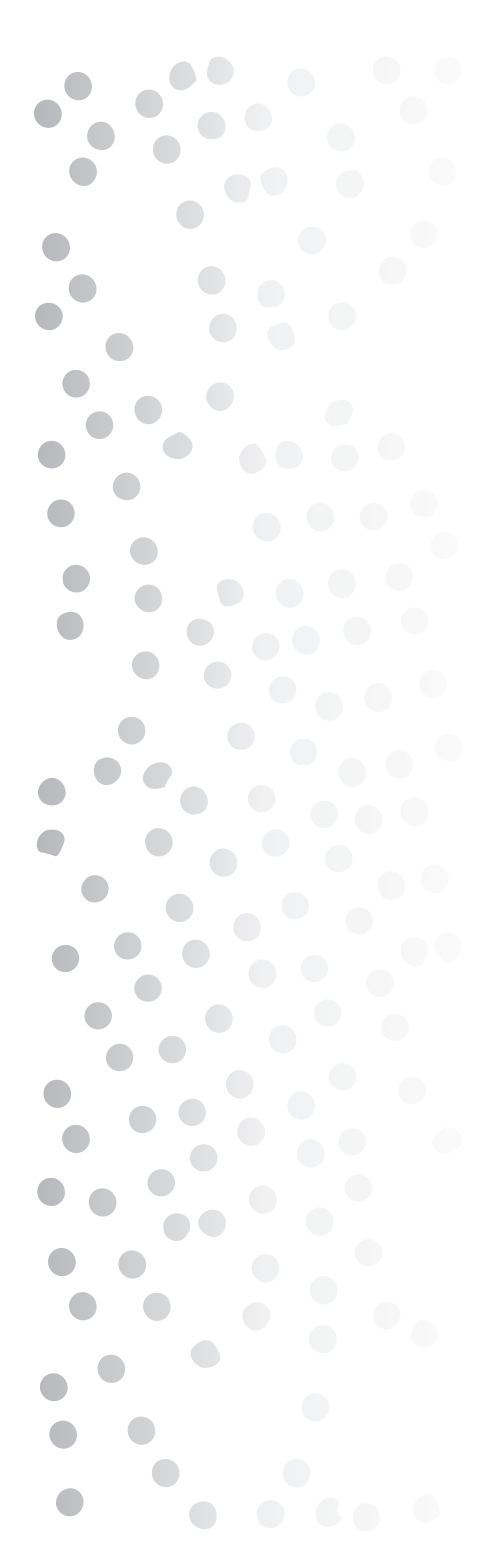

diseño gráfico: Los signos visuales de un siglo

> Hacían las impresiones en litografía y cuentan con algunas piedras que utilizaban para hacer los impresos, ya que no tienen lugar donde almacenarlas por su tamaño y peso; también tienen algunas muestras gráficas de etiquetas de esta época impresas en este sistema. Después de la piedra las placas para impresión se hacen en vidrio, y tienen muy pocas muestras, puesto que esto duró muy poco tiempo ya que no era muy funcional porque se rompían fácilmente; después de esto se inventó el negativo como tal y es cuando surge el offset en 1919, y así, se pueden ya imprimir cuatro tintas más el negro.

> Trajeron a México la primer máquina de offset en 1920, se le llamo "La Burra" esta máquina solo imprimía tres colores y actualmente se encuentra en el Museo de la Electricidad de la Ciudad de México.

> En 1980 traen a México la máquina que imprime ya seis tintas y una torre de barníz que se consiera como otra tinta, hoy la impresión ya es directa. En este lugar hacen una impresión con polvo de oro, este tipo de impresión solo se hace en México, y por ello han ganado premios internacionales.

> Cuentan con fotografías blanco y negro con las que en algunas ocasiones se pintaba sobre ellas con óleo para hacer publicidad, pero no cuentan con la fecha de esto.

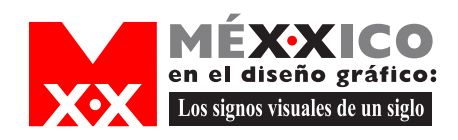

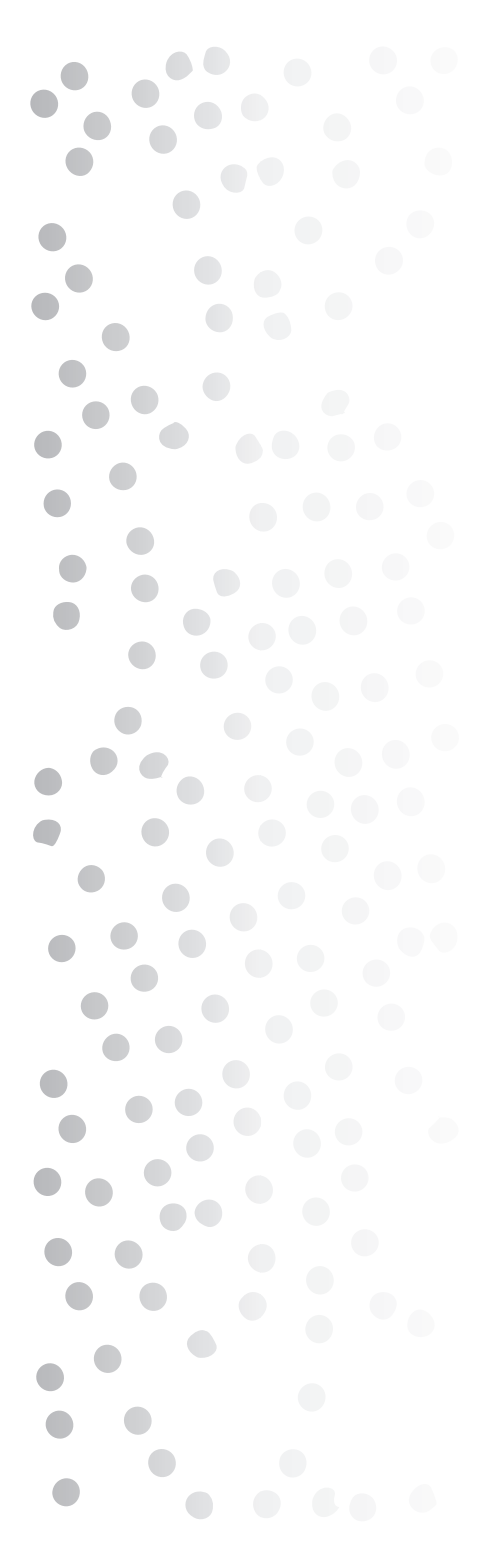

Por 1930 entra el pintor al diseño gráfico, uno de los primeros fué Pedro Guzmán León y Jesús Helguera quien fué de los más conocidos.

Tienen algunas fotografías de cuadros y cuadros originales con los que se anunciaban por ejemplo cigarros o refrescos; pinturas de paisajes, de trajes típicos para anuncios de los años 30's y finales de los 70's.

Algunos de los cromos fueron utilizados para hacer calendarios y etiquetas, de hecho esta empresa en desde sus inicios se dedicó principalmente a estas impresiones, pero también comenzaron a realizar empaques, imprimieron las cajitas para cerillos de la Ceriillera "La Central", pero no cuentan con ninguna muestra original ya que todo le fue entregado a la cerillera.

De los años 70's a los 80's, comienza el diseño gráfico, y cuentan con muestras de esta época, algunos cromos que fueron utilizados para los libros de texto de la CONALITE. Las muestras físicas que pude observar son: etiquetas desde los inicios de la imprenta, algunos cromos con los que realizaron calendarios, y los calendarios en sí, una serie de fotografías de cromos y cuadros, sí tienen estos cuadros pero los tienen en una bodega guardados por su gran tamaño.

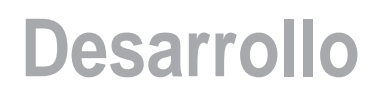

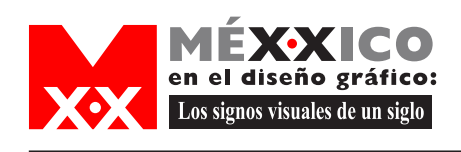

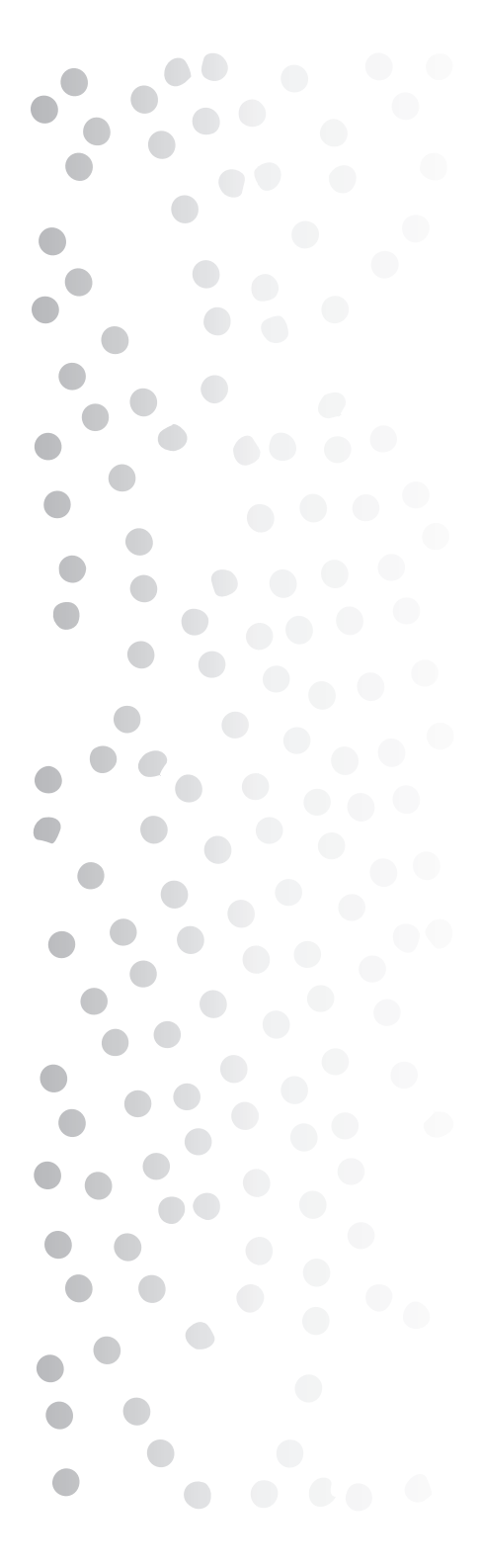

De las etiquetas hay algunas que no se alcanza a distinguir la época en que fueron impresas, y hay otras que incluso tienen la fecha en que fueron impresas. Como ya mencióné tienen cuadros que eran utilizados para hacer publicidad, de estos cuentan con dos publicaciones hechas por Galas de México en donde se incluyen algunos de estos cuadros, estos libros son: Cuadros de Jesús Helguera y La Leyenda de los Cromos.

La Lic. Alducín me comentó que la primer máquina que utilizaron para impresión es la Prensa Juan Pablos, que conserva la Señora Mercedes Berlain. En algún momento la Asociación de Impresores quizo hacer un museo en donde estuviera esa máquina así como las que a lo largo del tiempo se han ido empleando pero ha habido muchos problemas y no se ha podido llevar a cabo este proyecto. También me proporcionó algunos teléfonos de personas que pueden ampliarnos la información acerca de los impresos y sus historia en México, estos números se encuentran en los cedularios que están en esta tesina.

Una vez entregada esta información, se nos asignó como tarea la lectura del libro Diseño Universo de Conocimiento y el libro Historia Mínima de México para tomarlos como referencia y tener una visión general de las diferentes épocas que ha pasado México desde el México Antigüo hasta el siglo XX y tener a la mano los conceptos básicos y de suma importancia del diseño

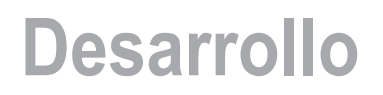

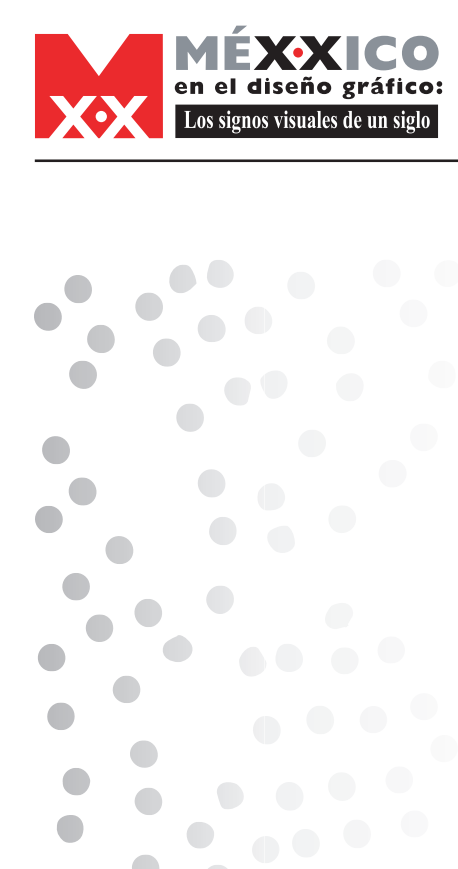

gráfico para así poder llevar a cabo una mejor investigación.

Una vez hechas ambas lecturas, se nos asignó un periódo en específico a investigar en este caso de 1980 a 2000 que son los últimos veinte años del siglo, y lo que se hizo fué investigar los acontecimientos mas relevantes durante este periodo en México y el mundo así como lo hecho en diseño gráfico, y con esto realizar un cuadro de visión cronológica. Nos dividimos en equipo para investigar tres años cada quien y así conformar un cuadro entre todos. Para obtener estos datos consulté libros de historia de México, almanaques, algunas cronologías, libros de diseño, páginas de internet y el libro ya mencionado Historia Mínima de México, la información obtenida se encuentra en el cuadro de visión en el anexo de esta tesina.

Una vez hecha esta investigación se me asignó entrevistar a un experto en diseño en un género en especial en este caso de empaque, por lo cual entrevisté al Profesor Jaime Reséndíz, ya que lo considero un experto en este medio, por la trayectoria, experiencia y conocimiento que tiene.

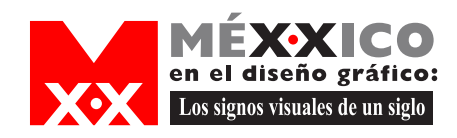

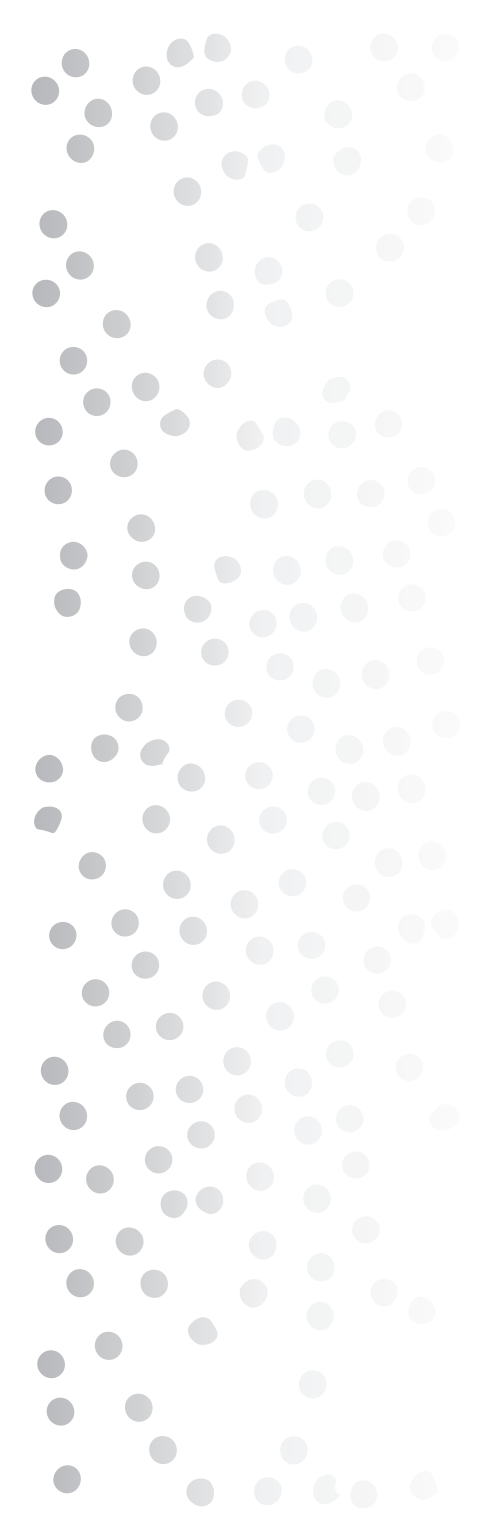

Entrevista realizada al Profesor Jaime Resendíz

¿Cuál es su acción dentro del diseño (respecto a género, medio y discurso)?

Diseñar empaques, etiquetas y hacer diseño gráfico.

## ¿Cómo conceptualiza al medio?

Definición del medio: Diseño en movimiento dentro de los elementos tridimensionales generando los alcances semióticos necesarios para establecer una comuicación con el target-group, estableciendo la retórica de la imagen.

Características del medio: Elementos tridimensionales en donde los espacios son los parámetros específicos para proponer tanto información como comunicación.

Elementos del medio: Cuestiones legales, códigos visuales, elementos materiales y cuestiones ergonométricas.

¿De qué manera influye la técnica en el diseño del medio (relación diseño industrial-gráfico)? Algunas veces el diseñador gráfico puede diseñar el envase pero el diseñador industrial conoce sobre densidades de materiales y así se puede generar un equipo para lograr un buen diseño.

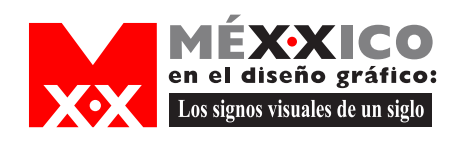

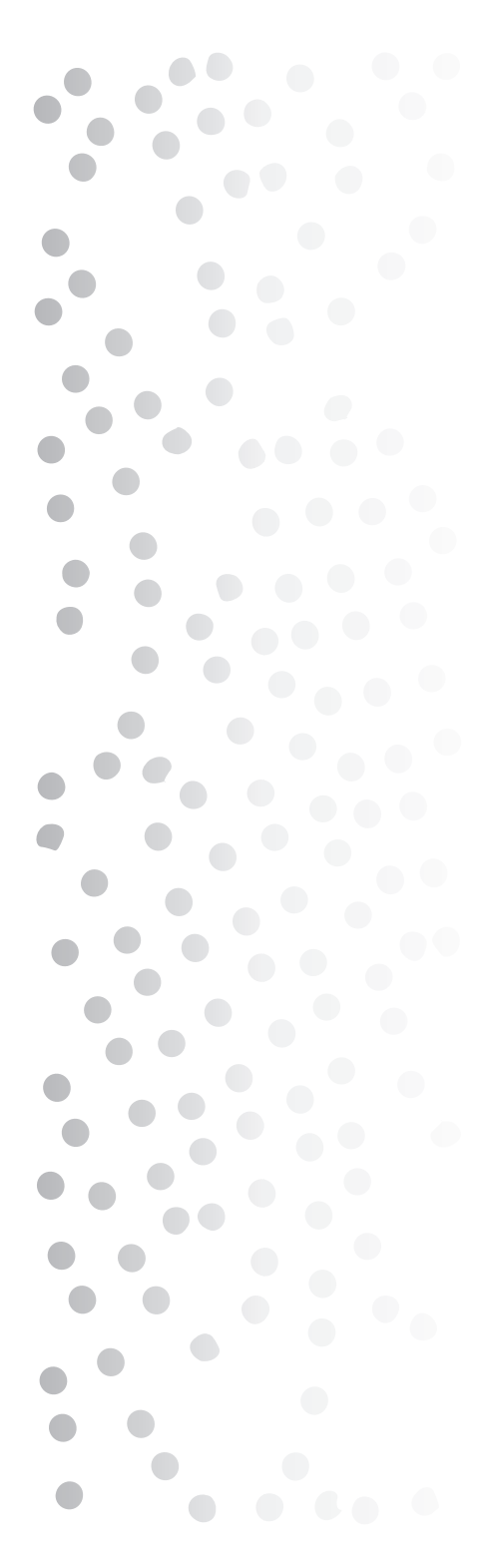

¿Cuáles son los productos relevantes dentro del campo de acción y por qué?

Las bolsas, las cajas y botellas siempre han existido y lo único que cambia es su etiqueta.

-Pincipales diseñadores es este ámbito. Carlos Celorio, Jaime Reséndiz

-Influencias en el diseño actual. Siempre se toma la influencia y tendencias de Estados Unidos.

-Aportaciones del diseño mexicano dentro de este campo a nivel internacional.

Casi siempre en el extranjero toman de México lo autóctono para elaborar diseños.

Despues de realizar esta entrevista se me asignó investigar sobre un tema en específico en este periodo de tiempo: los cambios gráficos de los diarios de circulación nacional.

El periódico es parte de un género del diseño gráfico, que por sus características físicas y sus condiciones de configuración, producción y reproducción le permiten pertenecer a una categoría que le de mayor identidad, el género editorial.

Dentro de este medio en México existen muchos y diferentes periódicos que diariamente circulan en el

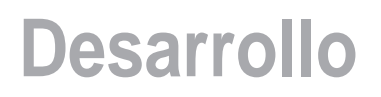

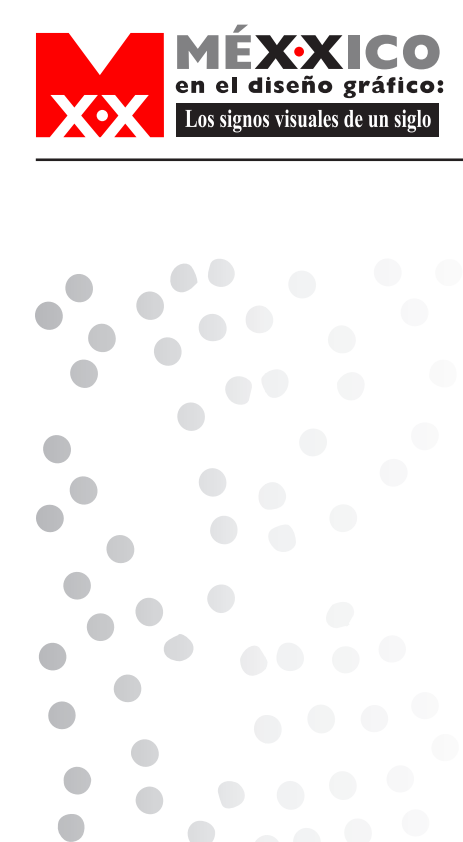

país pero particularmente en el Distrito Federal circulan aproximadamente veintitrés diarios sin contar los que de manera independiente salen diariamente. Por ello esta investigación la enfoqué a los periódicos más reconocidos en el D.F.; ya sea por su antiguedad e importancia o por lo novedoso de su diseño.

Partiendo de una clasificación de género y medio de diseño gráfico, también dentro de la comunicación gráfica de este medio se manejan diferentes tipos de discurso según el estilo de cada periódico, de manera general se podría decir que el periódico maneja casi todos los discursos, porque su contenido es tanto de información y en algunos de ellos manejan también entretenimiento, cultura y publicidad, en cuanto al discurso publicitario lo maneja ya que en él hay impresos productos mercantiles para su promoción, ya sean empresas o productos y que tienen un mensaje cuyo fin es la publicidad del mismo.

El periódico influye poderosamente sobre las conductas así como en las actitudes; él mismo, se convierte en mercancía que vende sus espacios que anuncian mercancías y que se negocia a sí mismo. Esta característica hace que lo fundamental sea su financiamiento.

También emplean el discurso propagandístico, en este caso existen diarios enfocados a la política y este discurso es empleado con estos fines de propaganda

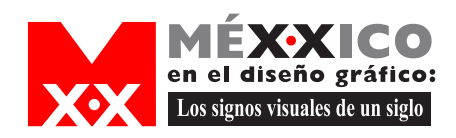

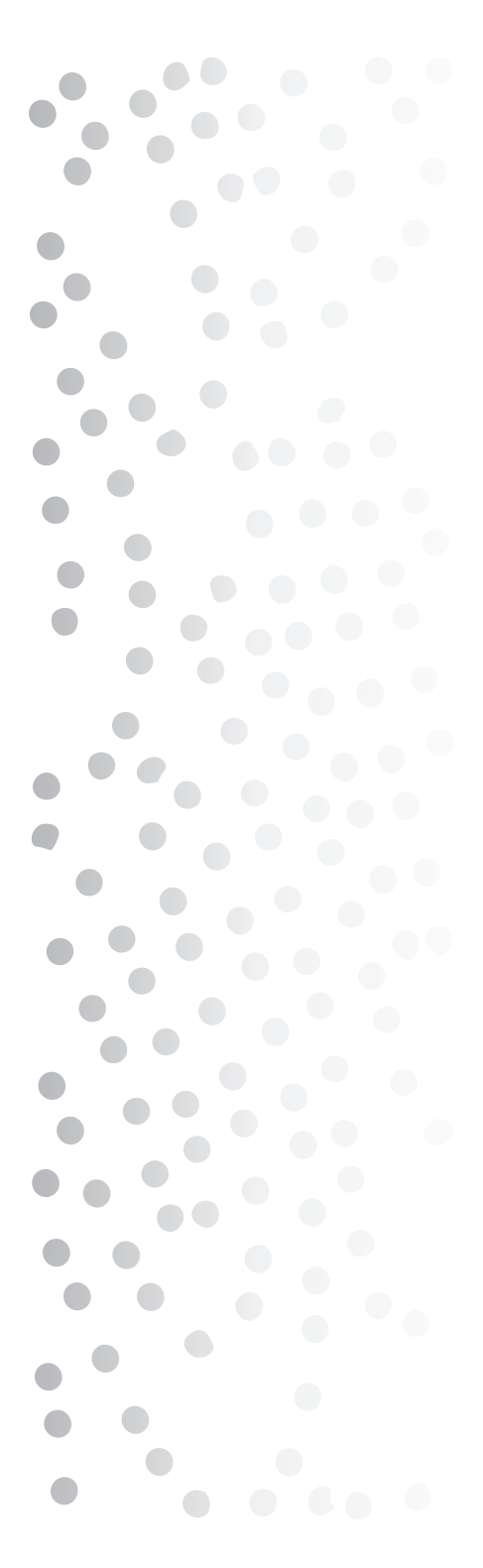

hacia algún partido y se enfocan a la persuasión y promocionan sus ideas.

En cuanto al discurso plástico es empleado al mostrar notas culturales en donde dan mensajes de enseñanza o información de actividades artísticas. Pero se debe mencionar que también se emplea discurso perverso en que se engloban diferentes tipos de comunicación como la amarillista que es común en algunos diarios en los que su intención es sensacionalista. Emplean la comunicación violenta en la que presentan actos agresivos, ya que como lo sabemos esto se hace a través de las fotografías empleadas en este medio.

En este medio se encuentran diferentes códigos como son: el morfológico, en el que se distinguen plecas y esquemas que dividen, o sirven como parte del diseño del periódico, el código cromático en los casos en los que se emplea color, tipográfico por el tipo y tamaño de letra empleado, ya que hay algunos que se distinguen por esto. Hay un código que considero de mucha importancia, es el fotográfico, ya que son imágenes reales captadas por un lente justo en el momento en que se genera la noticia y que son fundamentales ya que funcionan como elemento de una nota o como testigo, puede presentar emociones, documentar o ser parte de la narración de un acontecimiento.

La gramática visual de este medio tiene como principios la diagramación, en la que se determinan espacios,

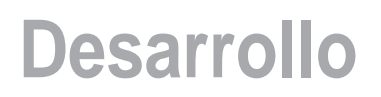

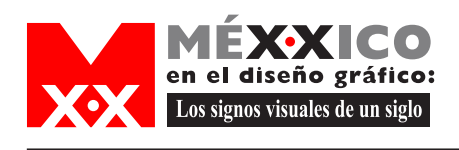

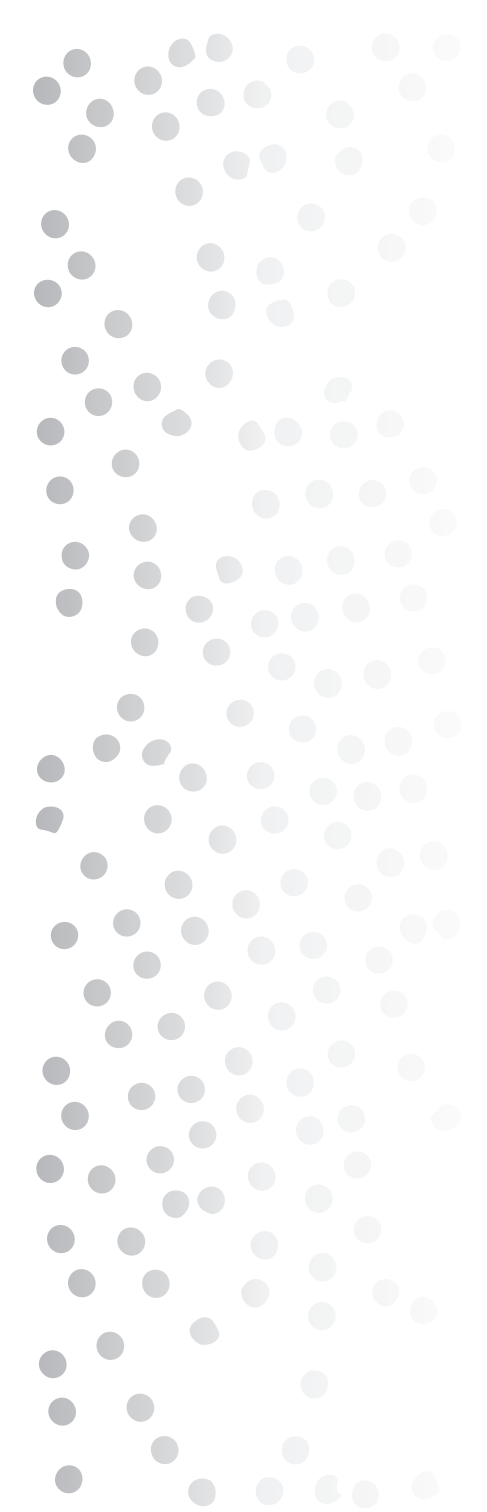

formato y se organizan los elementos que conformaran cada página; la clasificación, en donde se jerarquizan tanto el diseño como la distribución de la información de acuerdo a su importancia o según lo determinen quienes hacen las notas, en el caso de este medio y de la jerarquización encontramos que existe también un orden de sus secciones de acuerdo a su importancia y esto es determinado por los editores de cada periódico.

En cuanto al modelo de comunicación de este medio podemos ver que surge por la necesidad de estar informados e informar, como emisor son los editores del periódico quienes con ayuda de periodistas, fotógrafos, diseñadores y otras personas se encargan de poner al tanto a la gente que compra el diario, de las noticias o acontecimientos mas importantes que suceden en un país, en la ciudad y el mundo, el medio es el periódico mismo que es una serie de planas impresas con dicha información.

Dentro de este medio puedo decir que existen más modelos de comunicación puesto que también tiene publicidad en donde anuncian los servicios o productos que ofrecen empresas, o ayudan a campañas ya sean de información o campañas políticas y aquí encontramos otros modelos en donde la necesidad es difundir mensajes, persuadir a la gente u ofrecer productos o servicios.

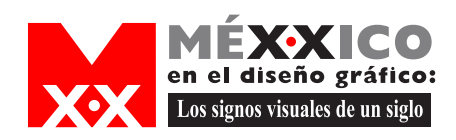

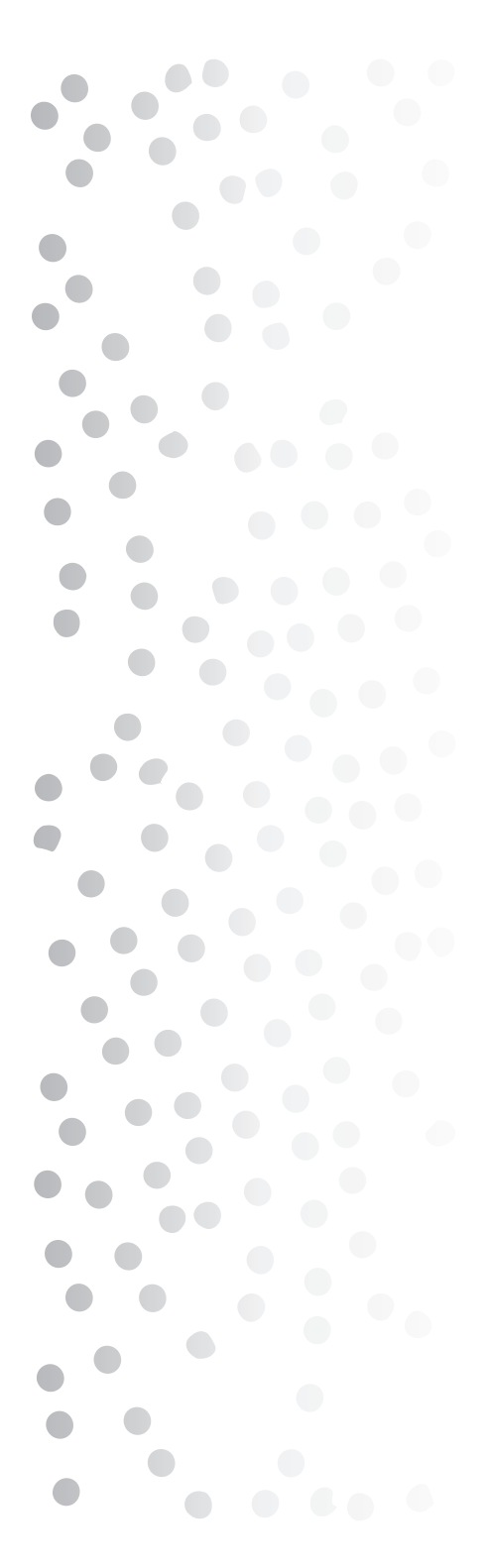

Es conveniente conocer la definición de este medio así como sus antecedentes y el contexto histórico del país para una mejor comprensión de los cambios que ha sufrido este medio.

Actualmente el quehacer periodístico se ha convertido en una industria compleja que utiliza las técnicas más refinadas de la comunicación.

Los recursos de capital provienen de personas en sociedad o cooperativas. En la prensa mexicana se observa cómo a lo largo de su historia las etapas de crisis social originan la multiplicación de publicaciones periódicas y en este momento este fenómeno se repite ya que cada día surgen nuevas publicaciones periódicas atribuidas a distintos grupos, los cuales defienden su posición ante los sucesos que nos afectan.

El periódico es una fuente de conocimiento popular, factor de importancia en la investigación elemental; es un depósito donde se conservan varios tipos de información. Es un resumen de la actividad nacional e internacional. Informa, motiva y actualiza como transmisor de noticias, orienta, influye o cuestiona y genera opiniones.

El periódico es algo público que busca y recoge la noticia, la analiza y transmite.

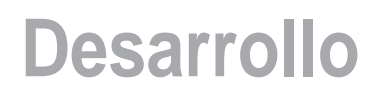

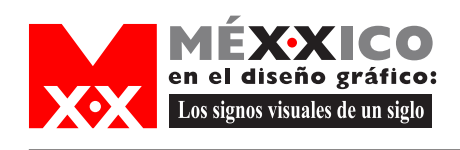

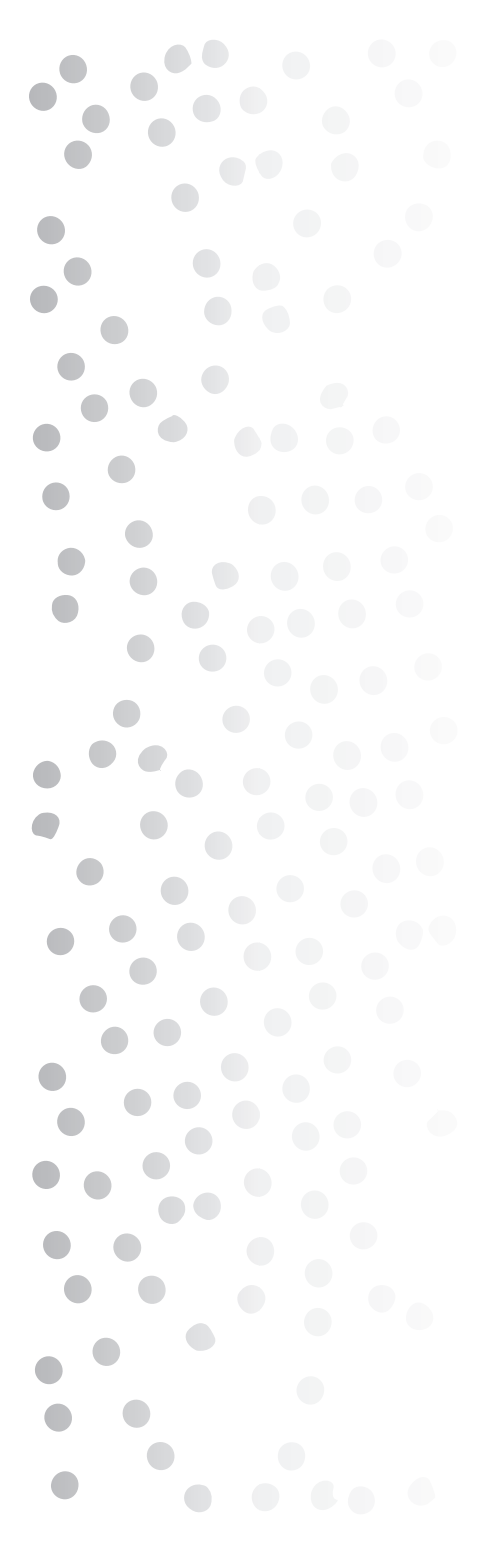

Así como en el mundo, en este país, en particular nuestra ciudad ha ido cambiando al paso de los años por acontecimientos y surgimiento de nueva tecnología uno como persona cambia, también el periódico cambia junto con los avances ya que echa mano de esto para su producción y reproducción y muestra un cambio gráfico que atrae más a la gente y lo hace actual y deja como antecedente del desarrollo de este medio en cuanto a su impresión y su distribución de elementos de acuerdo a la época ya que en los recursos empleados ya sean ilustraciones, fotografías o texto queda la huella de lo que en ese momento ocurría y se contaba.

El periódico como tal se ha desarrollado, ha tenido que crecer a la par de las sociedades y la tecnología, en cierta medida es un referente de nuestro contexto social, los discursos a los que recurren los periódicos nos dan una idea del momento histórico, la manera de pensar, las cosas que preocupan, la problemática social. De igual forma, es para nosotros referente acerca del momento que vivía México con respecto al diseño, evidentemente la distribución, la justificación de los elementos, el manejo de colores, la disposición de los encabezados han cambiado a lo largo de su existencia, fuimos testigos del comienzo del uso de los colores en los desplegados. Básicamente el diseño de los periódicos nos da referencia de los recursos gráficos con los que se desarrollaban las publicaciones.

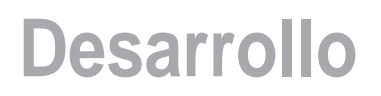

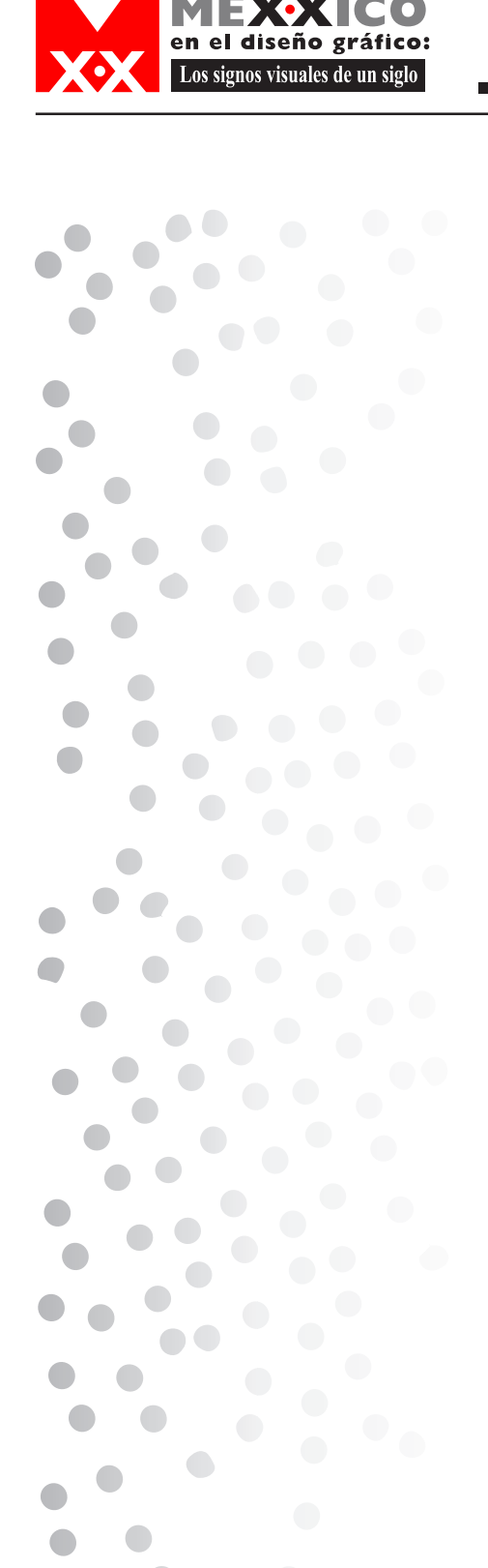

Debemos tomar muy en cuenta que el diseño de un periódico se planea en función de la capacidad humana, legibilidad y la ubicación idónea de los elementos que faciliten la lectura, que hagan digerible la información. Muchas veces dependerá del sector social al que se dirija, esto define tanto el uso de una tipografía palo seco, por ejemplo, o el uso de una fuente con serifas o patines, el recurrir al número de columnas, etc.

Por ello en este proyecto muestro los cambios gráficos que han tenido cuatro de los principales diarios de circulación de la Ciudad de México en los últimos veinte años haciendo un análisis de cada uno, con ello se ve reflejado cada momento histórico que el país y el mundo iban sufriendo así como la innovación de conceptos gráficos.

Una vez comprendido lo anterior investigué cuales son los diarios que circulan diariamente en el D.F. para de ahí elegir los que a mi criterio son más importantes; la información que obtuve es que actualmente y desde 1980 (que es el periódo que me fué asignado investigar) se publican en la Ciudad de México alrededor de veintitrés periódicos que son:

-La Crónica Hoy -Cuestión -El Día -El Economista -El Financiero

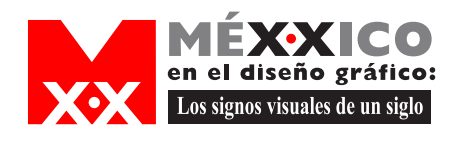

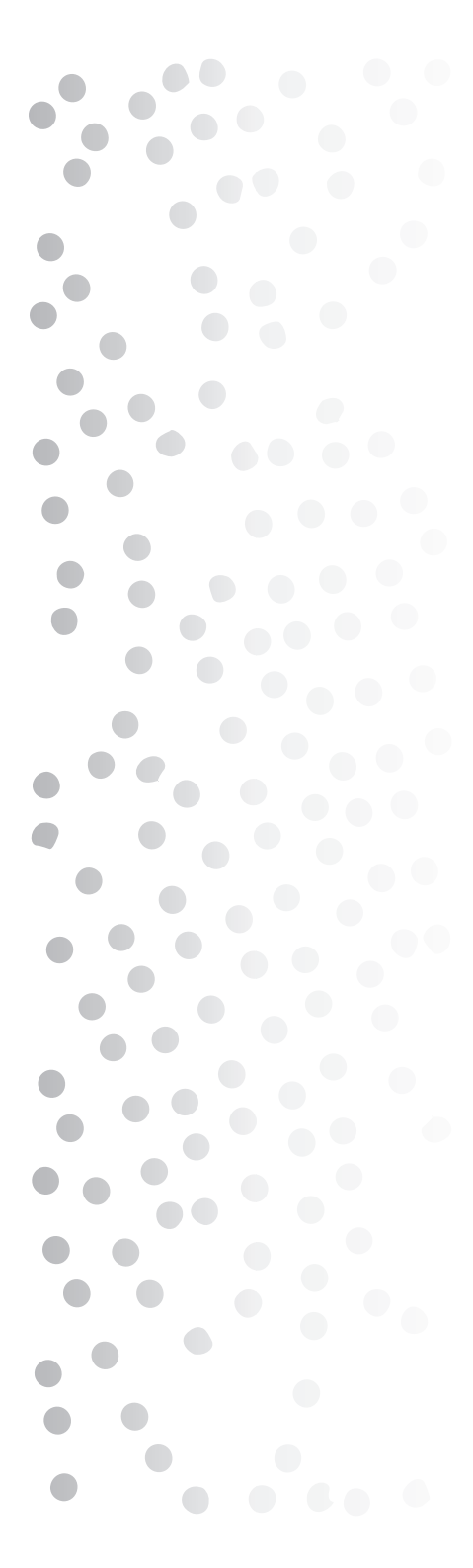

-ESTO -Excelsior -El Heraldo (hoy Diario Monitor) -La Jornada -Metro -OVACIONES -La Prensa -Reforma -El Sol de México -El Universal -Universal Gráfico -El Sol de medio Día -Uno más Uno -Trato Directo

Además de otros que diariamente se venden ya sean conocidos o de diferentes grupos sociales. Esta información la obtuve de una publicación llamada Medios Impresos en la cual publican todos los medios impresos como periódicos, revistas y otras publicaciones de toda la republica y los datos que tiene son el nombre del periódico el logotipo, la dirección el nombre de su director, tiraje, año de inicio del periódico, teléfono, etc.

Pero esto es un universo de información por lo cual elegí los que consideré de mayor importancia y que a mi punto de vista se venden más, por lo que escogí al periódico El Universal, El Excelsior, Reforma, La Jornada y La Prensa.

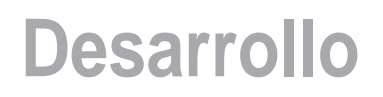

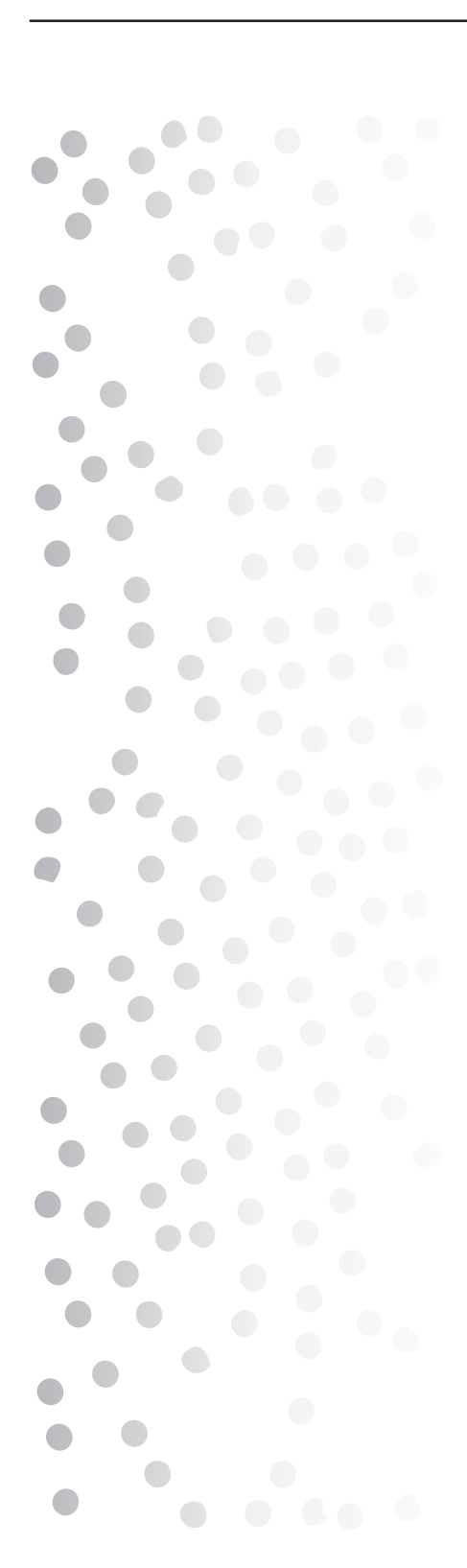

en el diseño gráfico: Los signos visuales de un siglo

> Realicé llamadas a dichos diarios en donde se me informo de los procedimientos que tenía que realizar para obtener la información que requería; a continuación presento los resultados de la investigación de cada uno de los diarios que mencioné y algunos otros datos de importancia para este proyecto.

## PERIÓDICO REFORMA

Este diario inicio el 20 de noviembre de 1993, su logotipo lo diseñó Eduardo Danilo Ruiz y su imagen no ha cambiado desde entonces; lo que se quiere de su diseño es que sea un periódico que funcione, que se lea, que se entienda, comunique, que complemente la información (periodismo gráfico) y que sea atractivo e impacte. Este periódico quiera facilitar al lector en tiempo la lectura de lo que le interesa. Su imagen es diferente al los demás diarios, hay color en todas las páginas y considero que por ser un periódico "joven" ha innovado puesto que va al día de lo que sucede en el mundo gráfico.

No ha habido cambios significativos en el sistema gráfico base (formatos, grids y retículas, tipografía base), pero siempre ha estado evolucionando de acuerdo a las necesidades gráficas y crean nuevas herramientas o se modifican los recursos gráficos ya existentes, con la finalidad de que siempre apoyen y complementen la información (cronologías, tablas, frases, llamados a reforma.com, etc).

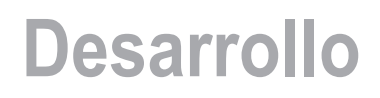

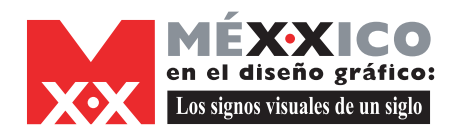

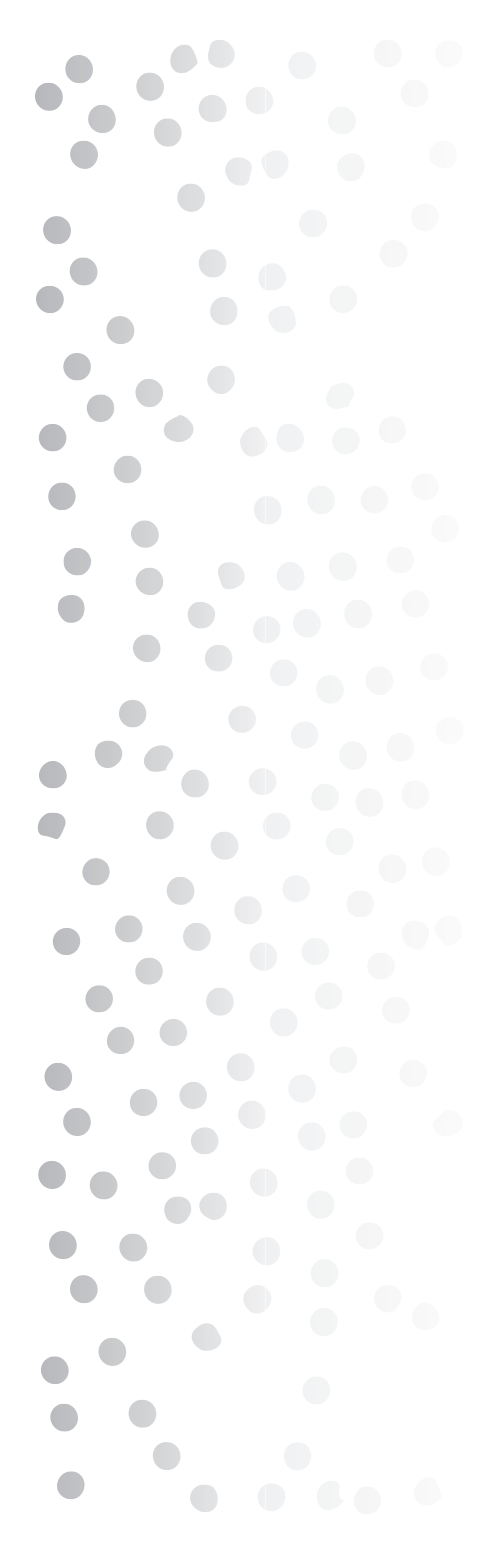

En abril de 1999 nace reforma.com, y con ello está al día en avances tecnológicos de información y conservan su imagen y haciendo hincapié en su medio impreso ya que podemos encontrar las notas que están en el diario impreso pero con otras imágenes y animaciones.

Las imágenes que muestro de este diarios son las mejores o más representativas primeras planas que han tenido desde su primer número, una de ellas es del cambio de milenio, el único número, donde hicieron un cambio especial para esta fecha.

Toda esta información me fue proporcionada por la Lic. Luz Ma. Díaz de León quien es Editora Gráfica en el Departamento de Proyectos Especiales del periódico Reforma.

## **EXCELSIOR**

Este diario es uno de los más antiguos y de mayor renombre en el país por su trayectoria, lo que encontré fue que no cuentan con información acerca de su historia ni de los cambios gráficos que han tenido, lamentablemente su departamento de hemeroteca no cuentan con estos datos, sí tiene material ,algunos ya microfilmados pero el aparato no funciona, por lo que acudí a una persona que lleva muchos años trabajando para este diario y me facilito unos apuntes que él obtuvo de una publicación del mismo periódico que se llama Revista de Revistas, lo malo es que no cuenta con su

Œ

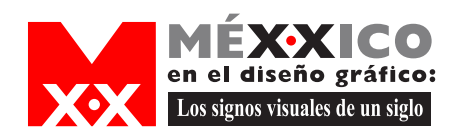

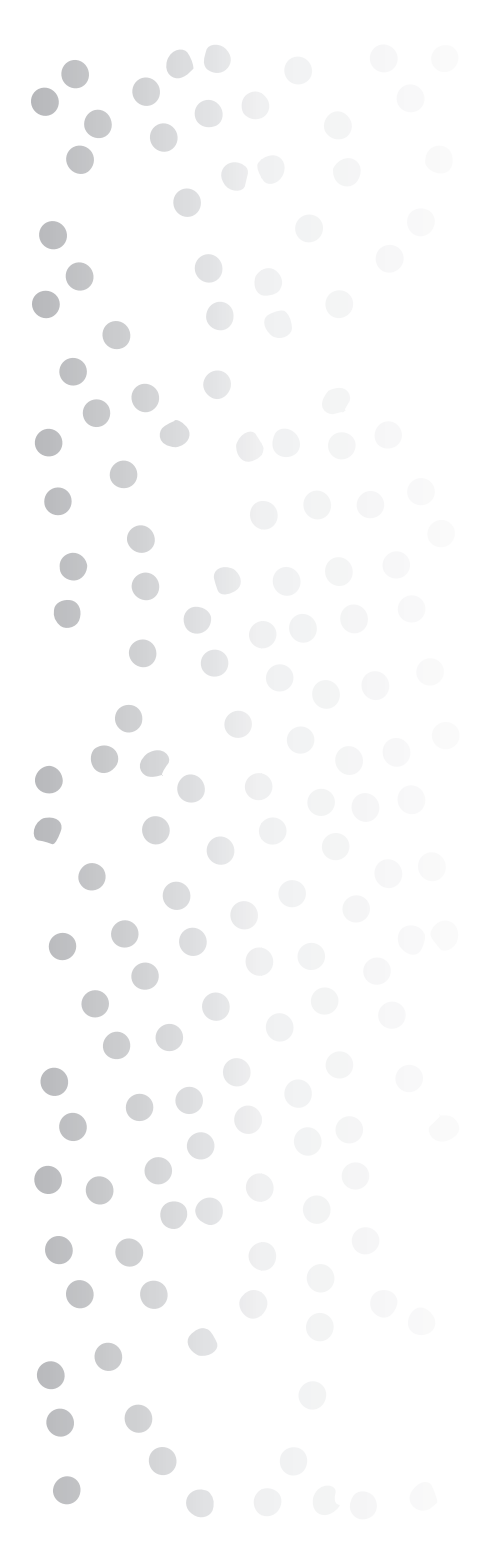

bibliografía pero los datos que obtuve son los siguientes.

Este periódico nace en 1917, Rafael Alducín, su fundador, era un hombre emprendedor que tenía una revista semanal llamada El Automóvil en México.

Era una época en la que el caballo desaparecía y el asfalto hacía su entrada en la ciudad de México. La publicación fue bien recibida, pero a medida que se hacían los números de la revista, en la mente de Alducín se gestaba algo más grande y ambicioso: un diario.

Después de muchas deliberaciones con un grupo de colaboradores se buscó el nombre para el posicionamiento del nuevo diario que lanzarían a circulación.

Tenían los elementos necesarios para hacerlo: papel, imprenta y sobre todo las ganas de hacer un periodismo creativo que reflejara a México y a todo el país en que surgía una ideología puramente nacionalista y que fuera más allá de las fronteras.

Hubo diversos nombres propuestos pero sabiamente se prefirió la sugerencia del poeta José de Jesús Núñez y Domínguez, de que el periódico se llamara EXCELSIOR.

El nombre gustó porque significa el más alto, y por otra parte sonaba bien, decía mucho en una sola palabra.

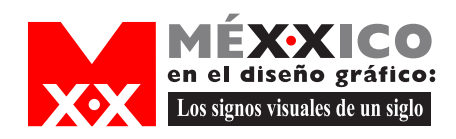

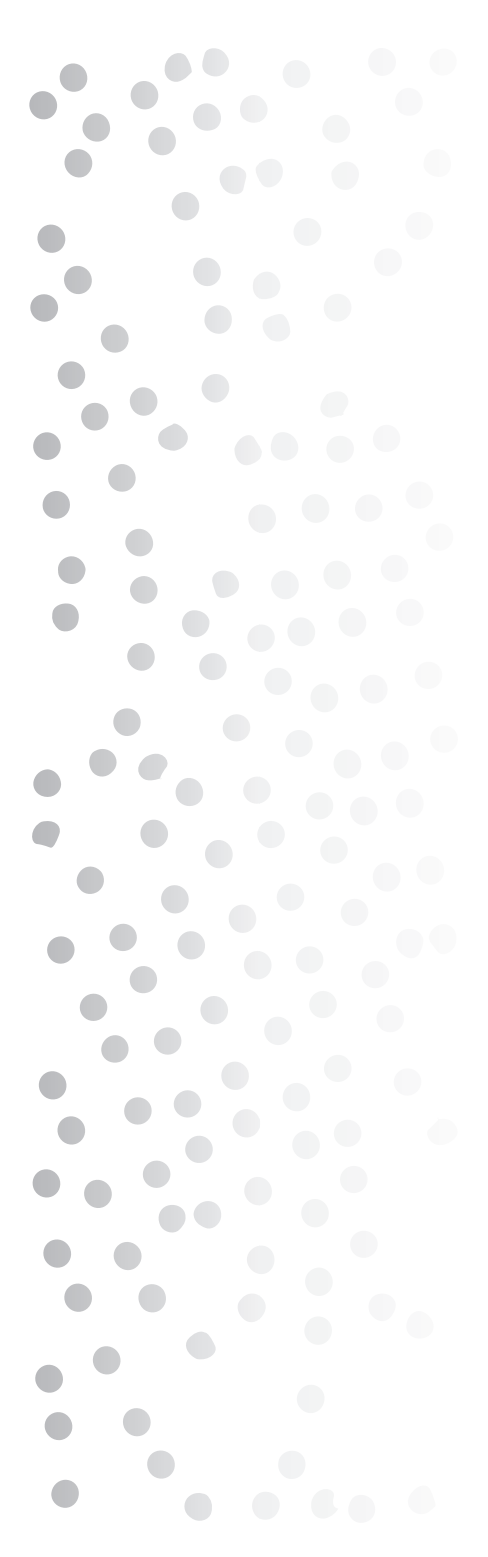

El primer diario llegó a los voceadores en medio de la expectación en el ámbito periodístico y en el público en general, sobre la forma que tendría, su contenido en general y su postura política.

Los editorialistas de este diario tenían puras firmas de renombre, como fueron el doctor Manuel M. Flores, don Carlos Díaz Duffoó, don Luis G. Urbina, José de J. Núñez y Domínguez quien sirvió en algunas ocasiones de consejero al fundador y presidente de este diario.

Sus dibujantes eran Ernesto García Cabral, Juan Artenack y Antonio Vargas.

Este diario aunque se imprimió durante muchos años en blanco y negro se dice que tenía sus colores propio que son el azul y oro, el tecolote que es parte de la imagen del periódico fue hecho por los caricaturistas que trabajaban en el diario; cuenta la leyenda que alguien trajo al animalito por los años treinta y se instaló en la azotea del edificio de Bucareli 17, allí estuvo días y noches y de ahí que a final de cuentas empezase a hablarse del ave como un símbolo vigilante, símbolo propio del periódico, como es ahora y será siempre.

Un dato que me dieron y es de importancia es que el diario se comenzó a imprimir a color por 1995 pero solo su portada y algunas partes del mismo. Datos que obtuve investigando en otras fuentes es que este diario esta hecho por una cooperativa y que cuenta con otras

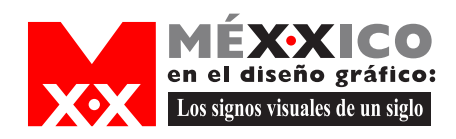

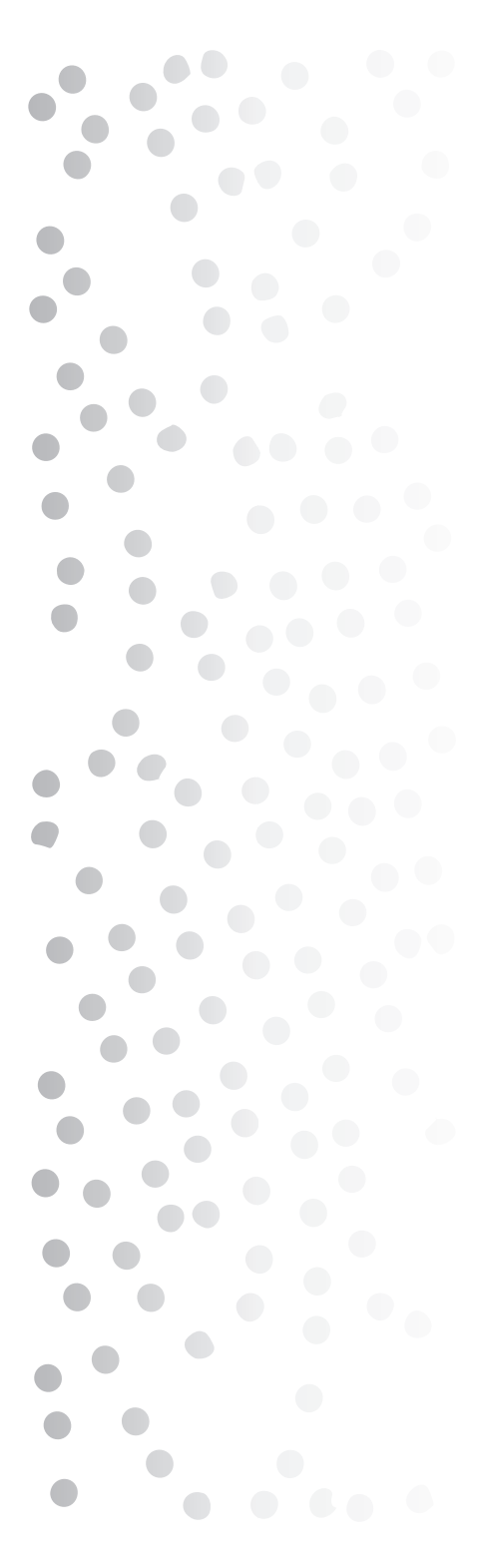

publicaciones como son Revista de Revistas en la que se hacen recuentos de hechos históricos del país, también cuentan con una página de internet en donde también están las noticias que se encuentran impresas en el diario.

### La Jornada

Este diario actualmente está cumpliendo veinte años de vida editorial, en este lapso muchas cosas cambiaron pero otras prevalecen y le dan vigencia y necesidad a la apuesta periodística que se emprendió hace veinte años. Se pude ver que el periódico así como México han cambiado, pero lo que no, es la necesidad de información.

Este periódico surge y se desarrolla basados en un valor fundamental: la solidaridad social. Desde que sus fundadores anunciaron la necesidad de un proyecto editorial, en febrero de 1984, miles de ciudadanos anónimos , convencidos de la pertinencia de un medio que apostara por la sociedad civil y adquirieron paquetes accionarios de la empresa con el objetivo de apoyar la iniciativa. Por esta razón es un periódico que apostó darle voz a quienes no la tenían y a apoyar las causas y demandas de los sectores de la sociedad que no tienen acceso a otros medios que conciben la información como mercancía y al periodismo sólo como un negocio.

21

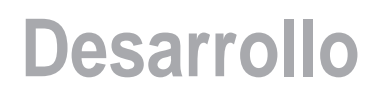

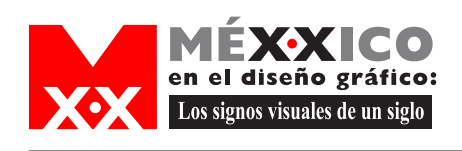

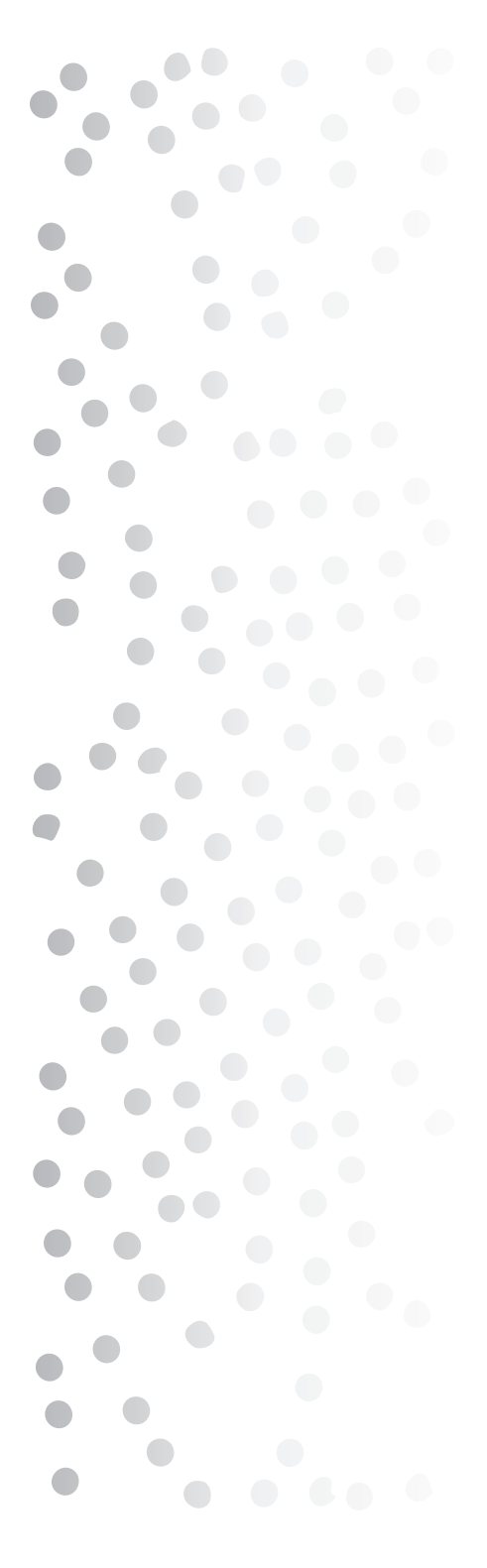

El 19 de Septiembre de 1984 ya se tenía en las manos un periódico de 32 páginas y un poco más, pero hoy esta empresa ya cuenta con imprenta propia, con un edificio que incluye áreas editoriales y administrativas y con seis empresas subsidiarias; opera con una agencia de noticias, una editora de libros con 61 títulos publicados (algunos de ellos en coedición con la UNAM y otras universidades) y produce, además un periódico de circulación nacional, ediciones locales en Puebla-Tlaxcala, Morelos, San Luis Potosí y Michoacán.

El sitio de internet fue realizado con la colaboración de la Dirección de Servicios de Cómputo Académico de la UNAM y se consolida como un medio internacional de referencia. Desde 1988 La Jornada en internet es un sitio líder en América Latina; con ello La Jornada aumenta cada vez más el número de visitantes a su página y el número de lectores en su versión impresa.

La vocación política de este periódico es estimular la participación de los lectores a favor de causas que juzgan fundamentales.

Sus características gráficas son el blanco y negro de sus páginas, distribuidas en columnas, el logotipo ha tenido cambios desde su creación por obra del diseñador Vicente Rojo, para él fue interesante la realización del mismo puesto que después de haber colaborado en dos suplementos culturales y en numerosas revistas pudo realizar el diseño de un periódico, en 1984 Carlos Payán y Hector Aguiar Camín le ofrecieron diseñar un

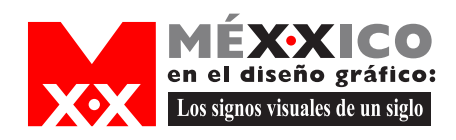

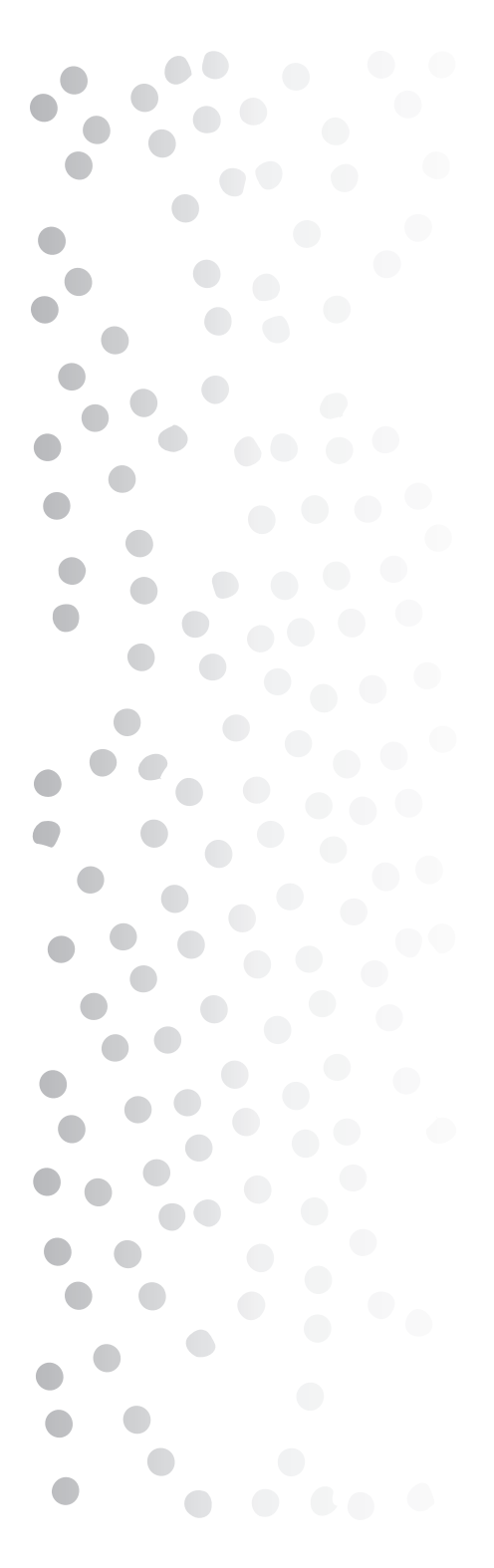

diario nuevo, este proyecto le atrajo mucho, y en cuanto le presentaron el programa de la publicación él comenzó a trabajar en ello.

Eligió el formato de 38 X 29 cm. y trabajó sobre un diseño que fuera compacto, que diera cabida a mucha información de manera muy resumida, y en cada página destinó una de las cuatro columnas para dar noticias en unas cuantas líneas, lo que pareció útil a los directivos.

Por las limitaciones económicas tuvo que utilizar la tipografía tipo Times, lo que le dio a La Jornada aparte del tamaño una gran similitud con el diario español El País. Para el cabezal utilizo unas letras de su propio archivo recortadas de una revista alemana, y dibujo las letras L y la J y modificó las letras a. En el sello intentó dar una imagen de un mundo que representase el transcurrir de una jornada, del día y la noche.

Los cambios gráficos que ha sufrido solo han sido en su cabezal en especial su logotipo, ha ido cambiando el sello de tamaño y lugar asi como su columnaje y cambios en el interior del diario, pero en genral ha mantenido su imagen desde sus inicios.

Cabe destacar que este diario como parte de la personalidad del periódico permanece impreso en blanco y negro.

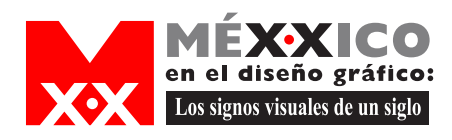

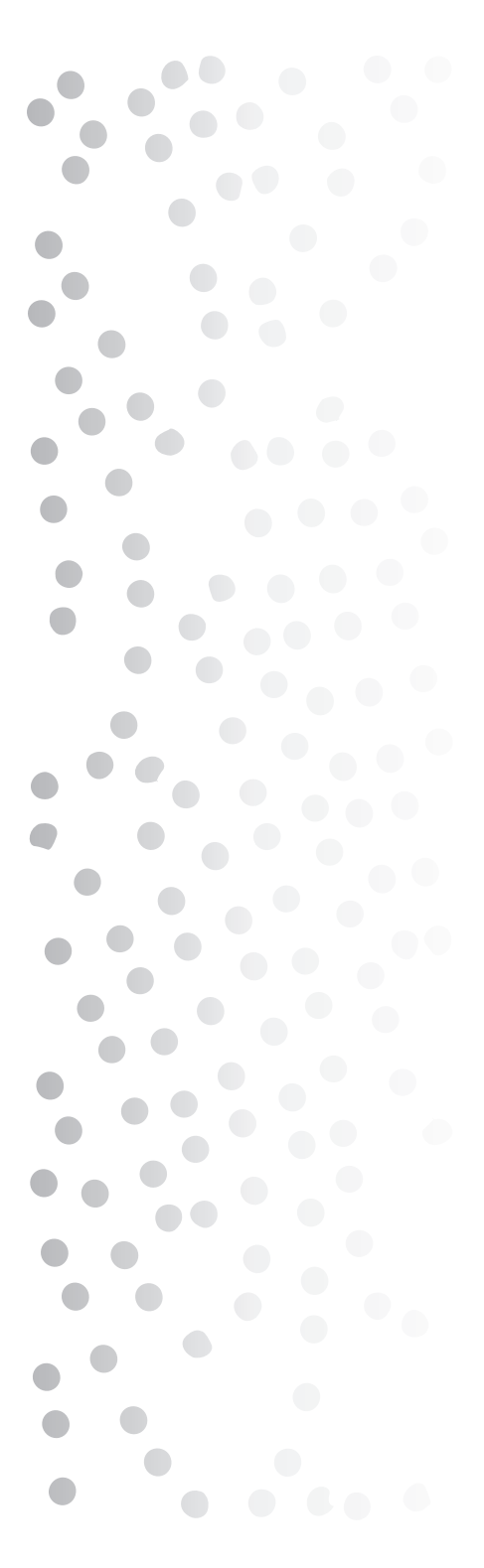

### EL UNIVERSAL

Este periódico nace el 1 de octubre de 1916 bajo la iniciativa del ingeniero Félix Fulgencio Palavicini, quien formaba parte del Congreso Constituyente de Querétaro, su objetivo fue dar la palabra a los postuladores emanados de la Revolución Mexicana, cuando comenzaba el Congreso Constituyente.

El primer edificio de este periódico estaba en Madero y Motolinía, en este se ubicó la redacción y talleres del periódico que contaba con una rotativa Goss de cuatro pisos; en esta se había impreso el diario "El País" a principios de siglo después pasó a manos de la Compañía Editorial Católica y posteriormente se vendió a "El Universal". En esta máquina se imprimió la primera Constitución Política de los Estados Unidos Mexicanos en 1917.

El surgimiento de EL UNIVERSAL revolucionó la actividad de los periódicos capitalinos de la época, al contratar los servicios de agencias noticiosas y enviar corresponsales propios al interior del país y al extranjero, utilizando el entonces moderno sistema del telegrama para recibir la información de sus enviados.

Algo que caracteriza a este periódico hasta la fecha es su estilo visionario, en la búsqueda de más lectores y mejores espacios para las promociones comerciales de la época, el diario inició el patrocinio de concursos,

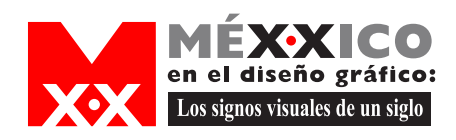

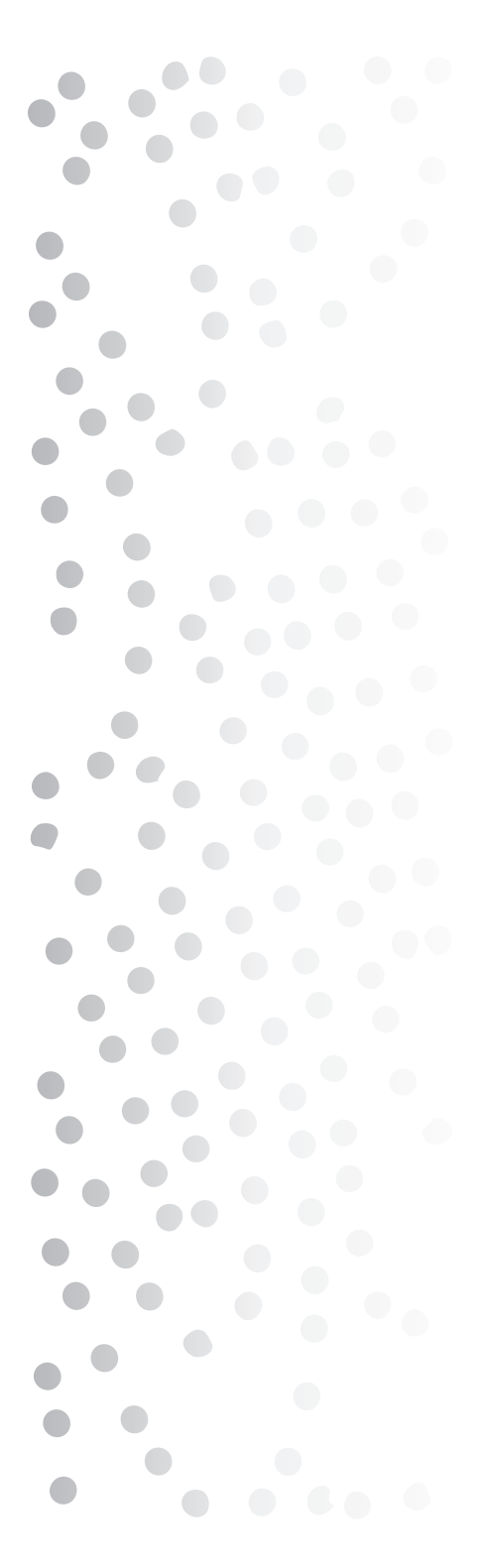

así como certámenes musicales en donde se dio a conocer la famosa "Canción mixteca".

En 1917 fue fundado EL UNIVERSAL Ilustrado, esta es una publicación semanal que impulsó la divulgación cultural y los espectáculos teatrales con divas como María Conesa, María Teresa Montoya, entre otras.

Su dinamismo editorial lo llevó a ser el primer diario en lanzar una edición vespertina: EL UNIVERSAL Gráfico, el cual apareció el 1 de febrero de 1922. Asimismo, la aparición de suplementos como EL UNIVERSAL Ilustrado y EL UNIVERSAL Taurino, revelaron al país un proyecto perfectamente cimentado que logró trascender con el órgano periodístico más antiguo del país.

A inicios de 1920, el diario abandona su bandera estrictamente constitucionalista e inicia la incorporación de distintos matices en sus contenidos, que se aclaran el 1 de agosto del mismo año, cuando el diario deja de ser "El Diario Político de la Mañana" para convertirse en "El Diario Popular de la Mañana". Sin embargo, poco duraría en circulación con este lema, dado que en enero de 1921 adopta el lema de "El Gran Diario de México", con el que se le conoce hasta la fecha.

La amplia cobertura de EL UNIVERSAL en los sucesos de mayor relevancia, complementada con la presentación de destacadas plumas en sus páginas,

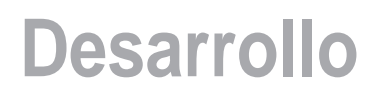

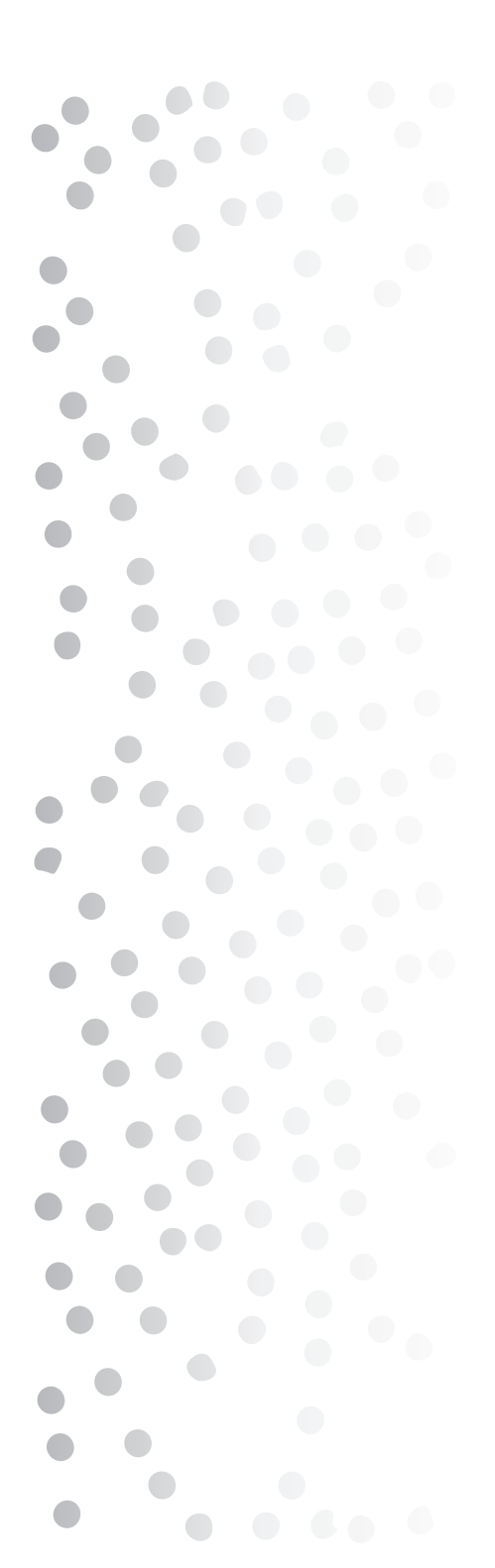

diseño gráfico: Los signos visuales de un siglo

> le permitió consolidarse como el diario de mayor oportunidad informativa y de profundos campos de crítica.

> Durante la segunda Guerra Mundial, en las entonces 24 páginas del periódico se destacó la gran cobertura informativa del EL UNIVERSAL. A partir del 12 de diciembre de 1940, se publican por primera vez en México las fotografías enviadas desde Europa mediante hilo telegráfico, gracias al receptor Acme con el que contaba el rotativo. Las fotos procedían directamente de los campos de batalla.

> En la década de los 50, el periódico sigue de cerca el equilibrio mundial de la posguerra y realiza la más completa cobertura nacional de la llamada "Guerra Fría", que trajo como consecuencia conflictos como el de la guerra de Corea.

> EL UNIVERSAL redobla sus actividades en el país. Entre ellas, realiza concursos de oratoria donde resultarían triunfadores jóvenes que años después llegarían a se personajes centrales de la política del país, como Adolfo López Mateos y Porfirio Muñoz Ledo.

> En los años 60 estalla la guerra de Vietnam; se inicia un cambio radical en las costumbres que impactan con mayor fuerza a la juventud.

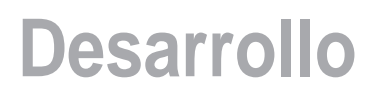

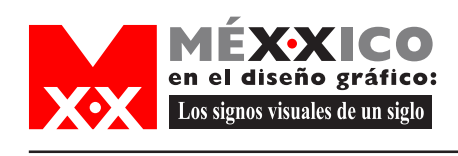

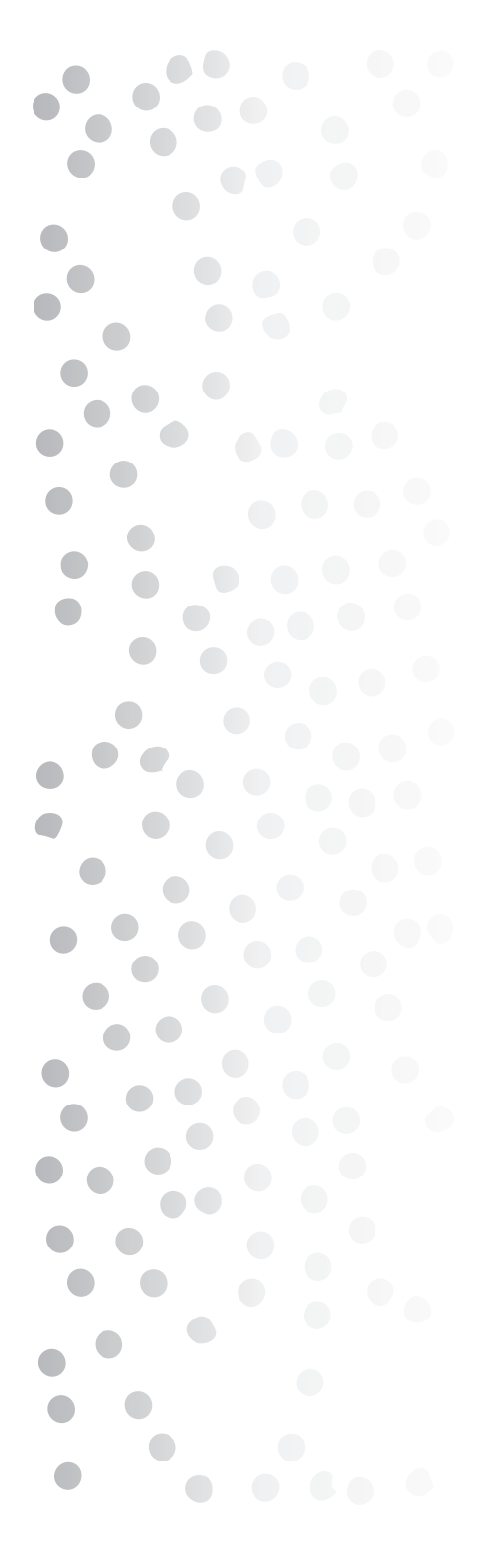

EL UNIVERSAL daba cuenta de ello y colaboradores como Julio Carrillo, Salvador Azuela, Rubén Salazar Mallén, el caricaturista Carlos Acosta "CAR", daban brillo al periodismo ejercido desde la tribuna de "El Gran Diario de México".

A partir del 23 de octubre de 1969 el Lic. Juan Francisco Ealy Ortiz asume la Presidencia y Dirección General de LOS UNIVERSALES, con lo que inicia una etapa de constante crecimiento y superación en materia periodística y tecnológica, un proceso de renovación que colocó a EL UNIVERSAL a la cabeza del periodismo mexicano.

El contenido del diario fue muy claro desde el principio: pluralismo ideológico, como manifestación genuina de la libertad de expresión, en la búsqueda de un país democrático. Desde entonces EL UNIVERSAL, se ha mantenido a la vanguardia del periodismo nacional, ofreciendo a los lectores la información veraz y oportuna que la sociedad reclama.

A partir de la llegada del Lic. Juan Francisco Ealy Ortiz, se llevaron a cabo estudios periodísticos estadounidenses y europeos para conocer cuál era la tendencia y qué objetivo se deseaba alcanzar en materia de industrialización; se llegó a la conclusión de que el offset, ocuparía un lugar preponderante en el futuro, por lo que se realizó el cambio a este sistema.

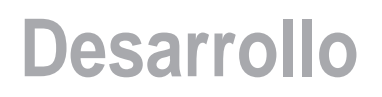

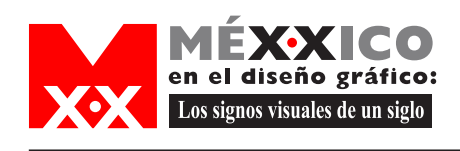

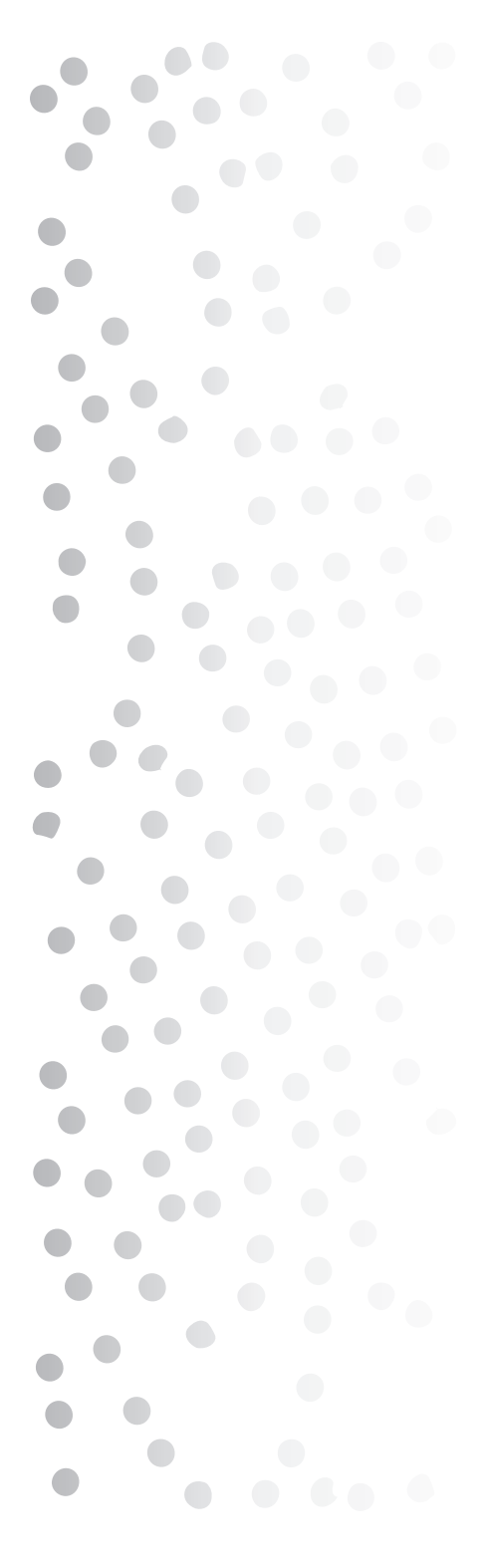

Entre 1976 y 1979 se instaló el sistema Harris 2530, con el cual las máquinas de escribir fueron sustituidas por computadoras y se modernizó el sistema de fotocomposición, el 20 de enero de 1981 se puso en marcha el sistema de fotocomposición: la rotativa Harris 1660 y dos cuerpos más para una Harris 1650. El 20 de septiembre de 1989, EL UNIVERSAL inauguró la rotativa Harris 845, con ocho unidades de producción y un sistema de secado al horno; la máquina tenía capacidad para realizar 60 mil impresiones por hora.

Uno de los importantes pasos que se dieron en el periódico para dignificar la relación de la prensa con la sociedad y el gobierno, fue el de certificar a partir de 1990 la circulación pagada de EL UIVERSAL, con lo que se convirtió en el primer diario en tomar esta medida en México. Para ello contrató a la organización estadounidense Certified Audit. of Circulation (CAC). Además, publicó las cifras reales de circulación y venta, lo que no había hecho ningún diario.

Tras una importante inversión económica, técnica y humana, en junio de 1994 comenzó a funcionar un sistema de paginación electrónica que representó la automatización total de la producción del periódico. Así, se sustituyó la formación manual de páginas con el programa Hypen, que permitió agilizar la última etapa de elaboración del diario antes de ser enviado a rotativas. Luego de diversos estudios y análisis, el 26 de marzo de 1996 el Lic. Juan Francisco Ealy Ortiz y el entonces

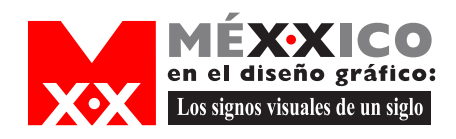

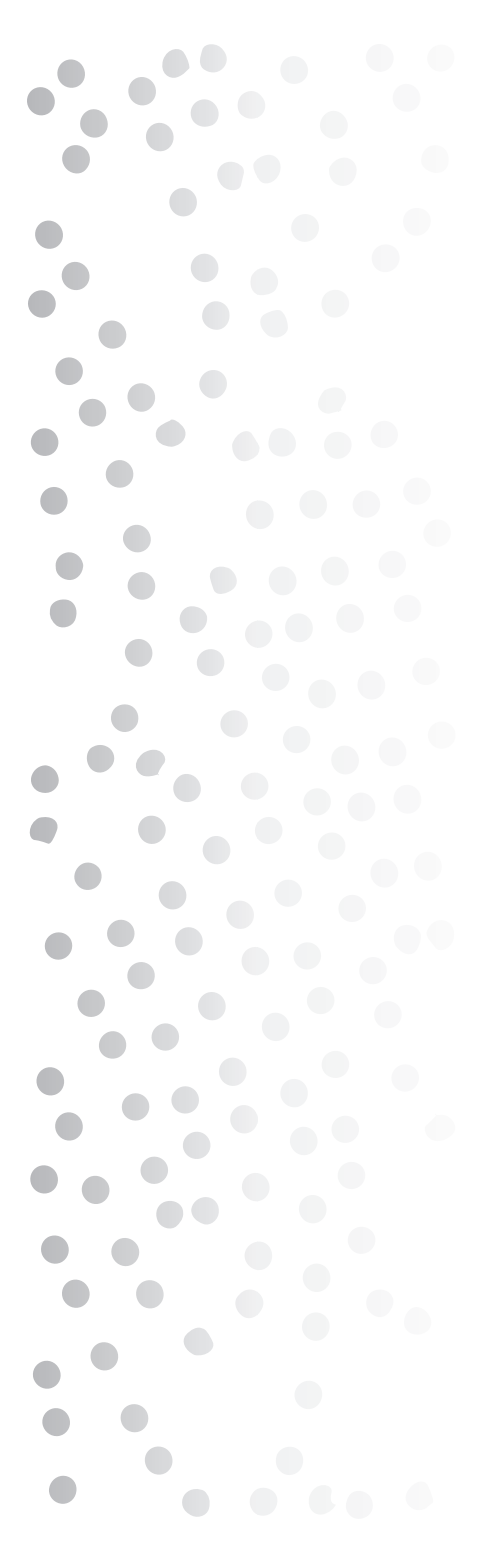

rector de la UNAM, el Doctor José Saruhkán Kermez, firmaron un convenio de cooperación para la publicación electrónica del diario a través de Internet.

Desde el 1 de abril de 1996, EL UNIVERSAL se convirtió en un proveedor de servicios para los usuarios de la red, la actualización de la página se realizaba en la madrugada, con cada edición del diario.

En cuanto al diseño de este periódico, si ha tenido cambios estos han sido por los cambios de medios de impresión y por que este periódico se actualiza y esta a la vanguardia.

Estos cambios son:

El 1 de octubre de 1999 EL UNIVERSAL modificó sus aspectos gráficos, de impresión y de contenido para facilitar su lectura al público actual, sin perder la autoridad y credibilidad que lo caracterizaban desde que apareció en 1916.

Este rediseño fue hecho por el American Prens Institute en donde cambian el cabezal, el tipo de letra utilizado también cambia, a cada sección se le asigna una letra par hacer más fácil la navegación de lectura y surge la sección galería.

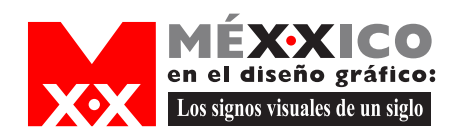

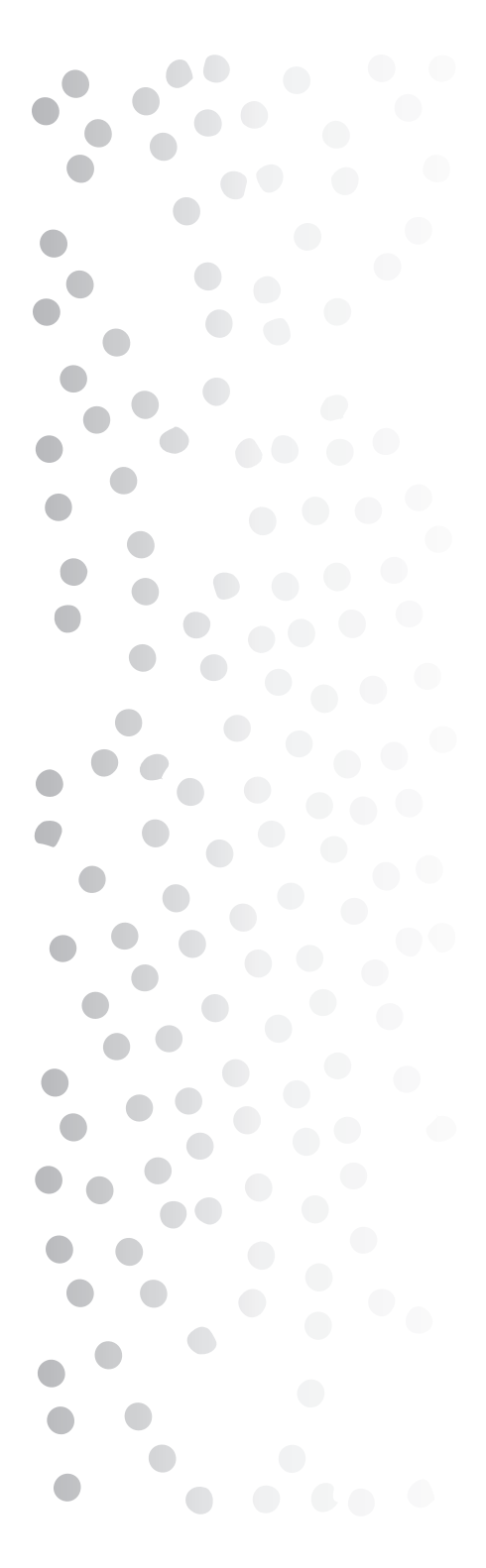

Un cambio muy marcado es el del 30 de septiembre, ya que se comienza a publicar este periódico a color y cambia su logotipo, además dejan de poner publicidad en el cabezal.

En cuanto al logotipo se ve un cambio muy grande ya que la tipografía utilizada es totalmente diferente, una es bold muy pesada y la otra es de tipo times y en este ya se muestra una imagen de un mundo con un águila sosteniéndolo, en el cabezal utilizan una pleca, la tipografía empleada en el cuerpo de texto tambien cambió.

Durante el año 2000 se introducen nuevas publicaciones: la revista semanal Día Siete, financiada en conjunto con algunos de los principales periódicos del país y que aparece los domingos con un tiraje de 225 mil ejemplares; la sección semanal Autopista y el periódico El M, este último con un tiraje de 100 mil ejemplares, los cuales se ofrecen de manera gratuita entre los pasajeros del transporte colectivo Metro.

El 7 de marzo de 2001 nace EL UNIVERSAL on line, un sitio en Internet eluniversal.com.mx que rápidamente se posiciona como lider en noticias y en clasificaciones en México, dado su funcional diseño, herramientas interactivas y actualización constante de la información, a través de sus secciones Minuto x Minuto, Aviso Oportuno, Tu Dinero, Fotogalería y Guía del Ocio entre otras.
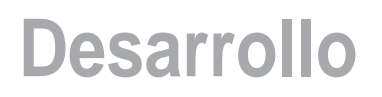

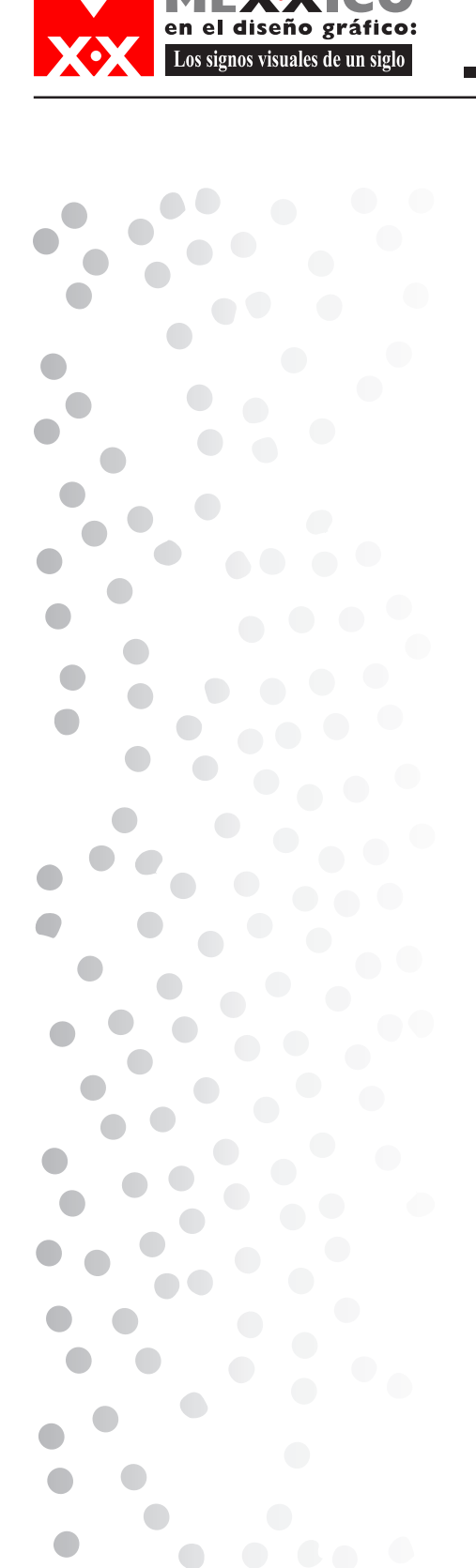

EL UNIVERSAL gráfico renueva su diseño y se convierte a partir del 18 de febrero de 2002 en el "Primer Diario de la Mañana". Su renovada imagen y su temprana circulación, permiten a EL UNIVERSAL gráfico alcanzar un tiraje mayor a 200 mil ejemplares.

El 1 de julio de 2002, EL UNIVERSAL lanzó un nuevo desafío: una reestructuración en forma y fondo. Emprende una nueva etapa en los contenidos y presentación de sus páginas. La innovación, el diseño, la calidez y la audacia en el quehacer periodístico, son parte de una estrategia que aplica para mantener y acrecentar su liderazgo en este nuevo siglo.

En el nuevo concepto del periódico se conjugan avances técnicos, incorporación de prestigiadas firmas y la revolución de ideas y productos editoriales.

Este rediseño que fue el más dramático fue hecho por Eduardo Danilo Ruíz y se cambió totalmente el periódico, se mandó hacer una tipografía especialmente para el diario que hoy se llama UNIVERSAL. Esto fue hecho para el aniversario del periódico, el rediseño fue total, tanto para la publicación como para su edificio puesto que distribuyeron al personal de tal manera que fuera funcional.

Cambia el formato del periódico ahora es un poco mas angosto para ahorro de papel, reducen de ocho a seis columnas y hay una diagramación concentrada en que

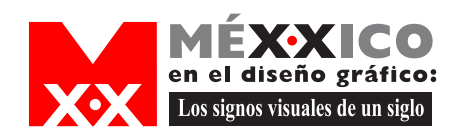

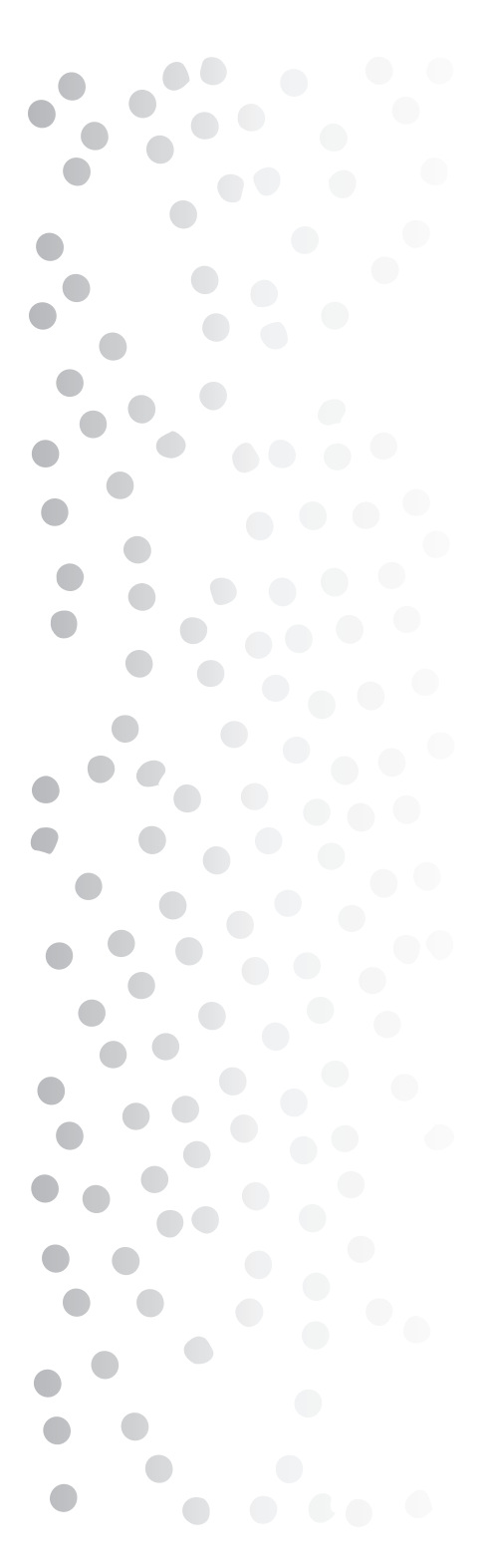

se tenga buena lectura, cuentan con una paleta de color mas amplia, el número de elementos es menor en portada y existe una mejor distribucion de estos; utilizan varios medios gráficos: fotografía, ilustraciones 3D o bidimensionales; la división entre columnas se hace mediante espacios y no con plecas.

### La Prensa

Este diario se encuentra dentro de la Organización Editorial Mexicana, en donde también publican los periódicos ESTO y El Sol de México, la información que obtuve fué que no cuentan con ninguna fuente de información que ayudara a este proyecto puesto que no hay registros de los cambios de sus periódicos y tampoco existe una hemeroteca, por lo que se tendrá que hacer una búsqueda muy larga y minuciosa a través de revisar cada año para detectar sus cambios gráficos.

### DIARIO MONITOR

La razón por la cual considere este diario es por que me di cuenta que el diseñador que realizó su imagen es el mismo que hizo la del periódico Reforma y realizó el rediseño del periódico EL UNIVERSAL, además de que un diario tan conocido como lo era El Heraldo De México, era importante saber qué pasó con él y es ahí donde supe que ahora es Diario Monitor.

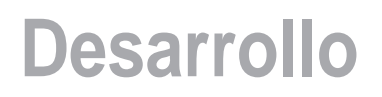

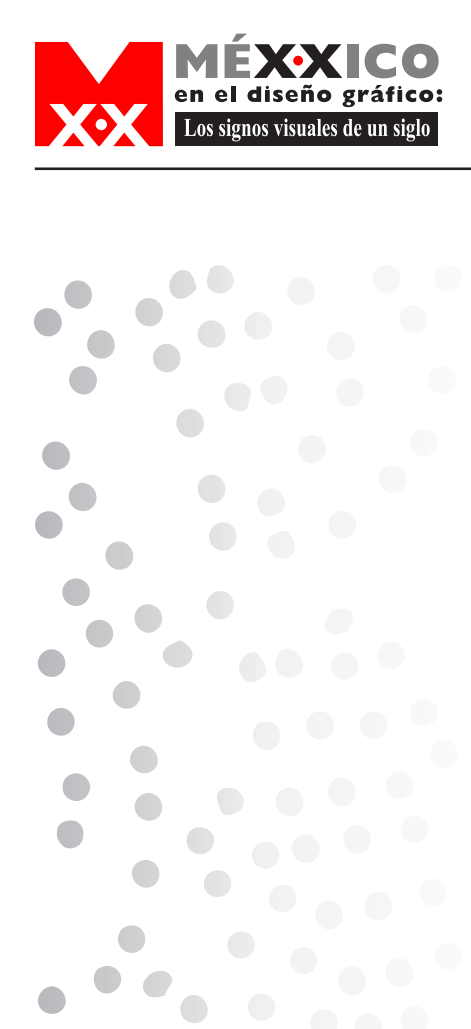

José Gutiérrez Vivó dice que el nacimiento de Diario Monitor responde a la demanda del auditorio de Monitor en radio: mayor presencia tras la salida de los noticiarios Monitor de sus frecuencias tradicionales." Esto coincide con nuestros proyectos, por lo que hemos decidido adelantar los tiempos.Todo se cristalizó en octubre pasado, cuando con el invaluable apoyo del empresario Juan Antonio Pérez Simón, decidimos entrar a la industria editorial".

Juntos adquirieron El Heraldo de México (de 38 años de antigüedad) y El Heraldo de Puebla, para lanzar un diario que lleva como nombre su marca, conocida en todo el país, respetada, sinónimo de ética y credibilidad. El periodista señala que con el cambio de frecuencias que afectó a Monitor nació Radio Monitor 24 horas al día por 1320 y 1560 AM, e internet, proyectos a los que ahora se suma el diario.

Para Gutierrez Vivo era necesario un nuevo periódico en esta ciudad, porque la misión de su empresa es, antes que nada, seguir siendo un medio que busca la solución a los problemas de México. La veracidad que ha caracterizado siempre a su trabajo y el prestigio que lo respalda, garantizan el éxito a Diario Monitor.

La radio, propiedad de la empresa InfoRed, es considerada como la principal radioemisora de noticias de México. Las ediciones, radial e impresa, se

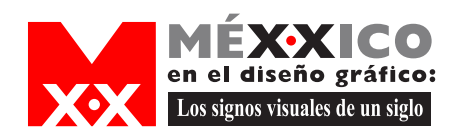

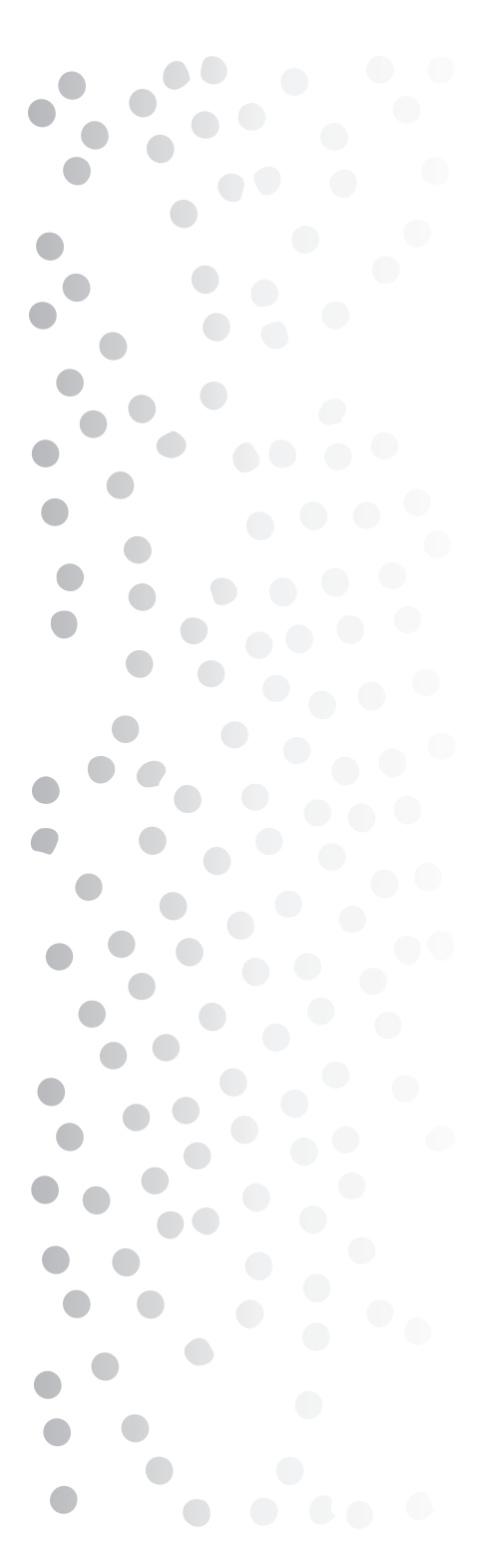

promocionan entre sí buscando aprovechar la audiencia de Radio Monitor.

## EL FINANCIERO

En una época de cambios tan acelerados como los que se producen en México y el mundo, la generación de noticias se multiplica a tal grado y en tantos órdenes, que resulta prácticamente imposible que haya quien tenga una información completa y sobre todo una comprensión adecuada de los acontecimientos.

Por eso el periodismo del siglo XXI tiene que ser diferente, menos orientado a lo sensacional y a lo anecdótico, para hacer énfasis en la presentación y la disección de los hechos que mayormente impactan a la población.

Este es el objetivo central de El Financiero y de su propuesta de periodismo interpretativo, basado en el análisis y la contextualización de los acontecimientos que por su valor periodístico van a influir en la opinión pública y en la toma de decisiones en los centros de poder.

Está claro que los medios de comunicación, particularmente los periódicos, tienen que ir más allá de lo espectacular

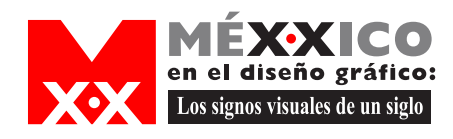

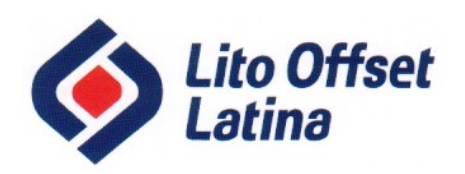

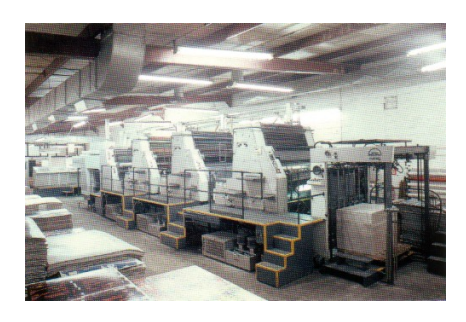

INSTITUCIÓN:Lito Offset Latina DIRECCÓN DE LA INSTITUCIÓN: Paseo de las Jacarandas N.270 Col. Sta. María Imsurgentes. HORARIO: 9 a.m - 18:00hrs RESPONSABLE: Lic. Susana Alducín ACCESO POR LA RED:http://uilmac.com.mx/soca/offset/offlatina.html REQUISITOS PARA PRÉSTAMO: Primeramente entrevistarse con la persona responsable para asi explicar el motivo de la visita e investigación. PERSONA INDICADA PARA SOLICITAR AUTORIZACIONES: Lic. Susana Alducin ABIERTO AL PÚBLICO: No MEDIOS: Etiquetas desde 1886 a la fecha; Calendarios desde que se inicio el offset, algunos fueron realizados para la Casa de los Azulejos; Carteles, que eran elaborados con cromos. CALIDAD

#### **ESPECIFICACIONES**

ORIGINAL:Sus originales, no tienen permiso de préstamo, puede sacarle fotografías o escanearse con el debido perrmiso de la persona ya mencionada.

OTROS: Para toma de fotografías del material con el que cuentan o escaneo de las etiquetas debe pedirse un permiso, ya que estas no tienen prestamo externo dirigido a la Lic. Susana Alducin; como se mencionó anteriormente, cuentan con algunos cuadros, que pueden ser prestados siempre y cuando se firme una carta y se cubra un seguro por cada obra. Con este acervo se puede llegar al acuerdo de reproducir algunos materiales con los que cuentan.

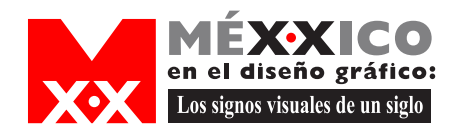

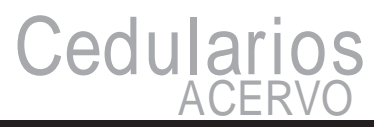

INSTITUCIÓN:Periódico El Universal

DIRECCÓN DE LA INSTITUCIÓN:Bucareli #8

TELEFONO:5709 13 13

RESPONSABLE:Alejandro Jímenez encargado de hemeroteca

ACCESO POR LA RED:elunioversal.com.mx REQUISITOS PAR LA CONSULTARedactar una carta explicando los motivos de consulta y que se requiere. Esta dirigida al Lic. Juan Francisco Ealdy Ortiz Presidente y Director General del periódico.

REQUISITOS PARA PRÉSTAMO: Primeramente

entrevistarse con la persona responsable para asi explicar

el motivo de la visita e investigación.

PERSONA INDICADA PARA SOLICITAR

AUTORIZACIONES:Lic. Jímenez o El Director del periódico

ABIERTO AL PÚBLICO: No

MEDIOS:Hemerográficos: periódicos

CALIDAD

**ESPECIFICACIONES** 

ORIGINAL:Una vez autorizado el permiso, se pueden sacar

fotografias con todas las especificaciones que de el periódico

a quien las va tomar.

OTROS:El Lic. Jiménez me proporcionó el nombre de la persona que posiblemente ayude más a la información que requerimos para así hacer mas ágil, rápida y fácil la investigación, la persona es el Lic. Oscar Santiago quien es el Director de Arte y Diseño del periódico el cual nos puede ayudar ya que conoce los cambios del periódico así como quien diseño su logotipo; me proporciono su teléfono para concertar una cita con él.

También me mencionó que si hay préstamo de material lo que hay que hacer es otra carta dirigida al director del periódico especificando que es lo que se requiere, que se desea conocer la filosofía y un poco de la evolución del periódico y hay que especificar también si se va a publicar algo o no y en caso de ser así que créditos va a tener el periódico.

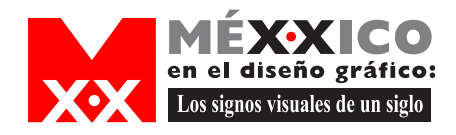

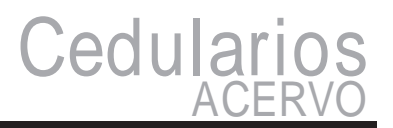

INSTITUCIÓN:Periódico REFORMA

TELEFONO:56287100

RESPONSABLE:Lic. Luz Ma. Díaz de León

ACCESO POR LA RED:reforma.com REQUISITOS PAR LA CONSULTAMandar un mail a la Lic. Díaz explicandole que es lo que necesitas para que ella a su vez lo comente con su jefe yden autorización de obtener información, una vez autorizado ella se pone en contacto con el interesado, y asi a través del mail manda la informacióne imagnes necesarias y concerta una cita par aclarar dudas yq uedar de acuerdo cómo se tiene que pedir el permiso de reproducción de imagenes y la manera en que sera proporcionado este material.

REQUISITOS PARA PRÉSTAMO: Una vez que se indica

que material se tiene hay que redactar una carta dirigida al

director de periódico y del área de redacción indicandopara

qué es la investigación, que créditos va a tener el periódico

y la información que se va a publicar.

ABIERTO AL PÚBLICO: No

MEDIOS:Archivos digitales periódicos

CALIDAD

ESPECIFICACIONES

ORIGINAL:La Lic. Díaz entregara un cd despúes de haber mandado la carta y autorizados, el material que se le pida

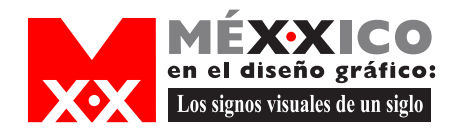

#### INSTITUCIÓN: La Jornada

DIRECCÓN DE LA INSTITUCIÓN:Av Cuahutémoc 1236 Col. Sta. Cruz Atoyac Del. Benito Juárez

TELEFONO:56287100 ext7228z

RESPONSABLEACCESO POR LA RED:lajornada.unam.mx REQUISITOS PAR LA CONSULTA:Ir a la hemeroteca del periódico y ahi se puede consultar, ya para mayores adatos hacer cita con el depto de diseño.

REQUISITOS PARA PRÉSTAMO:Realizar una cita con la

persona que le indiquen pueda dar la información requerida

PERSONA INDICADA PARA SOLICITAR

AUTORIZACIONES:Me dijeron no haber problemas para

utilizar las copias o imagenes del periódico.

ABIERTO AL PÚBLICO: Sí la hemeroteca

MEDIOS:Hemerográficos: periódicos y libros

**ESPECIFICACIONES** 

ORIGINAL:Dar la fecha exacta del periódico que se quere y ahi le sacan copia cada una cuesta \$2.00

OTROS:Para obtener más imágenes e información acerca de este periódico y con motivo de su veinte aniversario, esixte una publicación editada por este mismo periódico que se llama La Jornada 20 años, en la que podemos encontrar información acerca del paso de los años de este periódico ylos sucesos mas iportantes que han acontecido en estos veinte años del periócido; hay otra publicacion del mismo nombre, sólo que, en esta encontramos nadamás las portadas más importantes y sobresalientes de los veinte años de este diario, estas publicacones solo se encuentran a la venta en la libreria del periódico ubiciada en la misma dirección que ya mencioné, el costo de cada ejemplar es de \$300.00.

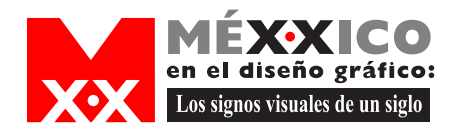

INSTITUCIÓN:EXCELSIOR DIRECCÓN DE LA INSTITUCIÓN:Bucareli #1 3ER piso TELEFONO:57054444

RESPONSABLEACCESO POR LA RED:excelsior.com.mx REQUISITOS PAR LA CONSULTADirigir una carta al Ing. José Manuel Nava Director del Periódico, explicando que se requiere del periódico

REQUISITOS PARA PRÉSTAMO:Una vez que la lIc. haya

dado respuesta a las preguntas hechas en el mail, ella indica

lo que se neciseta prael prestamo, de hecho ella msima

encia losarchivos necesarios por mail, ya para la exposición

hay que redactar una cata dirigida al director del periodico

para los créditos y prestamos, y una vez hecha esta

autorizacín la lic. Díaz entregara un cd con los archivos

solicitados en buena calidad para la impresión.

ABIERTO AL PÚBLICO: No

MEDIOS:Microfilm de los periódicos pero no cuentan con

equipopara reproducciónESPECIFICACIONES

ORIGINAL:Tienen los originales de cada periódico pero no

hay préstamo únicamente copias de microfilms. Costo de préstamos y copias:\$400 por copia de microfilm

OTROS:El periódico no cuenta con información de cambios gráficos ni nada de hecho el mismo edificio en donde se encuentra el archivo esta en muy mal estado y el material o sea, periódicos no los prestan y para poder sacar copias del microfilm hay que llevar equipo ya que ellos no cuentan con ello ni con la iluminación adecuada; además primero hay que hacer otra carta para `pedir permiso de copiar el material.

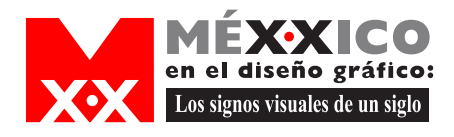

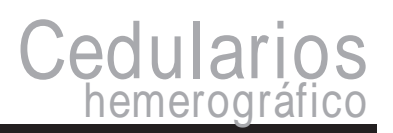

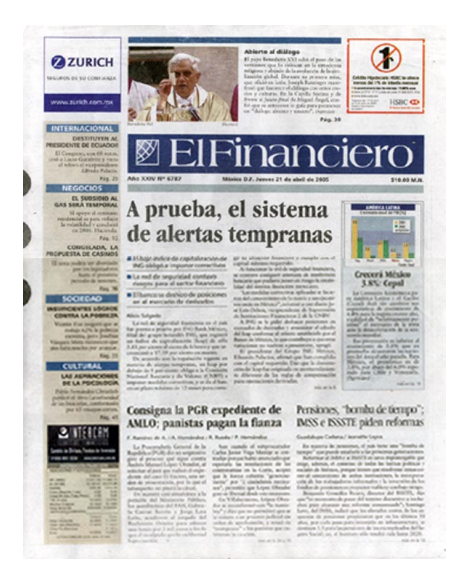

PERIÓDICO EL FINANCIERO TIPO DE PUBLICACIÓN: Periódica PERIORICIDAD: Diariamente FECHA:México D.F. jueves 21 de abril 2005 ACERVO: Hemeroteca Nacional

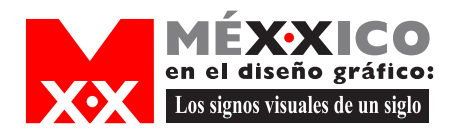

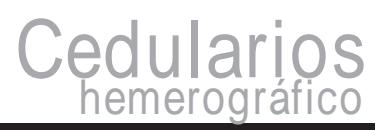

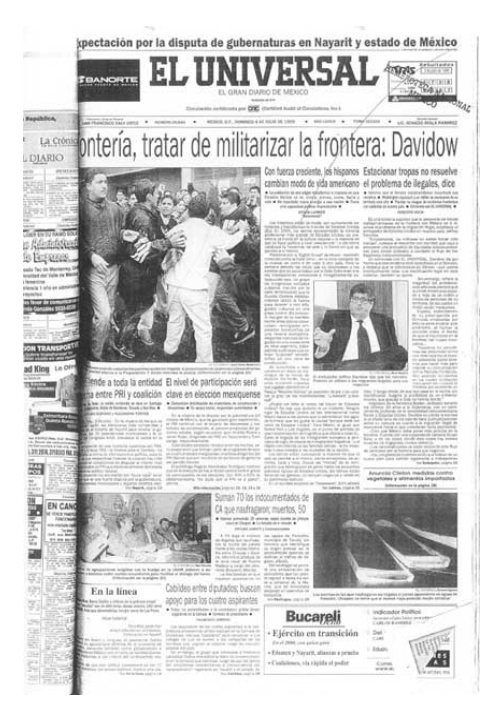

ITIPO DE PUBLICACIÓN: Periódica PERIORICIDAD: Diariamente FECHA:México D.F. 4 de julio de 1999 ACERVO: Hemeroteca del periódico El Universal y Hemeroteca Nacional

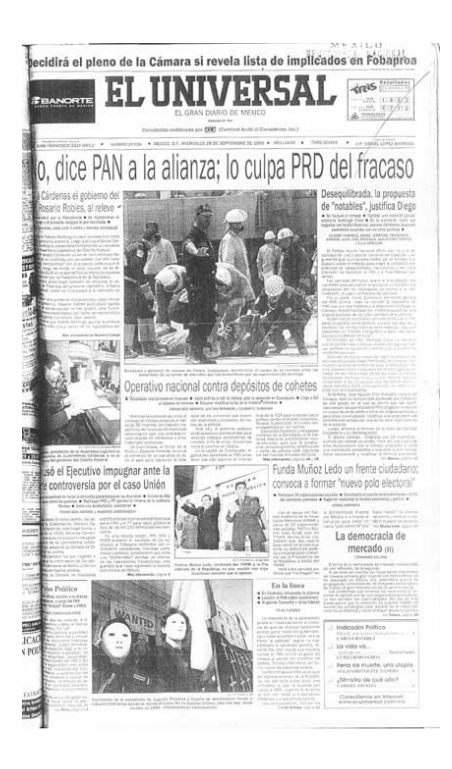

TIPO DE PUBLICACIÓN: Periódica PERIORICIDAD: Diariamente FECHA:México D.F. 29 de septiembre de 1999 ACERVO: Hemeroteca del periódico El Universal y Hemeroteca Nacional

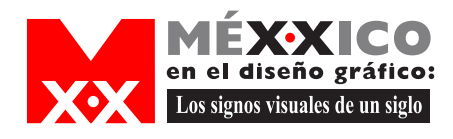

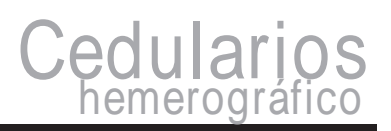

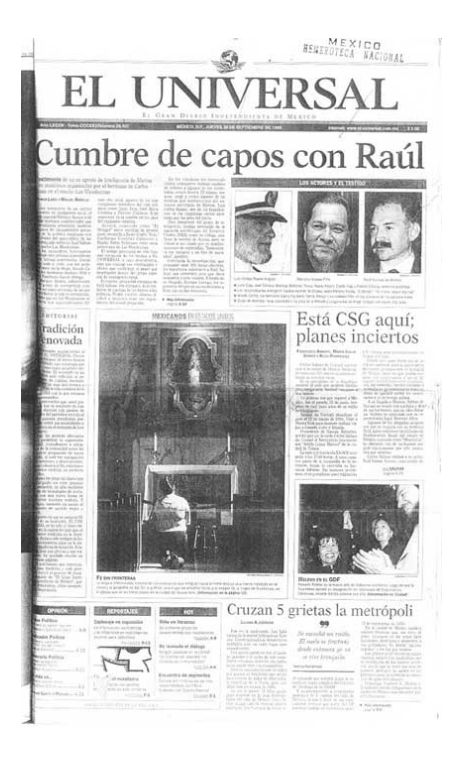

ITIPO DE PUBLICACIÓN: Periódica PERIORICIDAD: Diariamente FECHA:México D.F. jueves 30 de septiembre de 1999 ACERVO: Hemeroteca del periódico El Universal y Hemeroteca Nacional

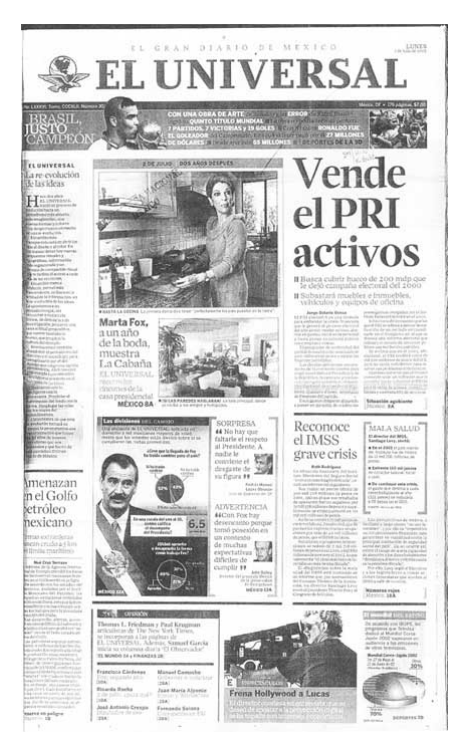

TIPO DE PUBLICACIÓN: Periódica PERIORICIDAD: Diariamente FECHA:México D.F. lunes 1 de julio de 2002 ACERVO: Hemeroteca del periódico El Universal y Hemeroteca Nacional

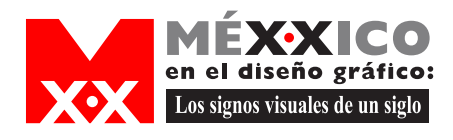

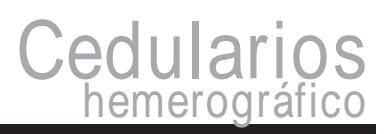

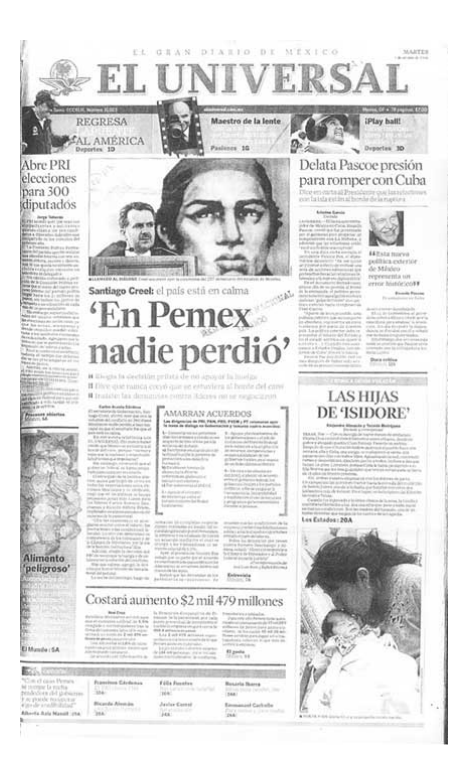

TIPO DE PUBLICACIÓN: Periódica PERIORICIDAD: Diariamente FECHA:México D.F. 1 de octubre de 2002 ACERVO: Hemeroteca del periódico El Universal y Hemeroteca Nacional

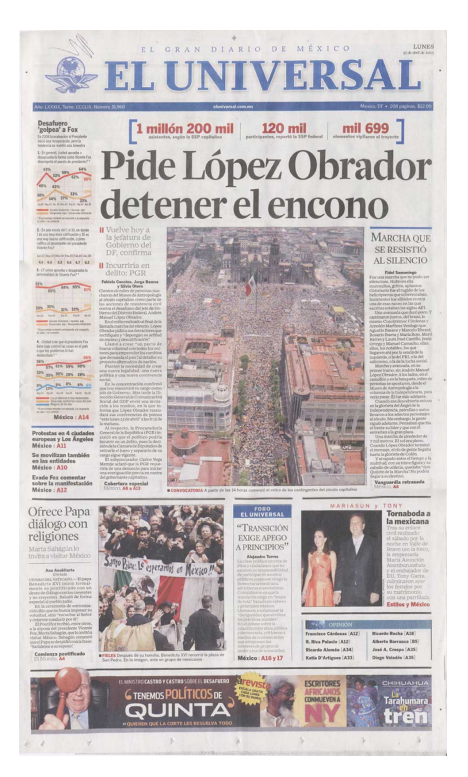

TIPO DE PUBLICACIÓN: Periódica PERIORICIDAD: Diariamente FECHA:México D.F.25 de abril de 2005 ACERVO: Hemeroteca del periódico El Universal y Hemeroteca Nacional

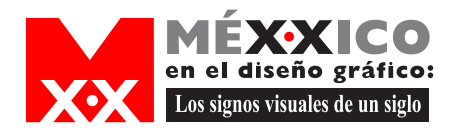

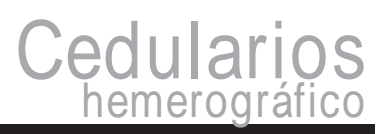

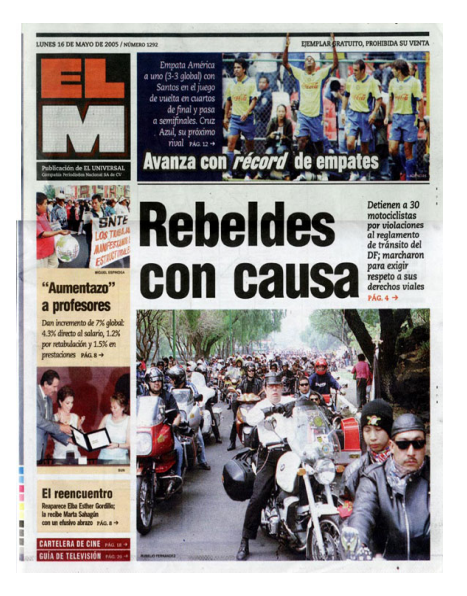

TIPO DE PUBLICACIÓN: Periódica PERIORICIDAD: Diariamente FECHA:México D.F. lunes 16 de mayo 2005 ACERVO: Hemeroteca del periódico

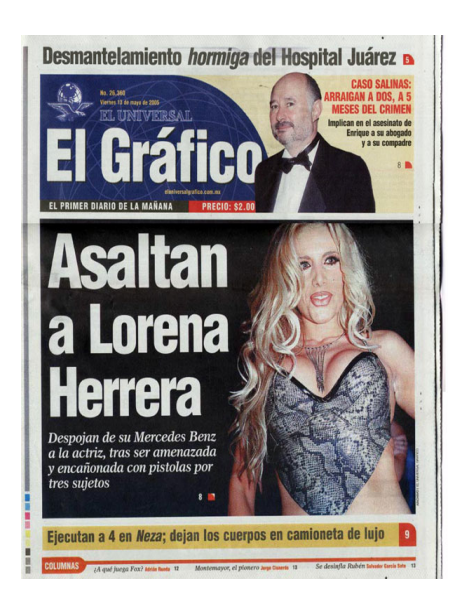

TIPO DE PUBLICACIÓN: Periódica PERIORICIDAD: Diariamente FECHA:México viernes 13 de mayo 2005 ACERVO: Hemeroteca Nacional

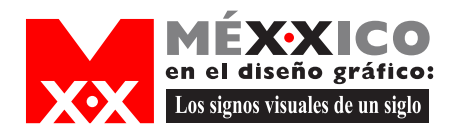

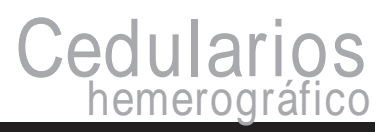

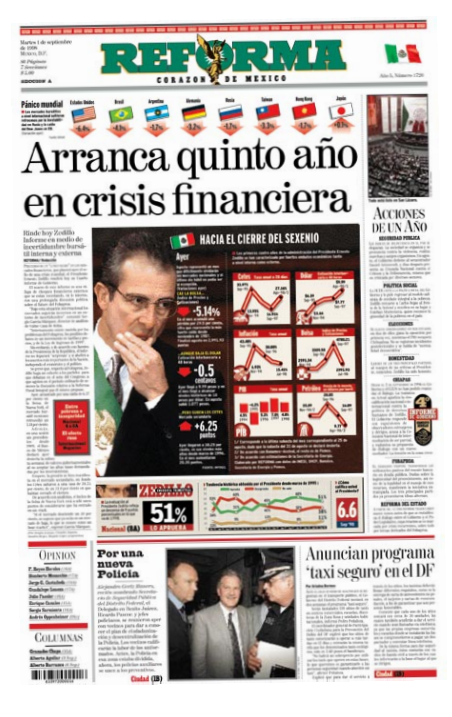

TIPO DE PUBLICACIÓN: Periódica PERIORICIDAD: Diariamente FECHA:México D.F. 1 septiembre 1988 ACERVO: Archivo digital del periódico y Hemeroteca Nacional.

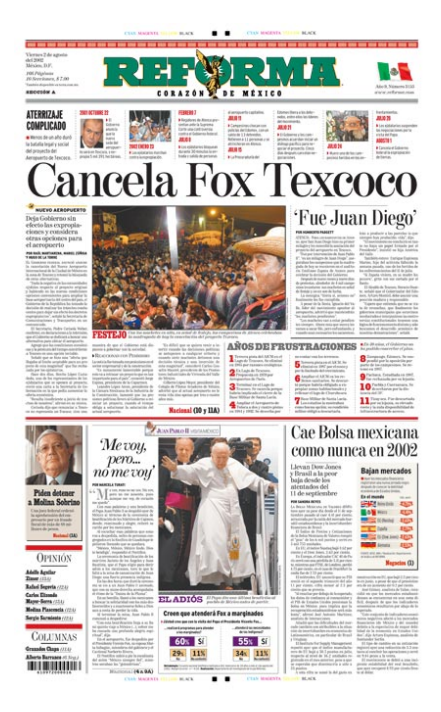

TIPO DE PUBLICACIÓN: Periódica PERIORICIDAD: Diariamente FECHA:México 2 agosto 2002 ACERVO: Archivo digital del periódico y Hemeroteca **Nacional** 

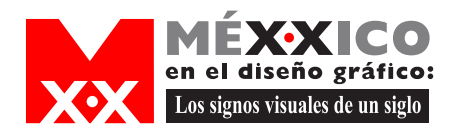

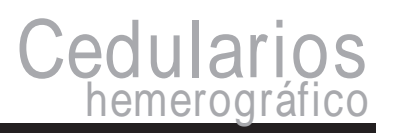

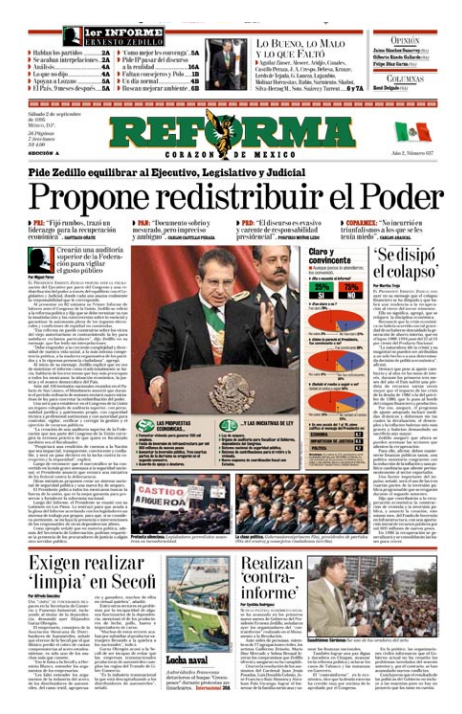

TIPO DE PUBLICACIÓN: Periódica PERIORICIDAD: Diariamente FECHA:México D.F. 2 septiembre 1995 ACERVO: Archivo digital del periódico y Hemeroteca Nacional.

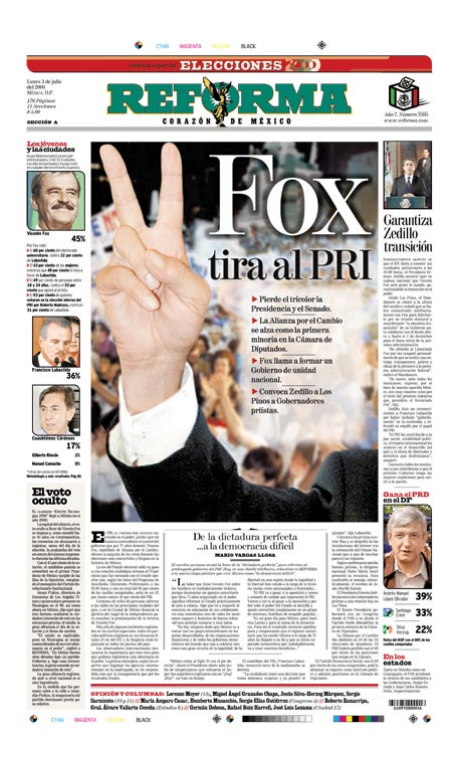

TIPO DE PUBLICACIÓN: Periódica PERIORICIDAD: Diariamente FECHA:México 3 julio 2000 ACERVO: Archivo digital del periódico y Hemeroteca **Nacional** 

Œ

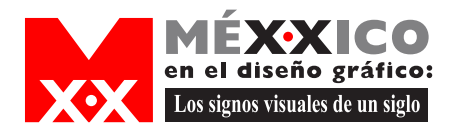

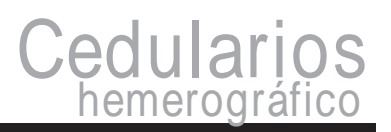

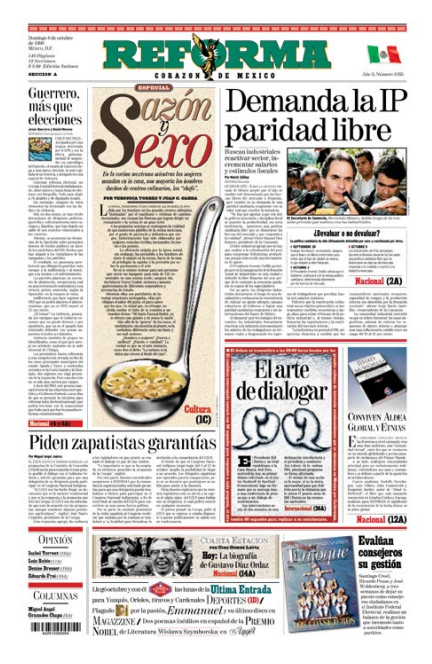

TIPO DE PUBLICACIÓN: Periódica PERIORICIDAD: Diariamente FECHA:México D.F. 6 octubre 1996 ACERVO: Archivo digital del periódico y Hemeroteca Nacional.

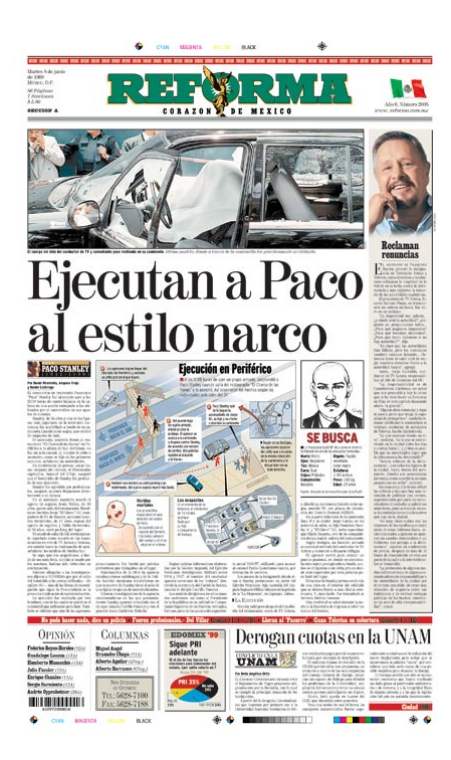

TIPO DE PUBLICACIÓN: Periódica PERIORICIDAD: Diariamente FECHA:México 8 junio 1999 ACERVO: Archivo digital del periódico y Hemeroteca Nacional

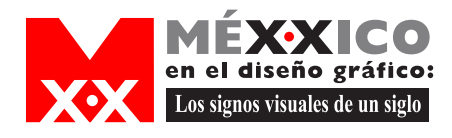

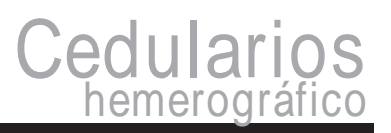

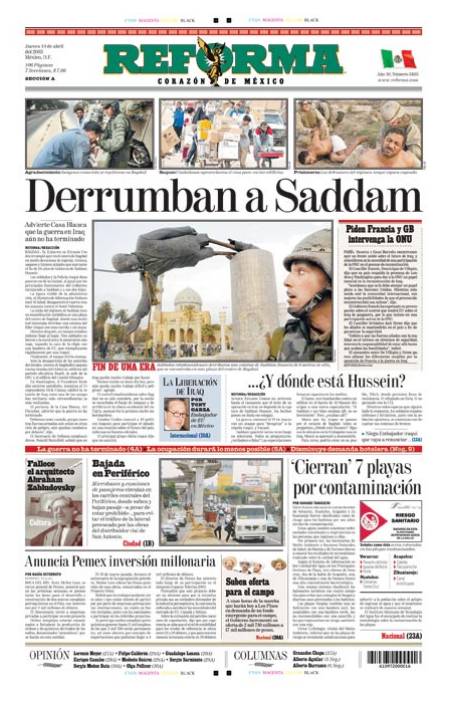

TIPO DE PUBLICACIÓN: Periódica PERIORICIDAD: Diariamente FECHA:México D.F 10 abril de 2003 ACERVO: Archivo digital del periódico y Hemeroteca Nacional.

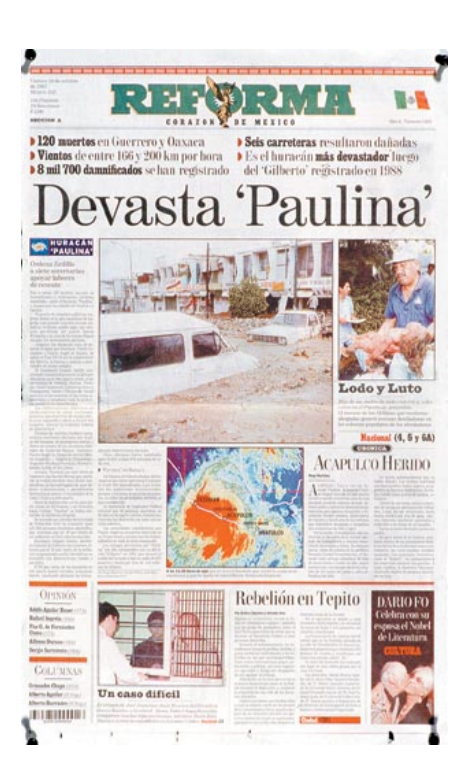

TIPO DE PUBLICACIÓN: Periódica PERIORICIDAD: Diariamente FECHA:México 10 octubre 1997 ACERVO: Archivo digital del periódico y Hemeroteca Nacional

Œ

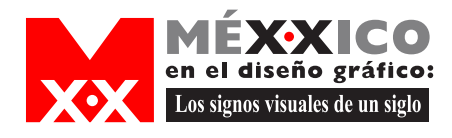

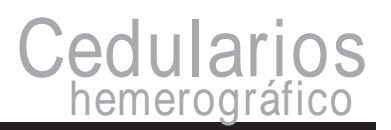

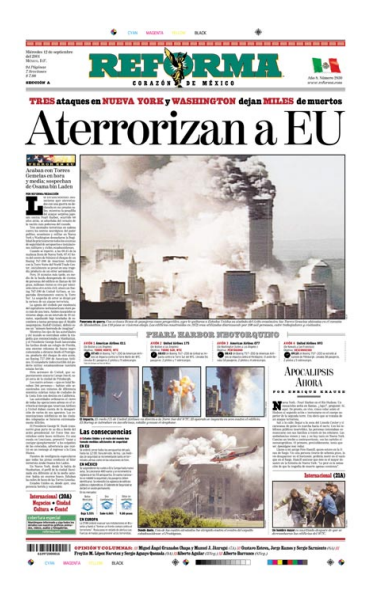

TIPO DE PUBLICACIÓN: Periódica PERIORICIDAD: Diariamente FECHA:México D.F 12 septiembre 2002 ACERVO: Archivo digital del periódico y Hemeroteca Nacional.

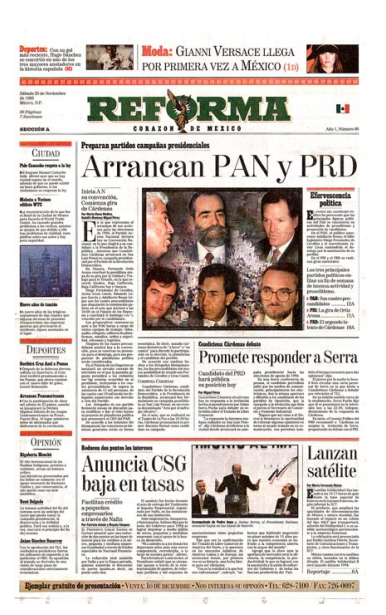

TIPO DE PUBLICACIÓN: Periódica PERIORICIDAD: Diariamente FECHA:México 20 noviembre 1993 ACERVO: Archivo digital del periódico y Hemeroteca **Nacional** 

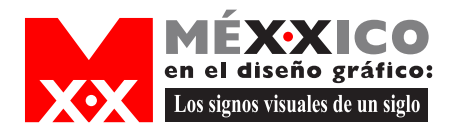

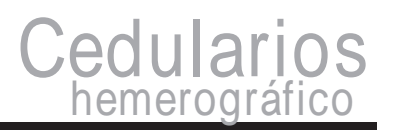

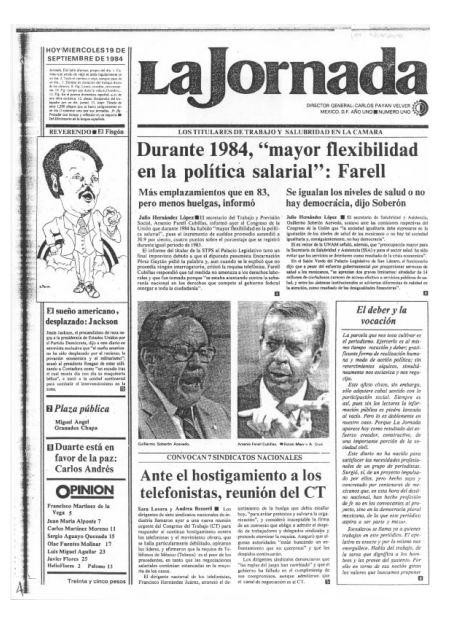

TIPO DE PUBLICACIÓN: Periódica PERIORICIDAD: Diariamente FECHA:México D.F 19 septiembre 1984 ACERVO:Hemeroteca del periódico y Hemeroteca Nacional.

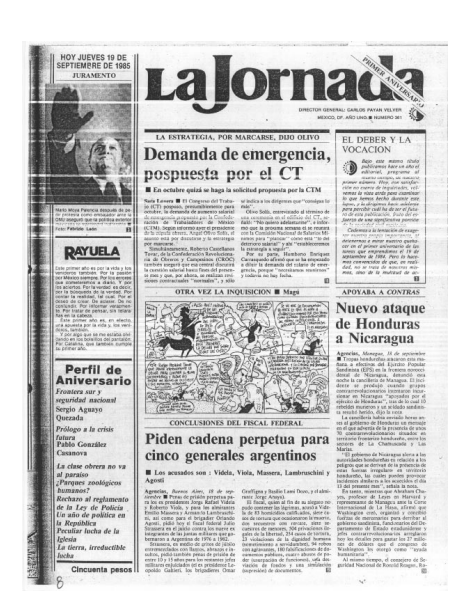

TIPO DE PUBLICACIÓN: Periódica PERIORICIDAD: Diariamente FECHA:México 19 septiembre 1985 ACERVO: Hemerotecal del periódico y Hemeroteca Nacional

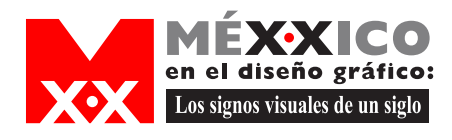

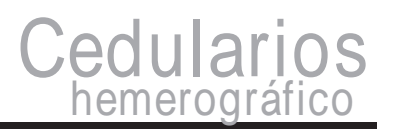

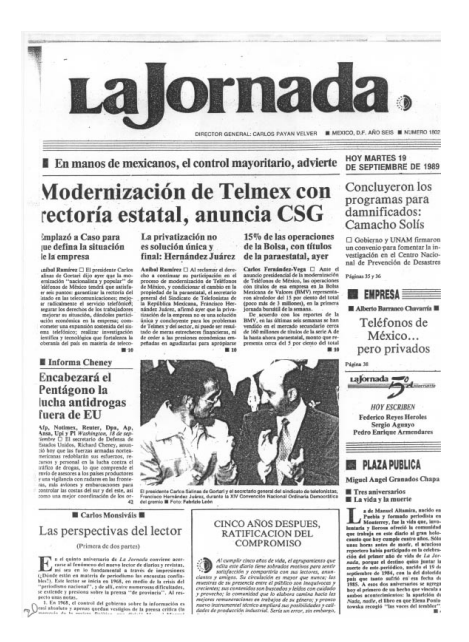

TIPO DE PUBLICACIÓN: Periódica PERIORICIDAD: Diariamente FECHA:México D.F 19 septiembre 1989 ACERVO:Hemeroteca del periódico y Hemeroteca Nacional.

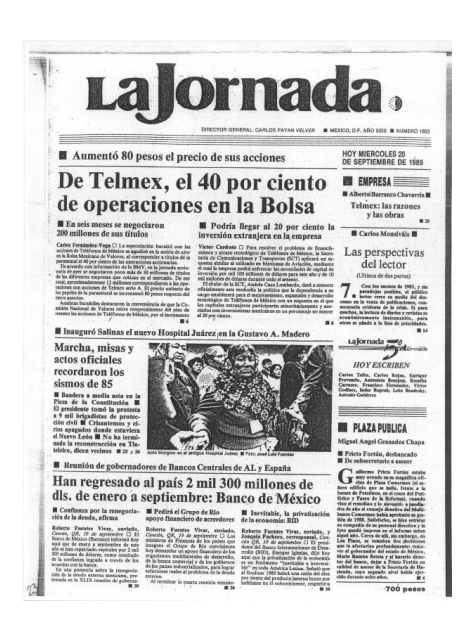

TIPO DE PUBLICACIÓN: Periódica PERIORICIDAD: Diariamente FECHA:México 20 septiembre 1989 ACERVO: Hemeroteca del periódico y Hemeroteca Nacional

 $\bullet$ 

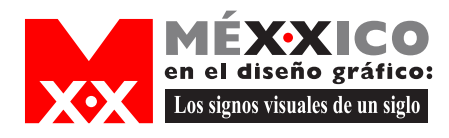

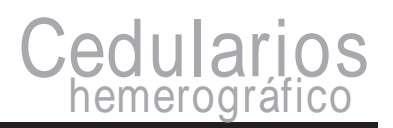

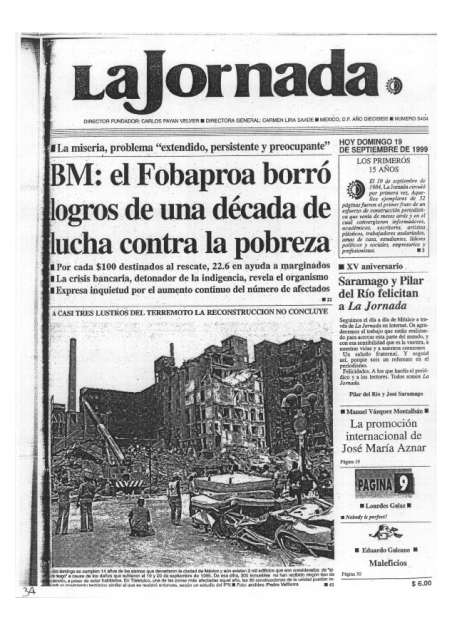

ITIPO DE PUBLICACIÓN: Periódica PERIORICIDAD: Diariamente FECHA:México D.F.19 septiembre 1999 ACERVO: Hemeroteca del periódico y Hemeroteca Nacional

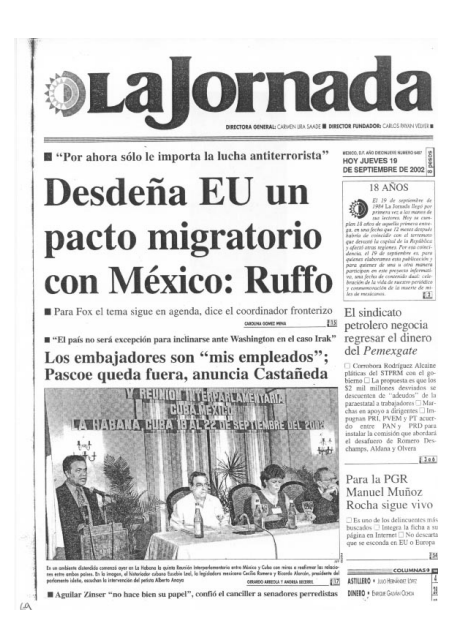

TIPO DE PUBLICACIÓN: Periódica PERIORICIDAD: Diariamente FECHA:México D.F. 19 septiembre 2002 ACERVO: Hemeroteca del periódico y Hemeroteca Nacional

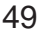

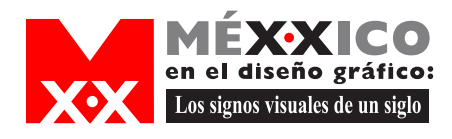

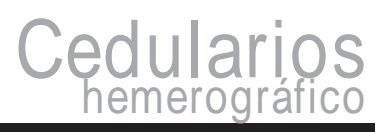

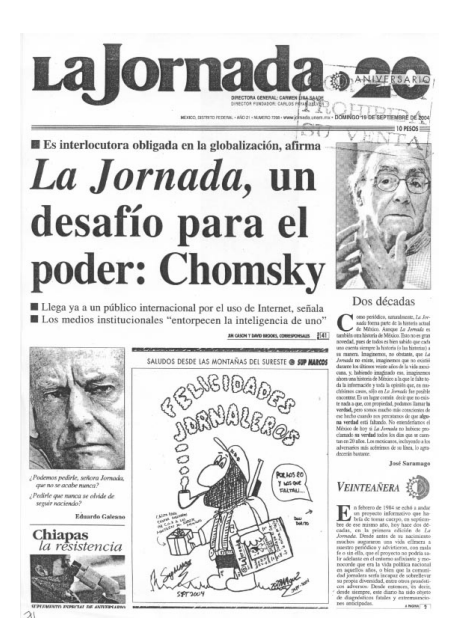

ITIPO DE PUBLICACIÓN: Periódica PERIORICIDAD: Diariamente FECHA:México D.F.19 septiembre 2004 ACERVO: Hemeroteca del periódico y Hemeroteca Nacional

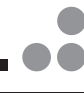

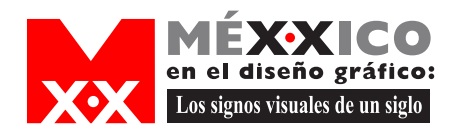

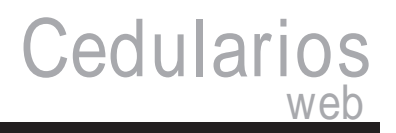

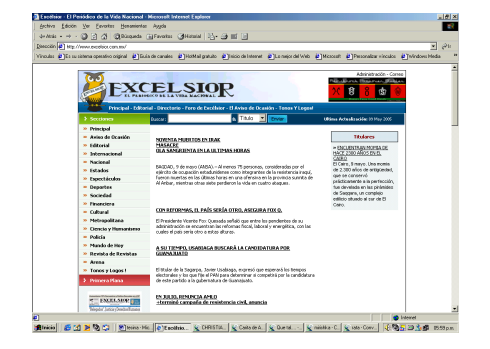

### INSTITUCIÓN: EXCELSIOR

DIRECCIÓN ELECTRÓNICA:http://www.excelsior.com CONTENIDO:Información que paraece en el periódico impreso asi como botones para consultar periódicos de dias anteriores.

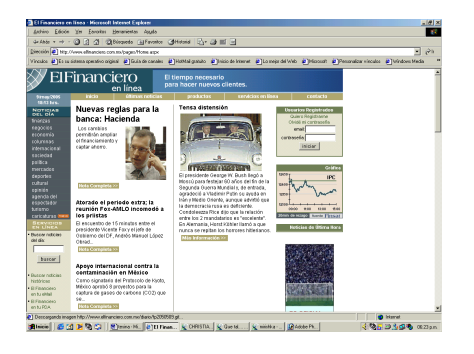

## INSTITUCIÓN: EL FINANCIERO DIRECCIÓN

ELECTRÓNICA:http://www.elfinanciero.com.mx CONTENIDO:Información que paraece en el periódico impreso asi como botones para consultar periódicos de dias anteriores, un buscador de noticias y el registro para que diariamente envien el periodico a nuestro mail.

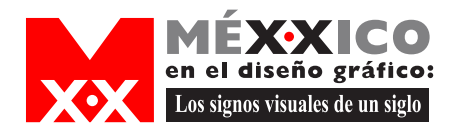

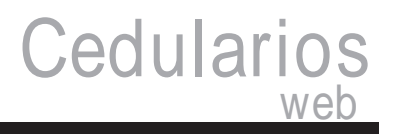

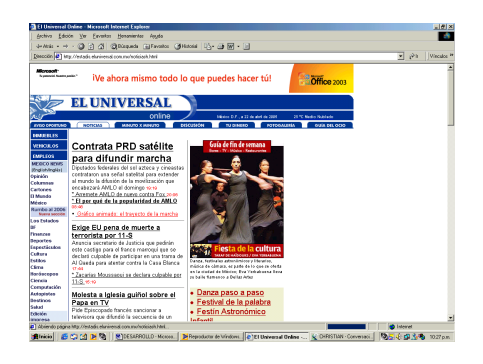

INSTITUCIÓN: EL UNIVERSAL DIRECCIÓN ELECTRÓNICA:http://www.eluniversal.com.mx CONTENIDO:Información que paraece en el periódico impreso asi como botones para consultar periódicos de dias anteriores.

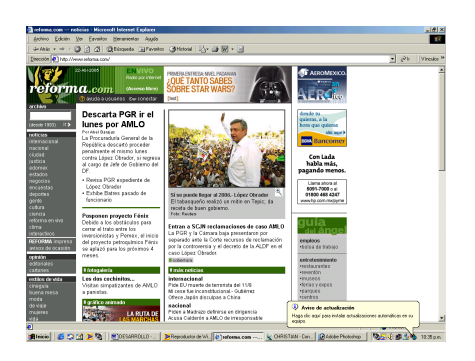

## INSTITUCIÓN: EL FINANCIERO DIRECCIÓN

ELECTRÓNICA:http://www.elfinanciero.com.mx CONTENIDO:Información que paraece en el periódico impreso asi como botones para consultar periódicos de dias anteriores, un buscador de noticias, algunas animaciones e informacion adicional a la que se encuentra en el periodico impreso.

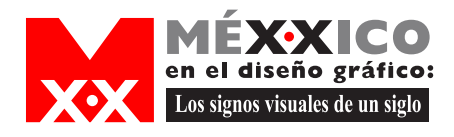

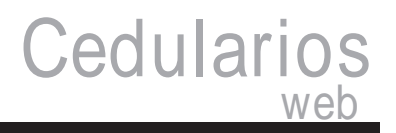

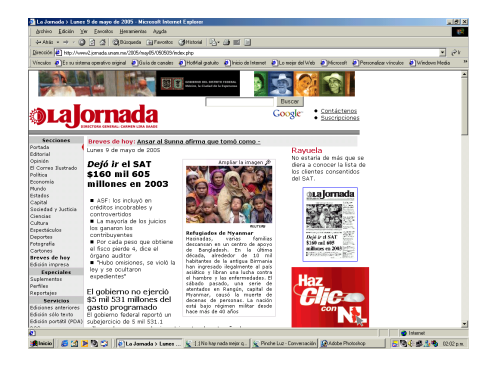

INSTITUCIÓN: LA JORNADA DIRECCIÓN ELECTRÓNICA:http://www2.jornada.unam.mx CONTENIDO:Información que paraece en el periódico impreso asi como botones para consultar periódicos de dias anteriores.

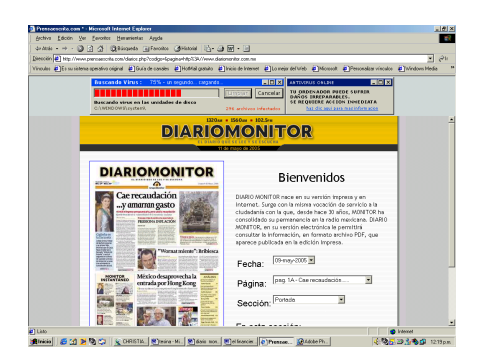

INSTITUCIÓN: DIARIO MONITOR DIRECCIÓN ELECTRÓNICA:diariomonitor.com.mx CONTENIDO:Información que paraece en el periódico impreso asi como botones para consultar periódicos de dias anteriores.

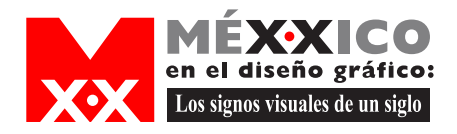

# Anexo

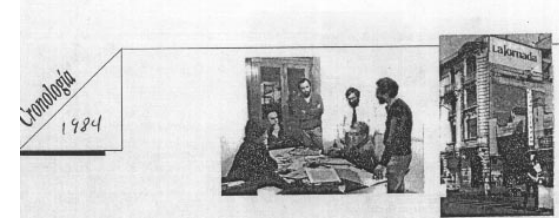

Se inventa La Jornada

Se nombra a Carlos Payán Velver, Director<br>General.

Convocatoria pública el dia 29 en el Hotel de<br>México para crear el nuevo diario. Asistencia<br>espectacular. Aparece el número bajo cero

Pablo González Casanova: "Una Alianza para la comunicación nacional".

Carlos Payán: "Por un periodismo crítico y<br>democrático".

Miguel Angel Granados Chapa: "Una reunión<br>para la historia".

.<br>Héctor Aguilar Camín: "Ni socios mayoritarios<br>ni dinero bajo cuerda".

Se constituye DEMOS, DESARROLLO DE<br>MEDIOS, S.A. DE C.V.

El maestro Francisco Toledo produce y aporta<br>para el nuevo diario 1,000 serigrafías en cuatro<br>series que titula "La Jornada".

Se renta el edificio de Balderas 68, en<br>condiciones preferenciales al Lic. Juan B.<br>Sepúlveda.

El día 19 aparece el primer número de La<br>Jornada, impreso en el taller de don Alberto<br>Bitar. Se publica el primer Perfil en el periódico.

-<br>Aparece el primer número del suplemento La<br>Jornada Semanal.

Jornada Semanai.<br>El maestro Rufino Tamayo produce y aporta<br>para La Jornada 100 litografías ''El Hombre en<br>Rojo''.

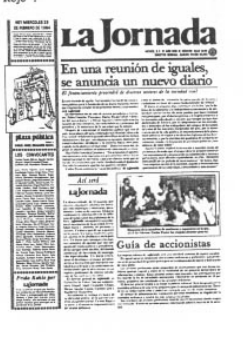

Baile de La Jornada el día 9 en el Salón Los<br>Angeles para recaudar fondos.

Cronología del periódico La Jornada 1984. ACERVO: Hemeroteca del periódico

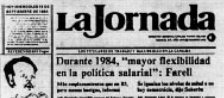

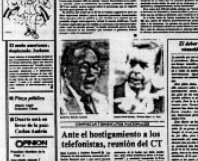

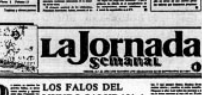

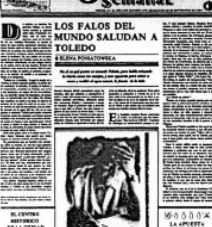

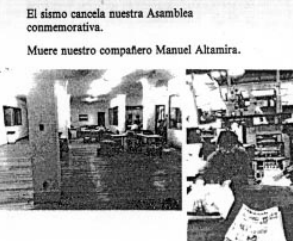

Aparece el primer número de La Jornada<br>Libros.

Se cierra la venta de acciones y se consolida el<br>capital social de la empresa con la aportación de<br>2,230 accionistas.

Se constituye DIMOS, DISTRIBUIDORA DE MEDIOS, S.A. DE $\mathrm{C.V.}$ 

Se crea el Sindicato de Trabajadores de La<br>Jornada (SITRAJOR).

Contra viento y marea cumplimos un año.

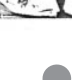

Cronología

 $1425$ 

Cronología del periódico La Jornada 1984. ACERVO: Hemeroteca del periódico

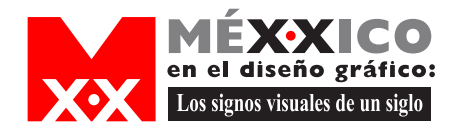

# Anexo

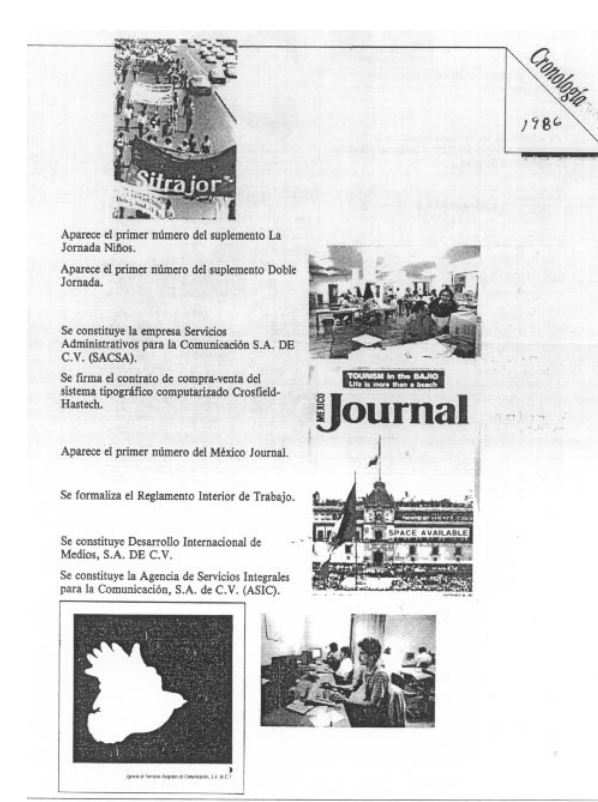

Cronología del periódico La Jornada 1986. ACERVO: Hemeroteca del periódico

Cronología del periódico La Jornada 1987. ACERVO: Hemeroteca del periódico

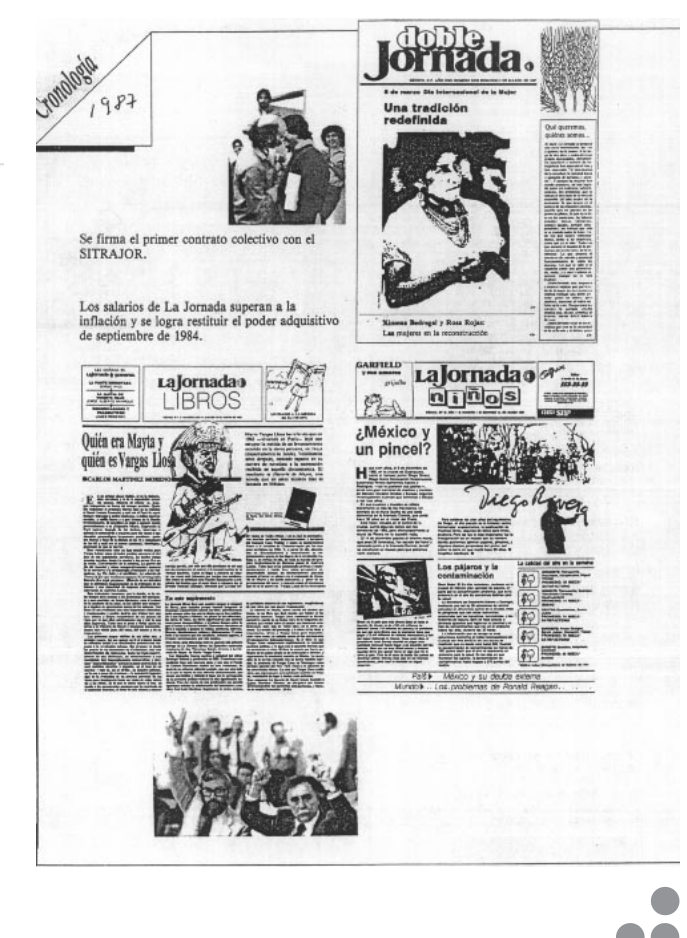

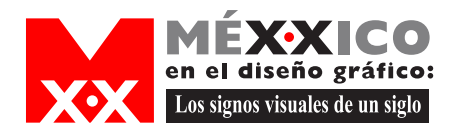

# Anexo

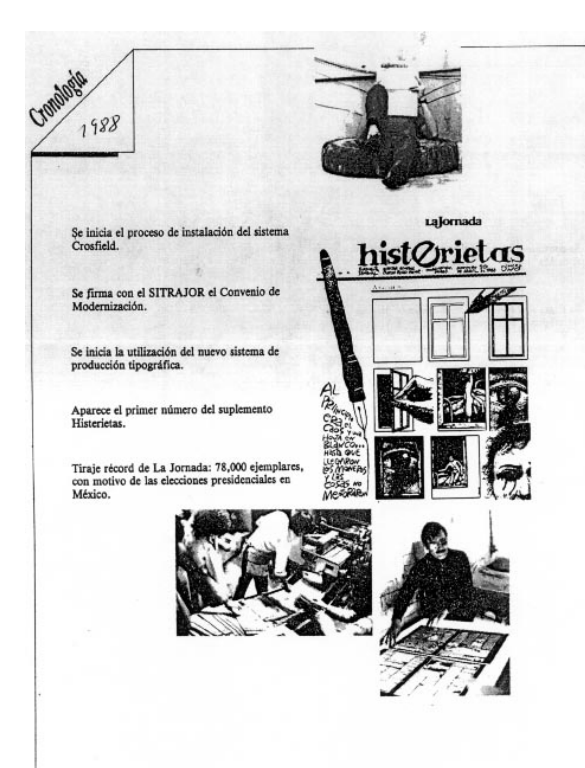

Cronología del periódico La Jornada 1986. ACERVO: Hemeroteca del periódico

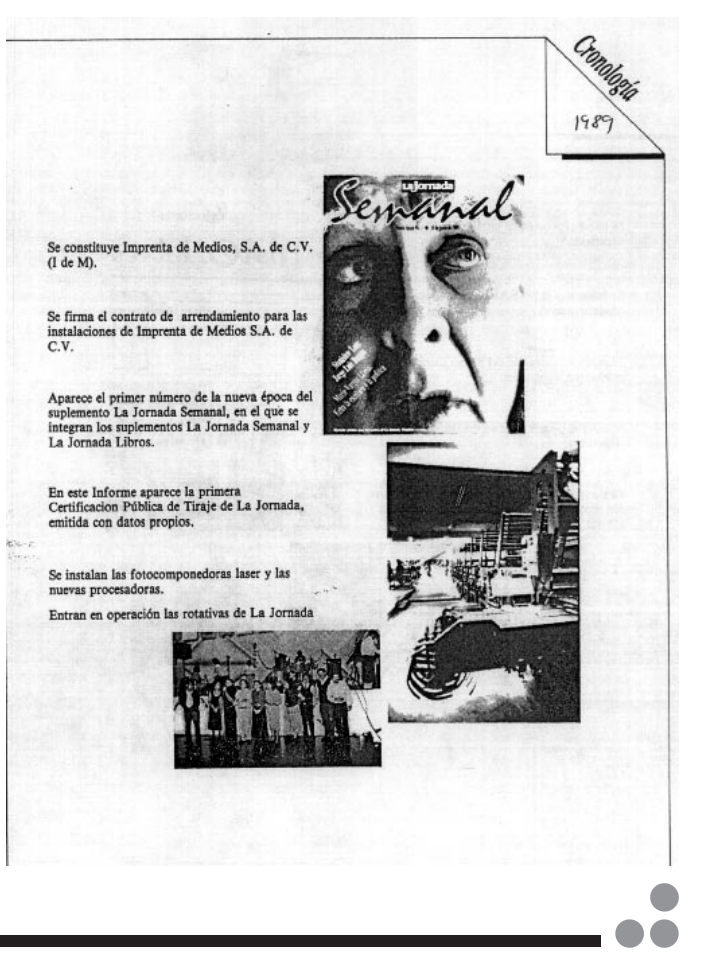

Cronología del periódico La Jornada 1987. ACERVO: Hemeroteca del periódico

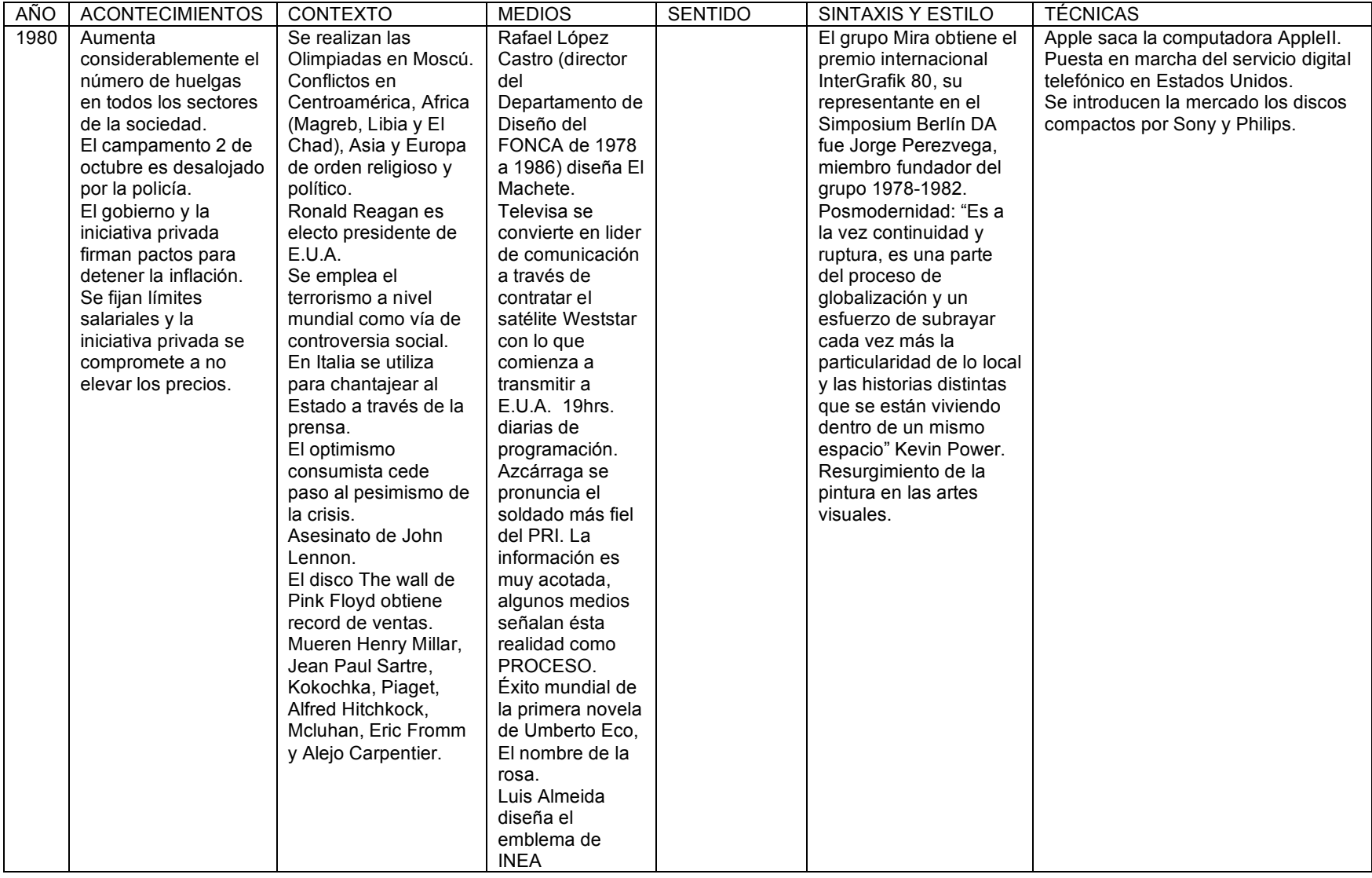

![](_page_66_Picture_619.jpeg)

![](_page_67_Picture_541.jpeg)

![](_page_68_Picture_439.jpeg)

![](_page_69_Picture_528.jpeg)

![](_page_70_Picture_2869.jpeg)

![](_page_71_Picture_801.jpeg)
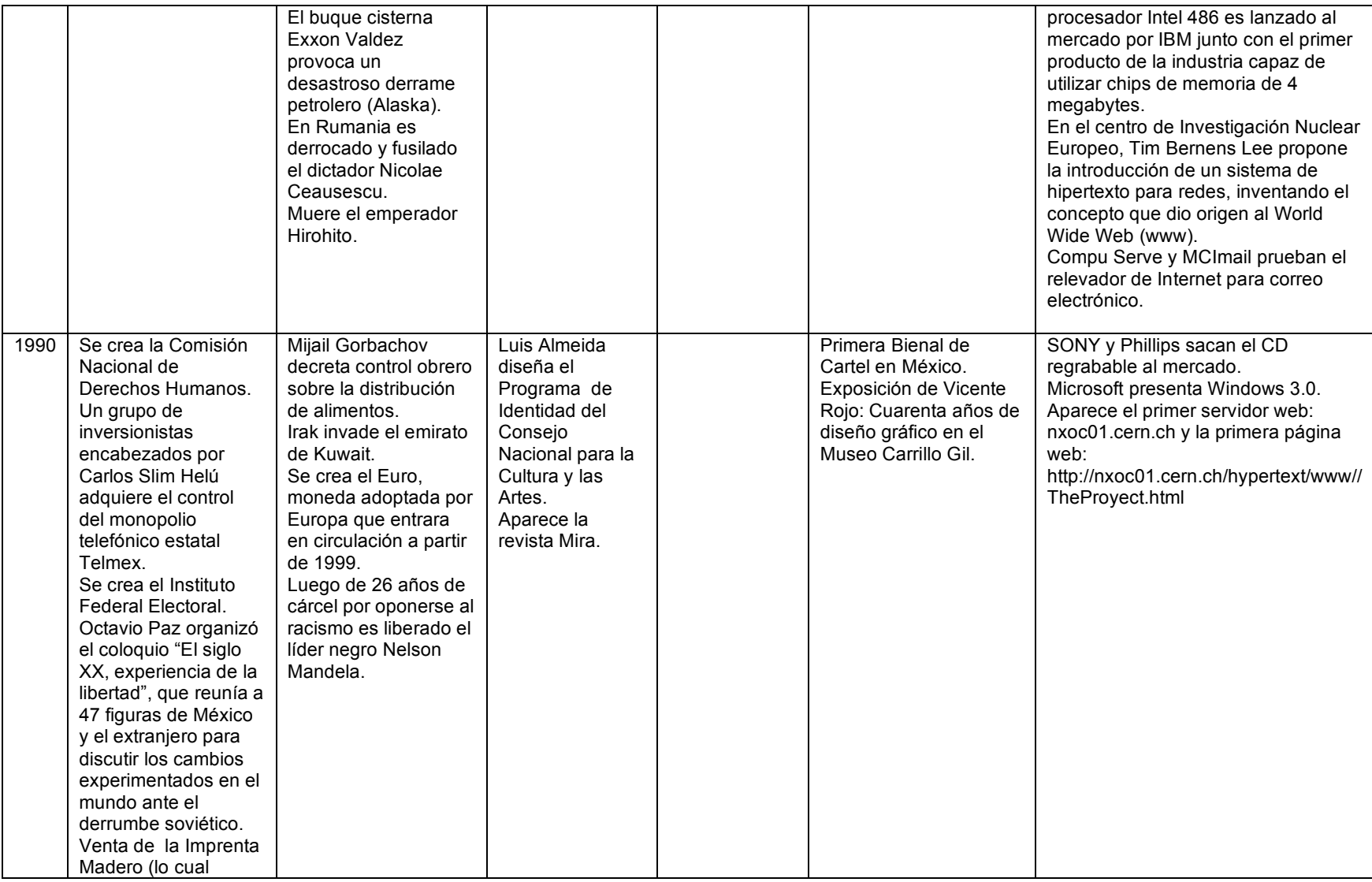

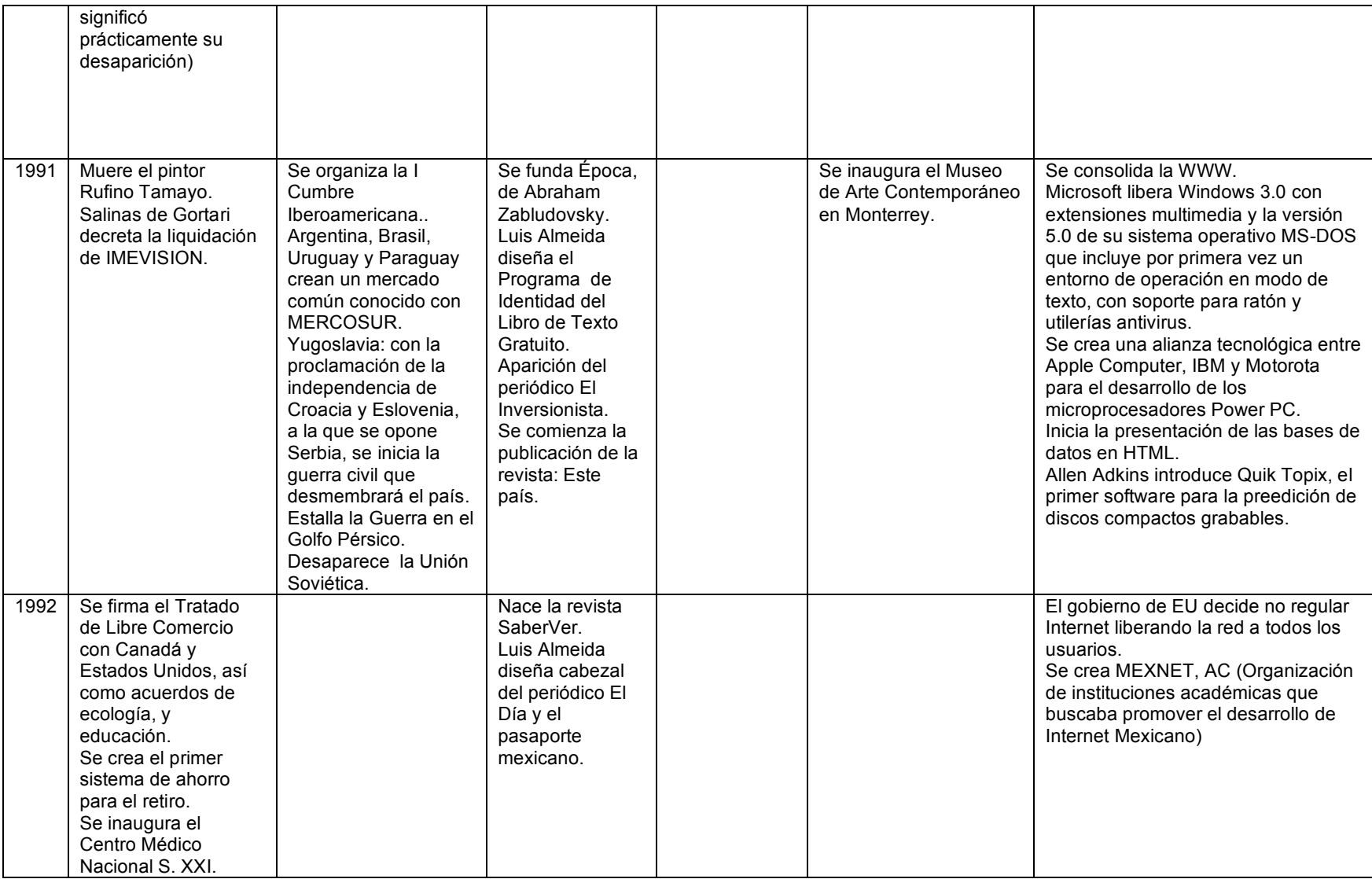

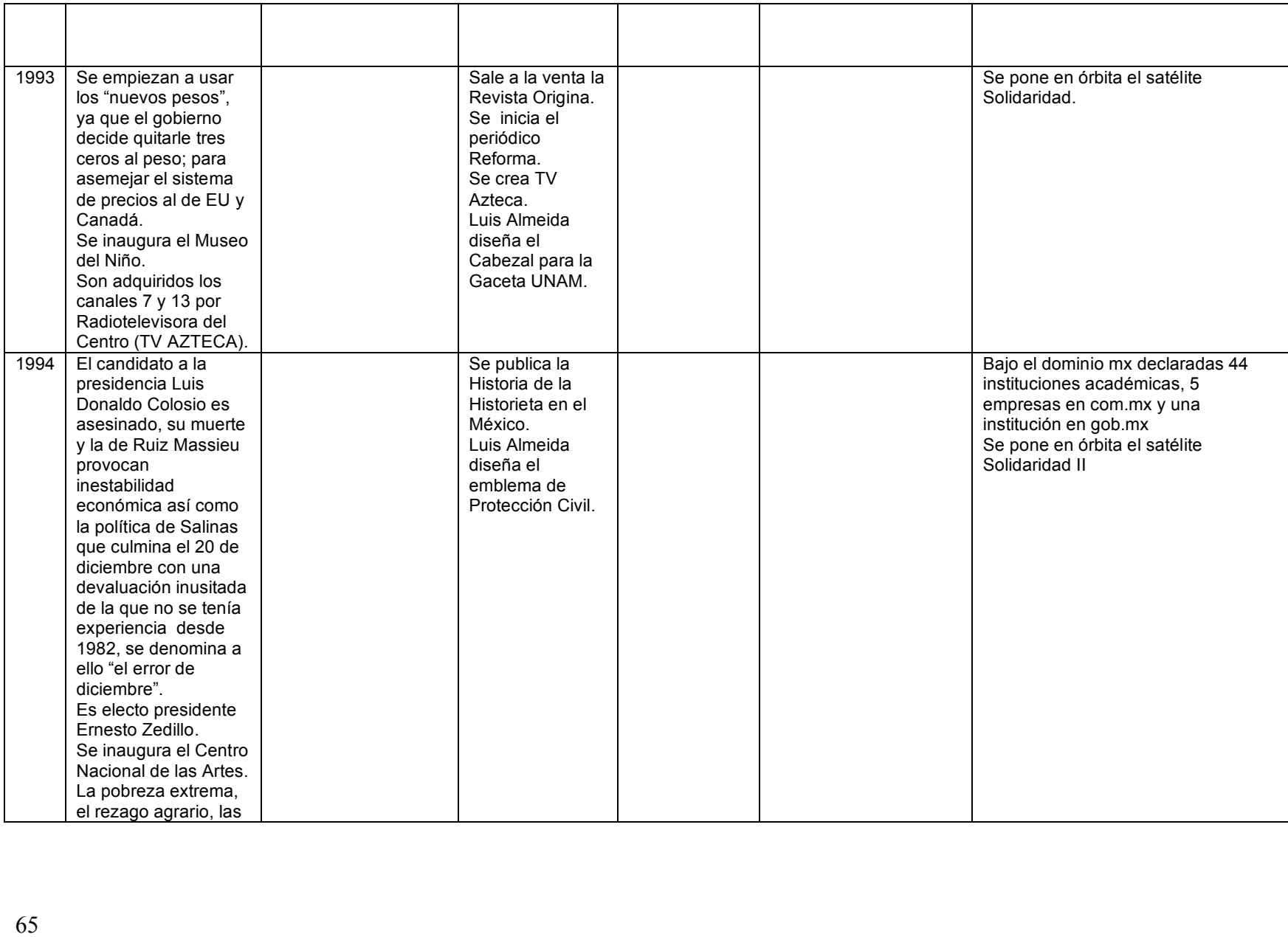

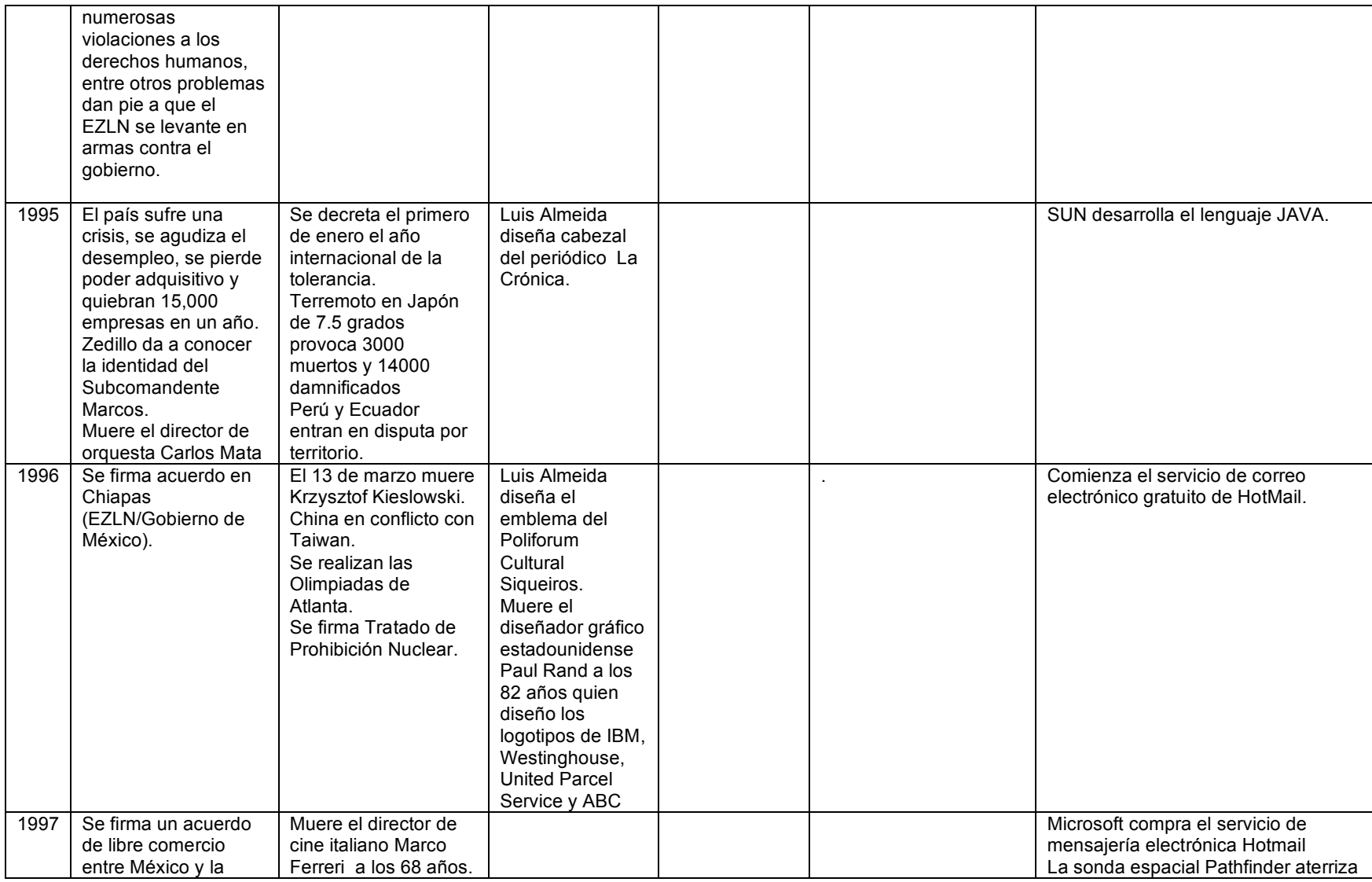

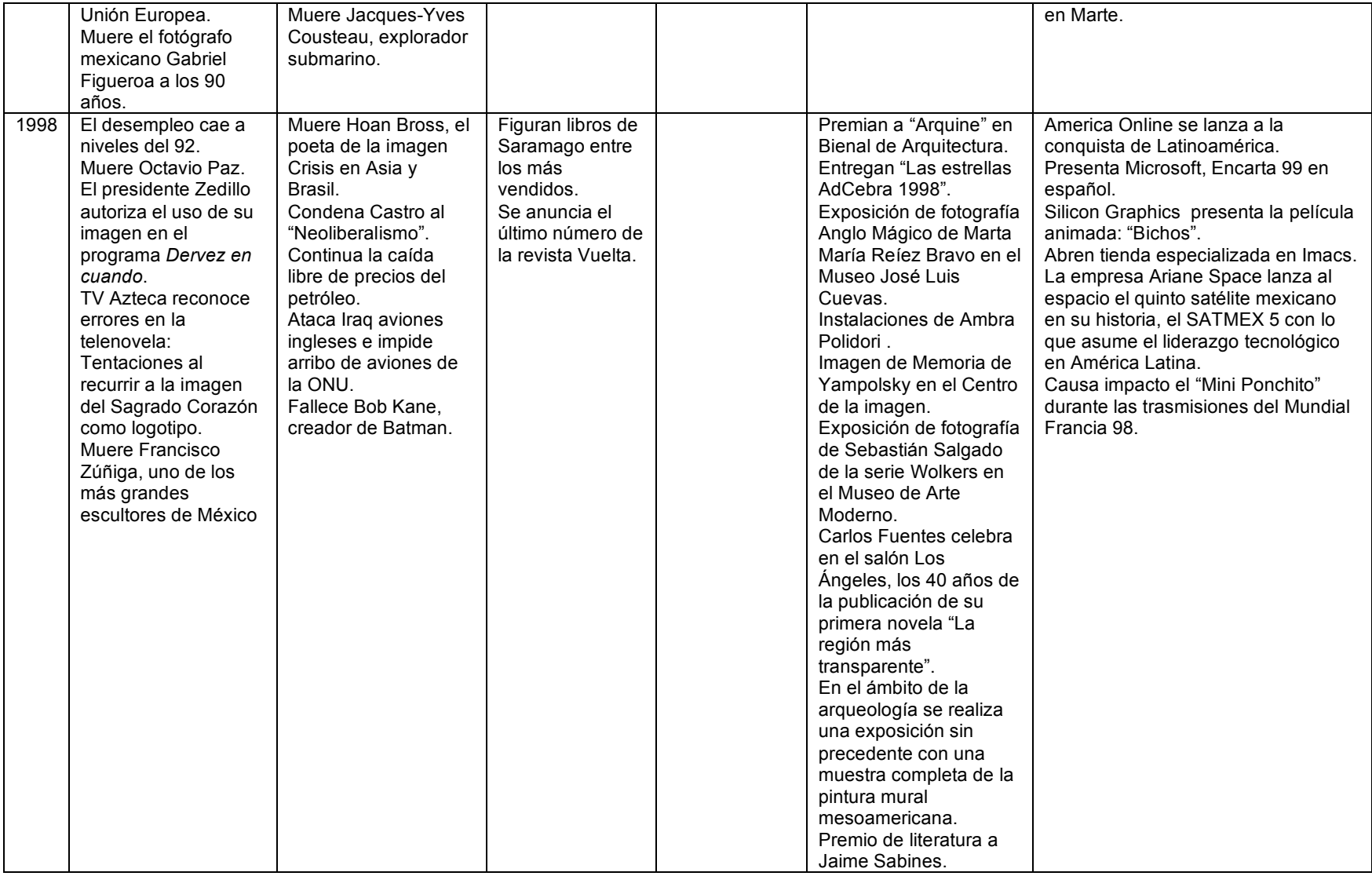

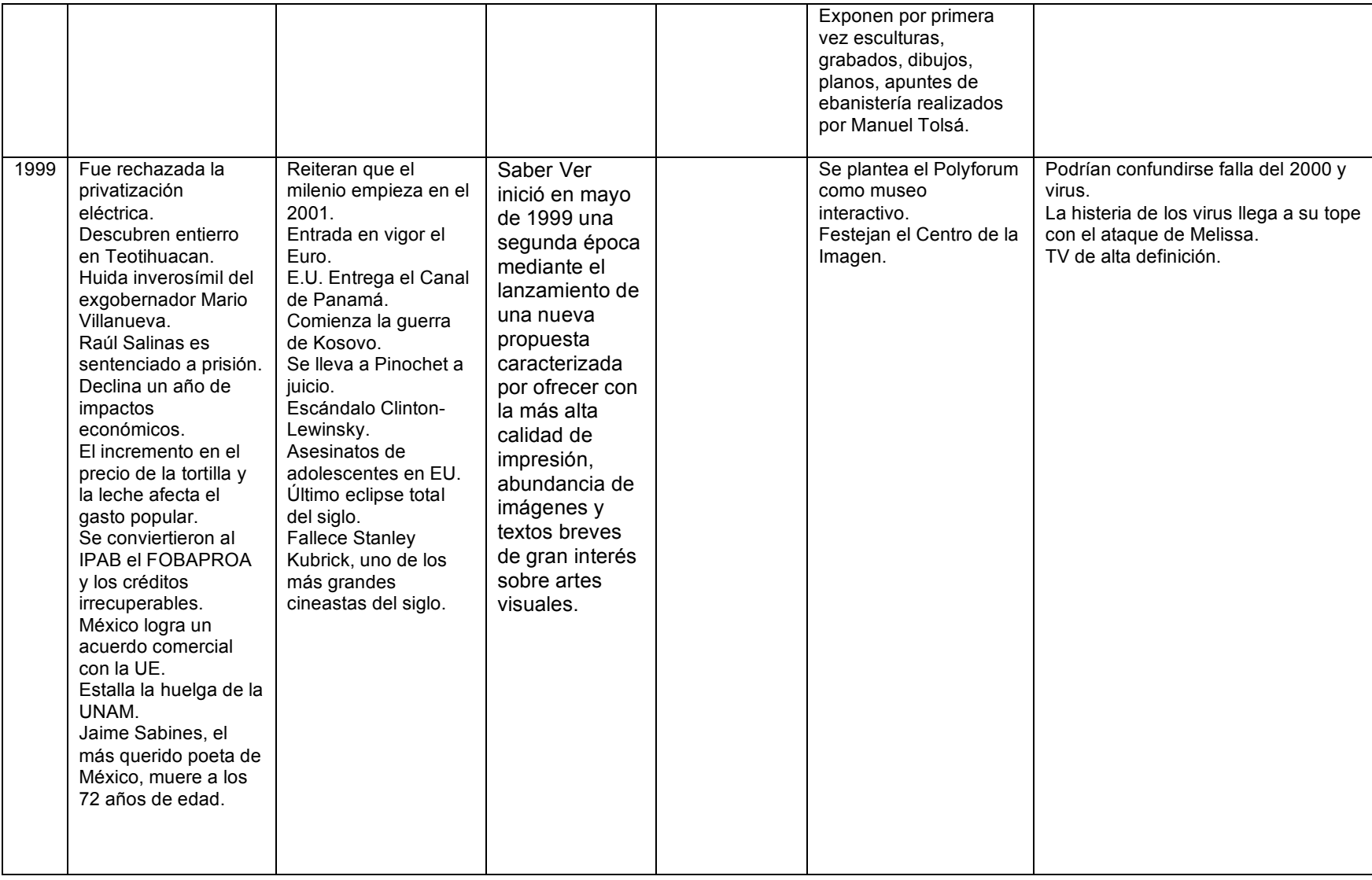

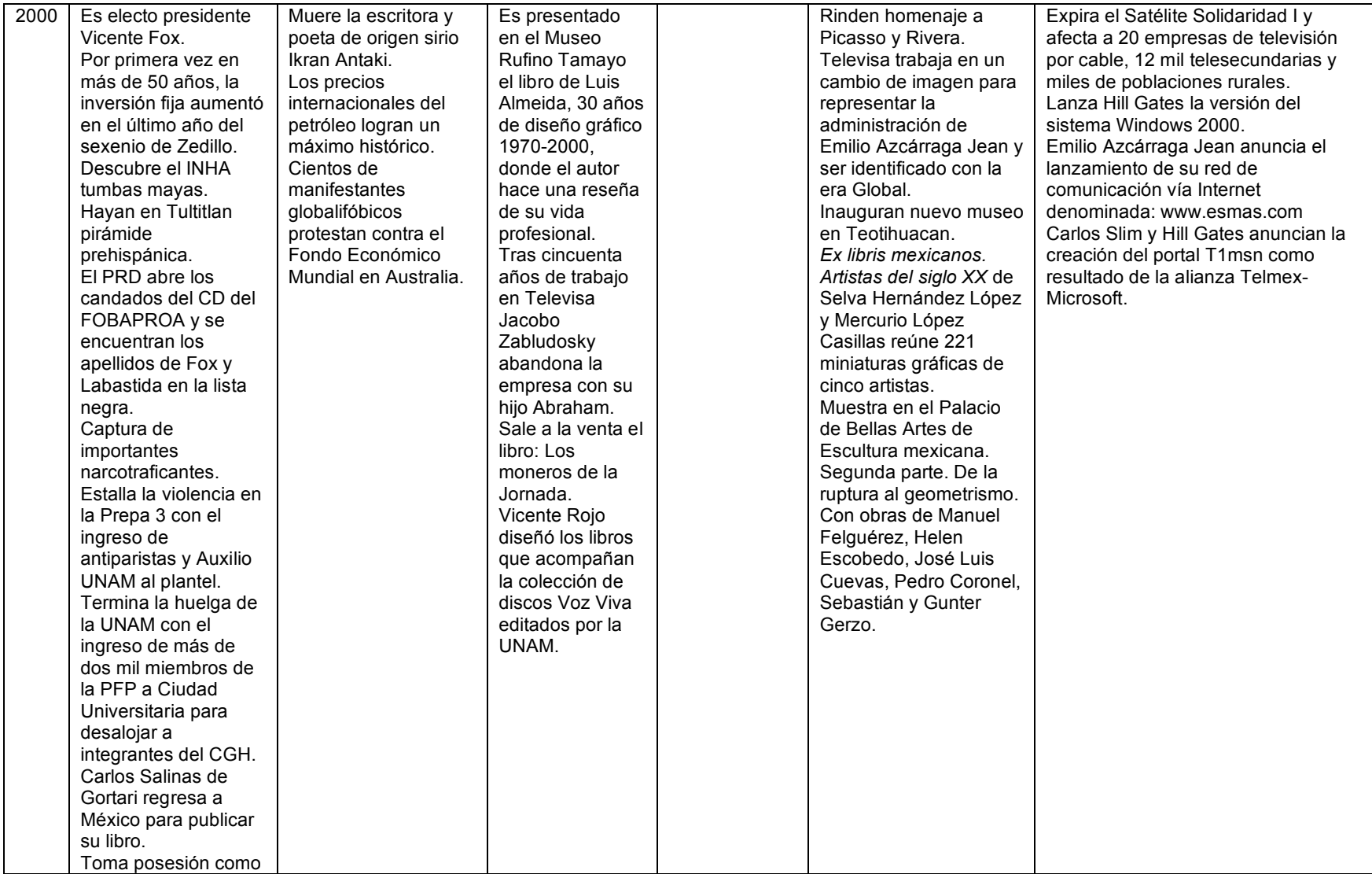

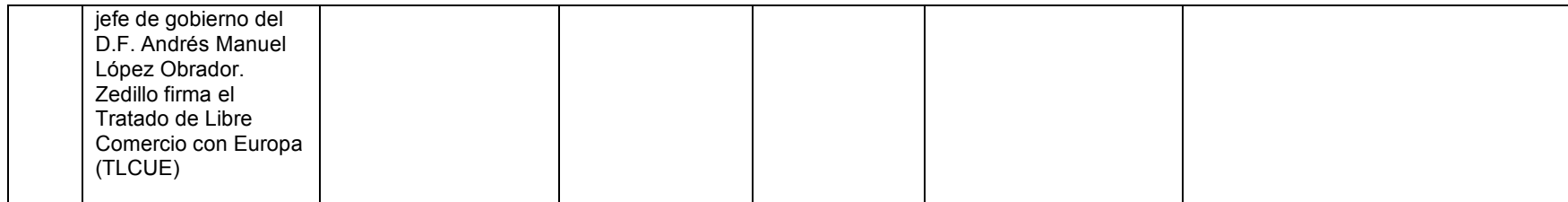

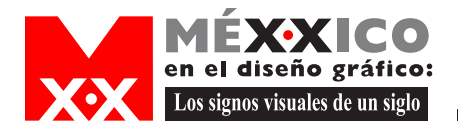

 $\bullet$  0

 $\bigodot$ 

 $\blacksquare$ 

 $\blacksquare$ 

 $\blacksquare$ 

 $\bullet$ 

 $\bigcirc$ 

 $\blacksquare$  $\bullet$ 

Œ

 $\blacksquare$ 

 $\bigcirc$ 

 $\blacksquare$ 

 $\bullet$ 

G

 $\bullet\bullet$ 

 $\bigodot$ 

 $\bigodot$ 

 $\bigcirc$ 

 $\bigodot$ 

 $\bigodot$ 

## Bibliografía

Dra. VILCHIS ESQUIVEL, Luz del Carmen Diseño:Universo de Conocimiento México, 2002 Editorial: Centro Juan Hacha

ESCALANTE GONZALO, Pablo Nueva historia mínima de México México, 2004 Editorial:El Colegio de México

RUÍZ CASTAÑEDA, Ma. del Carmen La Prensa, pasado y presente de México México, 1987 Editorial: Universidad Nacional Autónoma de México